**ФЕДЕРАЛЬНОЕ АГЕНТСТВО ПО ОБРАЗОВАНИЮ Государственное образовательное учреждение высшего профессионального образования «ПЕНЗЕНСКИЙ ГОСУДАРСТВЕННЫЙ УНИВЕРСИТЕТ»** 

# **СХЕМОТЕХНИКА**

*Методические указания к лабораторным работам*

**Пенза ИИЦ ПГУ 2008** 

### Рецензент

# доктор технических наук, профессор Пензенской государственной сельскохозяйственной академии *С. В. Тимохин*

С78 **Cхемотехника** : методические указания к лабораторным работам / сост. С. Г. Исаев. – Пенза : Информационно-издательский центр ПГУ, 2008. – 92 с.

Приведены описания лабораторных работ по исследованию основных схем однофазных и трехфазных выпрямителей, параметрических и компенсационных стабилизаторов постоянного напряжения, инвертирующего, неинвертирующего и дифференциального усилителей на основе операционного усилителя, интеграторов, дифференциаторов на основе операционного усилителя, одновибраторов, мультивибраторов и других цифровых устройств на основе интегральных микросхем.

Методические указания подготовлены на кафедре электротехники и транспортного электрооборудования Пензенского государственного университета и предназначены для студентов специальности 140607, изучающих дисциплину «Схемотехника».

УДК 621.382

© Информационно-издательский центр ПГУ, 2008

# **ВВЕДЕНИЕ**

Схемотехника - раздел электроники, охватывающий исследование и разработку схемотехнических решений (структурных, функциональных и принципиальных электрических схем) на основе интегральных микросхем (ИМС), используемых в электронной аппаратуре. При этом под схемотехническим решением понимается соединение ИМС, других электронных компонентов и элементов, выполняющее определенные задачи.

Тенденции развития автомобилестроения неопровержимо свидетельствуют о том, что в составе электрооборудования все больший вес и значение приобретают электронные устройства и системы. И дальнейший прогресс в автомобилестроении связан с созданием принципиально новых специализированных электронных блоков автоматических систем управления и исполнительных устройств, обладающих более высокими техническими и эксплутационными характеристиками, расширенными функциональными возможностями, что непосредственно связано с применением в их составе интегральных микросхем.

Поэтому квалифицированный разработчик новейшей электронной аппаратуры должен не только обладать знаниями о схемотехнических решениях узлов, блоков, устройств автомобильного электрооборудования, обладающих известной спецификой, но и владеть опытом применения ИМС, накопленным в других областях техники при создании тех или иных электронных устройств. Правда, использовать его он должен, учитывая особенности условий работы и предъявляемые к электрооборудованию автомобилей требования.

Курс лабораторных работ «Схемотехника» позволяет на практике изучить принципы построения, типовые схемотехнические решения и особенности функционирования как узлов вторичного электропитания (выпрямителей, стабилизаторов постоянного напряжения), так и других электронных устройств на основе аналоговых и цифровых ИМС: масштабирующих усилителей, операционных преобразователей, мульти- и одновибраторов, счетчиков импульсов, регистров.

Перед выполнением каждой лабораторной работы студенты обязаны заранее ознакомиться с заданием и рекомендованной литературой по теме.

Отчет оформляется в соответствии с требованиями ЕСКД.

# **ИССЛЕДОВАНИЕ ПОЛУПРОВОДНИКОВЫХ ВЫПРЯМИТЕЛЕЙ**

*Цель работы*: определение параметров основных схем выпрямителей и особенностей их принципа действия.

# **Описание экспериментальной установки**

Экспериментальная установка состоит из универсального вольтметра, осциллографа и лабораторного стенда с расположенными на нем источником трехфазного напряжения (ИТН), магазином сопротивлений, фильтрующим конденсатором *С* и макетом, включающим исследуемые схемы выпрямителей. Вид передней панели макета показан на рисунке 1.1.

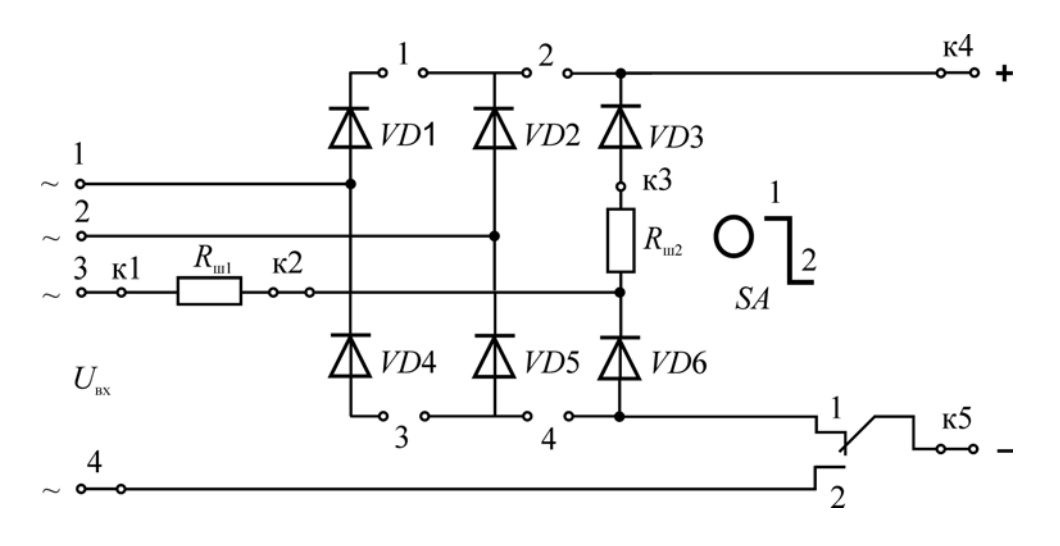

Рис. 1.1

# **Рабочее задание**

1. Ознакомиться c лабораторной установкой. Закрепить макет на стенде.

2. Исследовать однофазный однополупериодный выпрямитель. Для этого:

2.1 Собрать электрическую цепь согласно схеме на рисунке 1.2, при этом:

2.1.1 Подключить выводы фазы *А* источника ИТН к входам 3 и 4 макета.

2.1.2 Переключатель *SA* перевести в положение «2».

2.1.3 Осуществить необходимые коммутации с помощью перемычек.

2.1.4 В качестве нагрузки  $R_{\text{H}}$  использовать магазин сопротивлений. 2.1.5 Подключить к нагрузке вольтметр.

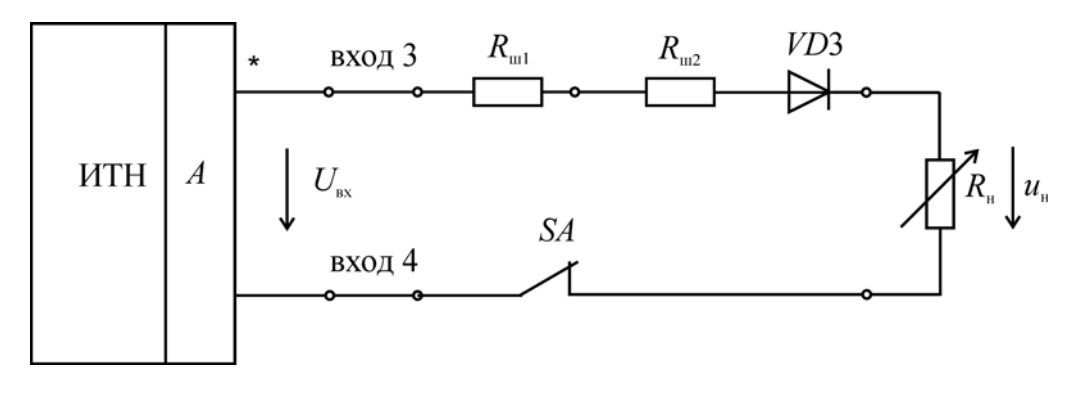

Рис. 1.2

2.2 Установить на выходе ИТН значение фазного напряжения, указанное преподавателем.

2.3 Изменяя сопротивление нагрузки, измерить постоянную составляющую  $U_0$  напряжения на нагрузке  $u_{\mu}$  при значениях ее сопротивления  $R_{\mu}$ , указанных в таблице 1.1.

Таблица 1.1

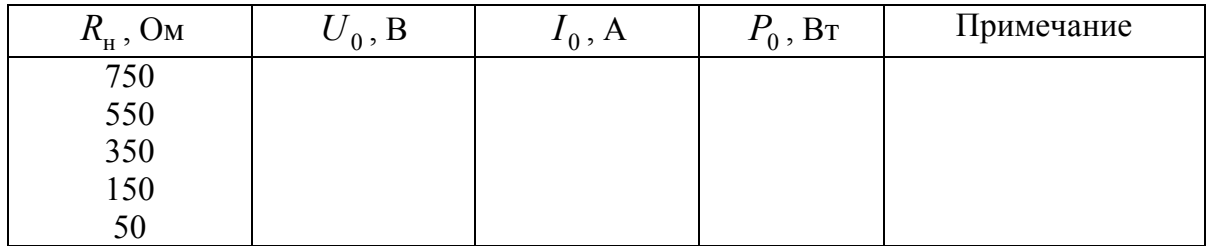

ВНИМАНИЕ! Для измерения данной составляющей следует использовать вольтметр среднего значения или универсальный вольтметр в режиме измерения постоянного напряжения.

Данные занести в таблицу 1.1, указав в примечании тип выпрямителя.

2.4 При минимальном сопротивлении нагрузки  $R_{\text{min}}$ , используя вольтметр действующего значения переменного напряжения, измерить напряжение на входе выпрямителя  $U_{\text{ax}}$  и переменную составляющую  $U_{\text{a}}$ напряжения на нагрузке  $u_{\text{H}}$ . Результаты занести в таблицу 1.2.

Таблица 1.2

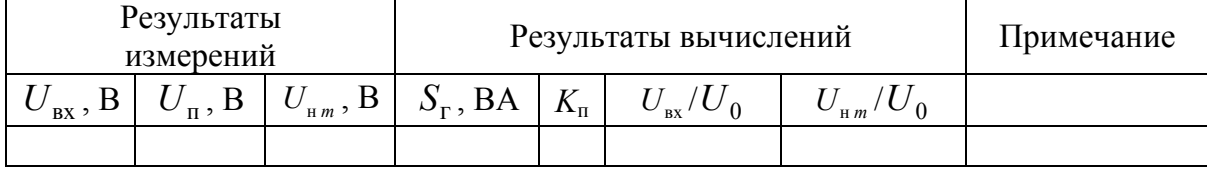

2.5 Подключив к нагрузке осциллограф, зарисовать временную диаграмму напряжения  $u_{\text{H}}(t)$ . С помощью осциллографа определить амплитудное (максимальное) значение  $U_{\mu m}$  напряжения на нагрузке. Результат измерения занести в таблицу 1.2, сделав примечание о типе выпрямителя.

3. Исследовать однофазную мостовую схему выпрямления. Для этого:

3.1 Собрать электрическую цепь в соответствии с рисунком 1.3, для чего:

3.1.1 Подключить выводы фазы А ИТН к входам 2 и 3 макета.

3.1.2 Переключатель *SA* перевести в положение «1».

3.1.3 Осуществить необходимые коммутации с помощью перемычек.

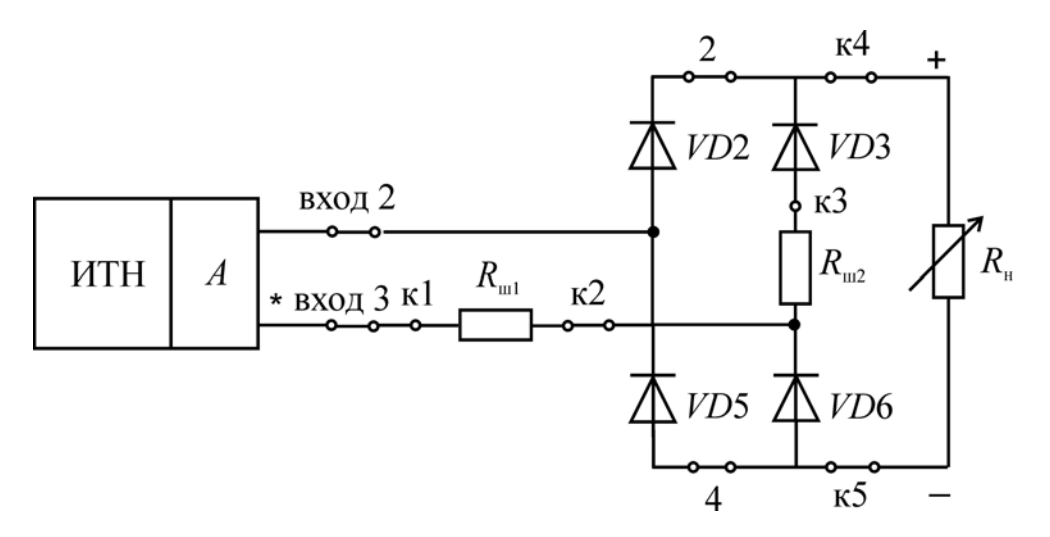

Рис. 1.3

3.2 Произвести измерения согласно пп. 2.2-2.5.

4. Исследовать влияние характера нагрузки на работу выпрямителя. Для этого при минимальном сопротивлении нагрузки  $R_{\text{H min}}$ :

4.1 Подключить параллельно нагрузке емкостный фильтр (электролитический конденсатор С), обязательно соблюдая полярность.

4.2 Измерить постоянную  $U_{0\phi}$  и переменную  $\overline{U}_{\pi\phi}$ , составляющие напряжения на нагрузке  $u_i$ , и занести результаты в таблицу 1.3.

4.3 Зарисовать осциллограмму напряжения на нагрузке  $u<sub>H</sub>(t)$ .

4.4 Подключив через переходники сигнальный вывод осциллографа к контрольной точке к2, а общий - к к3, снять временную диаграмму напряжения на резисторе  $R_{\text{m2}}$  (пропорциональное току через диод VD3  $i_{\text{n}}(t)$ ).

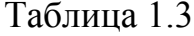

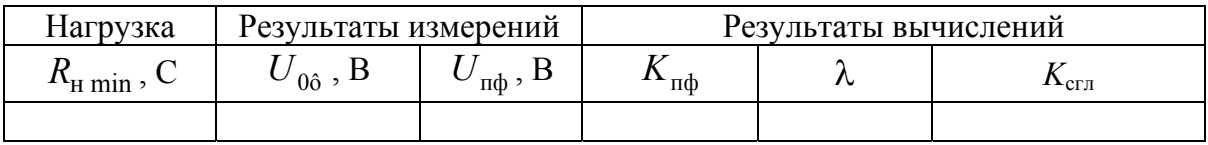

5 Исследовать трехфазную мостовую схему выпрямления. Для этого:

5.1 Собрать электрическую цепь в соответствии с рисунком 1.4, для чего:

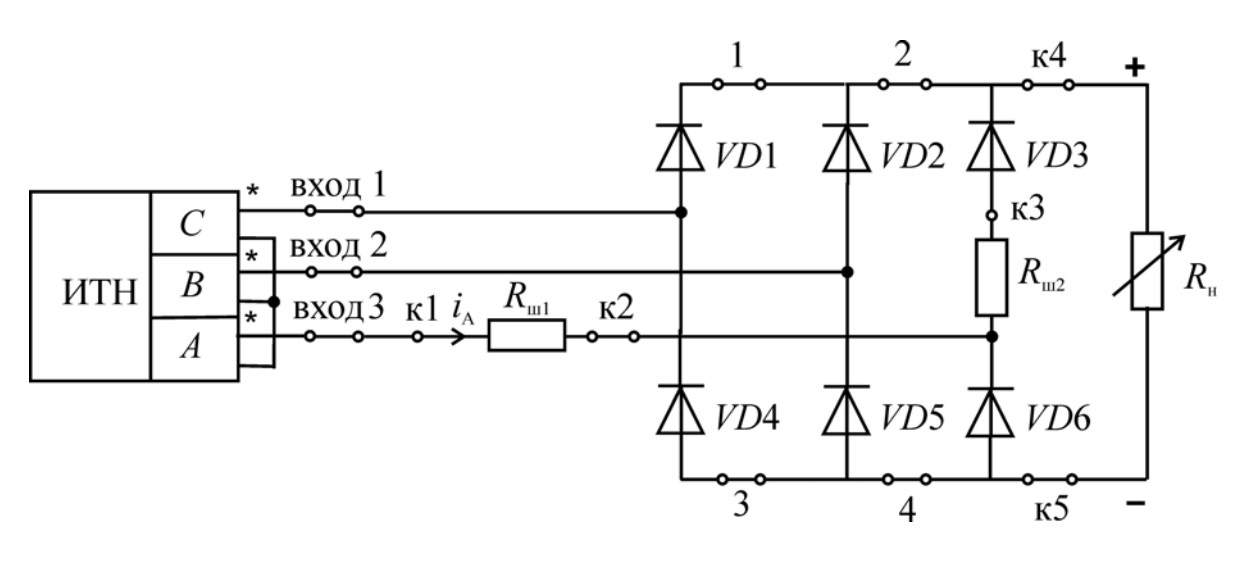

Рис. 1.4

5.1.1 Начала намоток (\*) фаз А, В и С подключить соответственно ко входам 3, 2 и 1 макета, а другие одноименные выводы ИТН соединить между собой, образовав, таким образом, нулевую точку.

5.1.2 Переключатель *SA* должен находиться в положении «1».

5.2 Произвести измерения согласно пп. 2.2-2.5.

5.3 Соединить сигнальный вывод осциллографа с контрольной точкой к1, а общий - с к2 и зарисовать временную диаграмму напряжения на резисторе  $R_{\text{m1}}$ , пропорционального линейному току фазы  $A$   $i_A(t)$ .

6. Отключить питание и разобрать электрическую цепь. Выключить приборы.

#### Обработка экспериментальных данных

1. Определить значения постоянной составляющей выходного тока  $I_0$  и мощности  $P_0$  на нагрузке и занести их в таблицу 1.1.

2. В одной системе координат построить внешние характеристики  $U_0(I_0)$  для всех исследованных схем выпрямления.

3. Определить основные соотношения между напряжениями и требуемую выходную полную мощность генератора  $S_r$  при нагрузке  $R_{\text{min}}$ . Данные занести в таблицу 1.2.

4. По данным таблицы 1.3 рассчитать коэффициент пульсаций  $K_{\text{nd}}$ выпрямителя с фильтром.

5. По данным таблиц 1.2 и 1.3 для мостовой схемы определить коэффициент передачи емкостного фильтра по постоянной составляющей  $\lambda$ и коэффициент сглаживания  $K_{\text{crit}}$ .

6. Проанализировать полученные осциллограммы напряжений и сделать выводы об их соответствии теоретическим положениям.

7. Сравнить экспериментально полученные параметры выпрямителей с их теоретическими значениями.

8. По данным таблицы 1.3 рассчитать емкость фильтра С и сравнить с реальной емкостью используемого конденсатора ( $f_c = 50 \, \text{Fu}$ ).

#### Методические указания

Выпрямителем называется статический преобразователь напряжения переменного тока в напряжение постоянного тока.

В составе электрооборудования автомобилей используются, как правило, выпрямители, состоящие из неуправляемых вентилей (т.е. полупроводниковых диодов) низкого напряжения и малой мощности с длительным режимом работы.

Основными параметрами диодов являются:

- прямое падение напряжения  $U_{\text{m}}$ ;

- максимальное обратное напряжение  $U_{\text{ia\delta\ max}}$ ;

- максимальный прямой ток через диод  $I_{\dot{a} \text{ ma\dot{o}}}$  (при активной нагрузке  $I_{\text{i\aa\ max}} = U_{\text{i m}} / R_{\text{i}}$ ).

При выборе типа диодов выпрямителя следует учитывать, что напряжение  $U_{\text{np}}$  приводит к потерям, а значения тока  $I_{\text{r\ddot{o}}\text{ max}}$  и напряжения  $U_{\rm i\acute{a}\acute{b}\ \rm max}$ зависят от характера нагрузки и типа выпрямителя.

Наибольшее практическое применение нашли:

- при выпрямлении однофазного напряжения - однополупериодная и мостовая схемы;

- при выпрямлении трехфазного напряжения - трехфазная мостовая схема.

Выпрямители характеризуются следующими параметрами:

1) среднее значение выпрямленного напряжения  $U_0$ ;

2) среднее значение выпрямленного тока  $I_0 = U_0 / R_{\text{H}}$ ;

3) мощность в цепи выпрямленного тока  $P_0 = U_0 I_0$ ;

4) коэффициент пульсаций  $K_{\pi}$ , равный отношению амплитуды 1-й гармоники  $U_{m1}$  пульсации на нагрузке к напряжению  $U_0$ :

$$
K_{\rm n} = U_{m}/U_0. \tag{1.1}
$$

Но поскольку амплитуда 1-й гармоники пульсаций незначительно отличается от действующего значения переменной составляющей напряжения на нагрузке  $U_{\pi}$ , то на практике для приближенных расчетов можно использовать следующее выражение:

$$
K_{\rm u} \approx U_{\rm u}/U_0; \tag{1.2}
$$

5) максимальное обратное напряжение на диодах  $U_{\hat{i}\hat{a} \hat{b} \text{ max}}$ ;

6) коэффициент использования трансформатора

$$
k_{\delta\delta} = P_0 / S_{\delta\delta}.
$$
 (1.3)

Часто как показатель качества схем выпрямления используется коэффициент типовой мощности а<sub>тр</sub>, связывающий габаритную (типовую) мощность  $S_{\tau n}$  трансформатора с активной мощностью нагрузки  $P_0$ :

$$
a_{\rm rp} = 1/k_{\rm \delta\delta} = S_{\rm rp}/P_0 \,. \tag{1.4}
$$

Данный коэффициент определяется типом выпрямителя и характером нагрузки. Для исследуемых схем выпрямления при активной нагрузке он равен:

 $a_{\rm rn} = 3.1$  для однополупериодной схемы;

 $a_{\text{TD}} = 1,23$  для однофазной мостовой схемы;

 $a_{\text{rp}} = 1.05$  для трехфазной мостовой схемы.

При работе в составе источников вторичного электропитания к основным параметрам трансформатора, кроме габаритной мощности  $S_{\text{TD}}$ , относятся ток  $I_{\text{rx}}$  и напряжение  $U_{\text{rx}}$  вторичных обмоток. При работе выпрямителя с генератором переменного тока, например, в составе автомобильного электрооборудования в качестве основных параметров могут рассматриваться фазные напряжения  $U_{\text{ax}}$  и токи  $I_{\text{ax}}$ , а также коэффициент мощности а, связывающий выходную полную мощность генератора  $S_r = U_{\text{ax}} I_{\text{ax}}$  с активной мощностью нагрузки  $P_0$ :

$$
a_{\rm r} = S_{\rm r}/P_0,\tag{1.5}
$$

причем для мостовых схем (и однофазной, и трехфазной)

$$
a_{\rm r} = a_{\rm rp},
$$

и лишь для однополупериодной он несколько отличается:

$$
a_{\rm r} = 3.43 \approx 1.106 \, a_{\rm rp} \,. \tag{1.6}
$$

Для сравнения различных схем выпрямления вводится коэффициент выпрямления т, связывающий количество фаз выпрямляемого переменного напряжения р с количеством полупериодов д этого напряжения, в которых работают диоды:

$$
m = pq. \tag{1.7}
$$

Таким образом, при известных нагрузке и схеме выпрямления, основные параметры выпрямителя позволяют сформулировать требования к выходным параметрам источника энергии (трансформатора или генератора).

Расчетные параметры исследуемых схем выпрямления приведены в таблине 1.4

Таблица 1.4

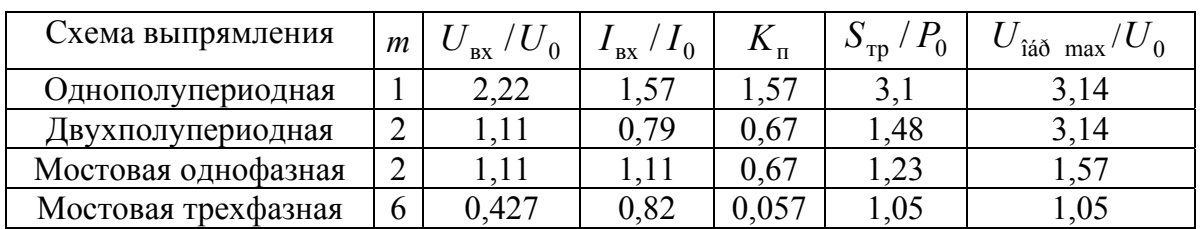

Сглаживающим фильтром называется устройство, служащее для уменьшения амплитуды переменной составляющей в выпрямленном напряжении.

Одним из важнейших параметров фильтра является коэффициент сглаживания пульсаций, который определяется как отношение коэффициентов пульсаций на входе и выходе фильтра:

$$
K_{\text{ñãe}} = K_{\text{n}} / K_{\text{ndp}},\tag{1.8}
$$

где  $K_{\text{n}}$  – коэффициент пульсаций на входе фильтра (выходе выпрямителя);  $K_{\text{mb}}$  – коэффициент пульсаций на выходе фильтра, причем

$$
K_{\text{m}\phi} = U_{\text{m}\phi} / U_{0\phi},
$$

где  $U_{\text{n}\phi}$  – переменная составляющая, а  $U_{0\phi}$  – постоянная составляющая напряжения на выходе фильтра (на нагрузке).

При проектировании фильтров следует учитывать, что наряду с ослаблением переменной составляющей фильтр может несколько снижать постоянное напряжение на нагрузке. Это ослабление характеризуют или коэффициентом передачи

$$
\lambda = U_{0\phi} / U_0, \qquad (1.9)
$$

где  $U_0$  – напряжение на входе фильтра;  $U_{0\phi}$  – напряжение на выходе фильтра, или коэффициентом затухания

$$
K_{\varrho} = 1/\lambda = U_0/U_{00} \,. \tag{1.10}
$$

Чем меньше  $K_c$  или больше  $\lambda$ , тем качественнее фильтр.

При малых токах нагрузки  $I_0$  (до нескольких ампер) наиболее широко применяются емкостные фильтры. Поскольку у емкостного фильтра невозможно выделить вход и выход схемы, то определяющим для такого фильтра является значение коэффициента пульсаций  $K_{\hat{i}\hat{o}}$ , который при активной нагрузке будет равен

$$
K_{\text{m}\phi} = \frac{U_{m1\phi}}{U_{0\phi}} \approx \frac{1}{4m f_c R_{\text{H}} C},
$$
 (1.11)

где  $f_c$  – частота напряжения источника энергии.

Отсюда получим расчетную формулу для емкости конденсатора фильтра

$$
C = \frac{10^6}{4m f_c R_{\rm H} K_{\rm m0}} \text{ (MK\Phi)}.
$$
 (1.12)

Экспериментально (в рамках лабораторной работы) коэффициент сглаживания емкостного фильтра может быть определен по формуле (1.8), где  $K_{\text{n}}$  рассчитывается по результатам измерений для мостовой схемы выпрямления без фильтра, а  $K_{\text{m}\phi}$  – по результатам измерения для выпрямителя с фильтром.

Поскольку в случае использования емкостного фильтра характер эквивалентной нагрузки меняется, то, как и при работе выпрямителя на емкостную нагрузку, следует учитывать, что перегрузка источника энергии (выпрямителя) зарядным током конденсатора тем больше, а время протекания тока через диоды тем меньше, чем больше емкость С фильтра.

Наибольшая эффективность применения емкостных фильтров достигается при малых токах нагрузки, когда удается не только снизить пульсации напряжения на нагрузке, но и повысить его среднее значение.

#### Контрольные вопросы

1. Что такое выпрямитель?

2. Что такое электрический фильтр?

3. Какова классификация выпрямителей?

4. Какие выпрямители используются в составе автомобильного электрооборудования?

5. Какие основные параметры диодов влияют на выбор их типа в зависимости от схемы выпрямления?

6. Как определить требуемые параметры диодов для каждой из исследуемых в работе схем выпрямления?

7. В чем заключается принцип действия однофазной однополупериодной схемы выпрямления?

8. В чем заключается принцип действия однофазной мостовой схемы выпрямления?

9. В чем заключается принцип действия трехфазной мостовой схемы выпрямления?

10. Каковы значения основных параметров однофазной однополупериодной схемы выпрямления?

11. Каковы значения основных параметров однофазной мостовой схемы выпрямления?

12. Каковы значения основных параметров трехфазной мостовой схемы выпрямления?

13. В чем заключаются основные недостатки однофазной однополупериодной схемы выпрямления по сравнению с однофазной мостовой?

14. Каковы основные достоинства однофазной мостовой схемы выпрямления по сравнению с другими однофазными выпрямителями?

15. Какова продолжительность протекания тока через каждый из диодов в трехфазной мостовой схеме выпрямления при активной нагрузке?

16. Какова продолжительность протекания тока в каждой из фаз генератора (вторичной обмотки трансформатора) в трехфазной мостовой схеме выпрямления при активной нагрузке?

17. Каковы основные особенности работы выпрямителя при емкостном характере нагрузки?

18. Какие параметры выпрямителей являются основными?

19. Какие параметры электрических фильтров являются основными?

20. Какова классификация сглаживающих электрических фильтров?

21. Каковы особенности применения емкостного фильтра?

22. Как определяется емкость конденсатора емкостного фильтра?

# **Лабораторная работа № 2**

## **ИССЛЕДОВАНИЕ СТАБИЛИЗАТОРОВ ПОСТОЯННОГО НАПРЯЖЕНИЯ**

*Цель работы*: исследование основных характеристик параметрического и компенсационного стабилизаторов постоянного напряжения.

# **Описание экспериментальной установки**

Экспериментальная установка состоит из стабилизированного источника питания ИПС, универсального многопредельного вольтметра и макета, содержащего два образцовых резистора  $R_0 = 1$  Ом для измерения токов косвенным методом по падениям напряжения на них, нагрузочные переменные резисторы  $R_{\text{H1}}$  и  $R_{\text{H2}}$ , параметрический стабилизатор ПС на базе стабилитрона *VD* и гасящего резистора R<sub>r</sub>, компенсационный стабилизатор КС, состоящий из транзисторов *VT*1 и *VT*2, стабилитрона *VD*1 и резисторов *R*1, *R*2, *R*3.

## **Рабочее задание**

1. Ознакомиться с макетом стабилизаторов.

2. Исследовать параметрический стабилизатор напряжения ПС. Для этого:

2.1 Собрать рабочую электрическую цепь согласно рисунку 2.1.

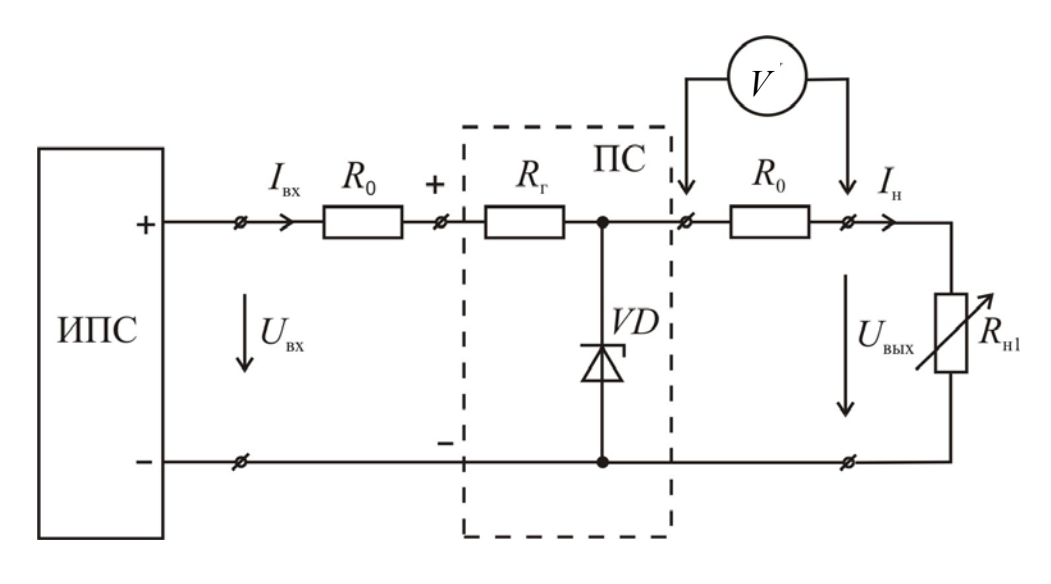

Рис. 2.1

2.2 Снять внешнюю характеристику параметрического стабилизатора  $U_{\text{\tiny{BUX}}}(I_{\text{\tiny{H}}})$ , для чего:

2.2.1 Подать на вход параметрического стабилизатора ПС от источника питания ИПС номинальное входное напряжение  $U_{\text{ax } \mu} = 12 \text{ B}.$ 

2.2.2 Изменяя сопротивление нагрузки  $R_{\text{H1}}$ , установить с помощью милливольтметра и образцового резистора  $R_0$  номинальный ток нагрузки  $I_{\text{HH}}$ , значение которого указано на макете.

2.2.3 Измерить выходное напряжение параметрического стабилизатора, которое равно его номинальному значению  $U_{\text{RMX H}}$ , и номинальный входной ток  $I_{BxH}$  по падению напряжения на втором образцовом резисторе  $R_0$ .

ВНИМАНИЕ! Все измерения в лабораторной работе производить с точностью до 1 мВ.

2.2.4 Изменяя сопротивление нагрузки  $R_{\mu 1}$ , измерить входной ток  $I_{\text{\tiny BX}}$  и выходное напряжение  $U_{\text{\tiny BLX}}$  при различных значениях тока нагрузки (5–6 точек) в диапазоне от номинального  $I_{\text{HH}}$  до минимального  $I_{\text{H}} = 0$  (режим холостого хода при отключенной нагрузке). Результаты измерений занести в таблицу 2.1, указав в примечании тип стабилизатора.

Таблица 2.1

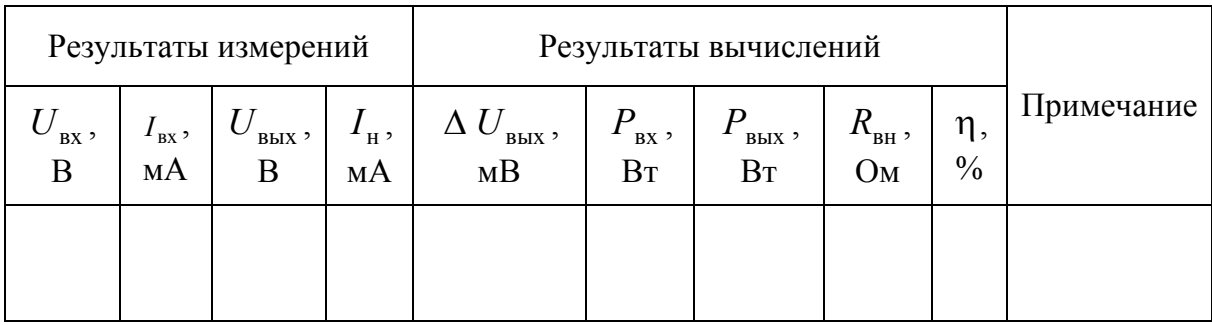

2.3 Снять зависимость выходного напряжения параметрического стабилизатора от входного  $U_{\text{\tiny{BMX}}}(U_{\text{\tiny{RX}}})$ .

2.3.1 При номинальном входном напряжении  $U_{\text{av}}$ , регулируя сопротивление нагрузки  $R_{\mu 1}$ , установить номинальное значение тока нагрузки I<sub>vy</sub> параметрического стабилизатора.

2.3.2 После этого уменьшить входное напряжение до минимального допустимого значения  $U_{\text{ax min}} = 9 \text{ B}.$ 

2.3.3 Затем, монотонно повышая его от  $U_{\text{ax min}}$  до  $U_{\text{ax max}} = 15 B$ , измерить входной ток  $I_{\text{ax}}$ , ток нагрузки  $I_{\text{H}}$  и выходное напряжение  $U_{\text{BAX}}$  при значениях входного напряжения, указанных в таблице 2.2.

Таблица 2.2

| Результаты<br>измерений |                    |       |                   | Результаты вычислений            |                     |                             |                           |                           |              | Примеча-  |
|-------------------------|--------------------|-------|-------------------|----------------------------------|---------------------|-----------------------------|---------------------------|---------------------------|--------------|-----------|
| $\overline{U}$<br>BX '  | $I_{\rm BX}$<br>мA | вых э | $I_{\rm H}$<br>мA | $\Delta$ $U_{\mbox{\tiny BX}}$ , | $\Delta U$<br>вых э | $\,$ - $\,P_{_{\rm BX}}\,,$ | $\boldsymbol{P}$<br>вых э | $\eta$ ,<br>$\frac{0}{0}$ | $K_{\rm cr}$ | ние       |
| B                       |                    | B     |                   | MB                               | MB                  | B <sub>T</sub>              | BT                        |                           |              |           |
| 9                       |                    |       |                   |                                  |                     |                             |                           |                           |              |           |
| 10                      |                    |       |                   |                                  |                     |                             |                           |                           |              |           |
| 11                      |                    |       |                   |                                  |                     |                             |                           |                           |              |           |
| 12                      |                    |       |                   |                                  |                     |                             |                           |                           |              | Номиналь- |
|                         |                    |       |                   |                                  |                     |                             |                           |                           |              | ный режим |
| 13                      |                    |       |                   |                                  |                     |                             |                           |                           |              |           |
| 14                      |                    |       |                   |                                  |                     |                             |                           |                           |              |           |
| 15                      |                    |       |                   |                                  |                     |                             |                           |                           |              |           |

2.3.4 Результаты измерений занести в таблицу 2.2 с соответствующим примечанием.

3. Исследовать компенсационный стабилизатор напряжения КС. Для этого:

3.1 Собрать рабочую цепь компенсационного стабилизатора КС в соответствии с рисунком 2.2.

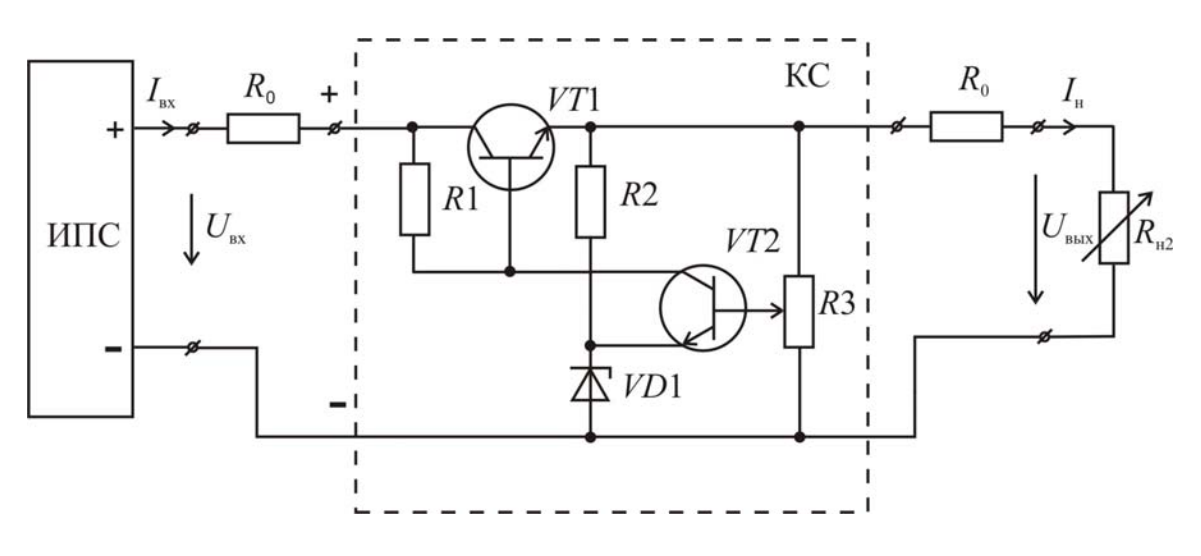

Рис. 2.2

3.2 Снять внешнюю характеристику компенсационного стабилизатора  $U_{\text{BUX}}(I_{\text{H}})$ .

За номинальное значение выходного напряжения компенсационного стабилизатора принять номинальное значение выходного напряжения параметрического стабилизатора, для чего:

3.2.1 Подать на вход компенсационного стабилизатора КС от источника питания ИПС номинальное входное напряжение  $U_{\text{B}x \text{H}} = 12 \text{ B}$ .

3.2.2 Изменяя сопротивление делителя *R*3, добиться, чтобы выходное напряжение стабилизатора было равно номинальному значению выходного напряжения параметрического стабилизатора.

3.2.3 Затем изменением сопротивления нагрузки  $R_{H2}$  установить номинальный ток нагрузки  $I_{\text{th}}$ , значение которого указано на макете. С помощью резистора *R*3 еще раз скорректировать выходное напряжение компенсационного стабилизатора. Определить входной ток в номинальном режиме  $I_{\text{BX H}}$ .

3.2.4 Изменяя сопротивление нагрузки  $R_{H2}$ , измерить входной ток  $I_{BX}$ и выходное напряжение  $U_{\text{\tiny{BUX}}}$  при различных значениях тока нагрузки  $I_{\scriptscriptstyle\rm{H}}$ (5–6 значений) в диапазоне от номинального  $I_{\text{th}}$  до минимального ( $I_{\text{H}} = 0$ , режим холостого хода). Результаты измерений занести в таблицу 2.1, снабдив их необходимым примечанием о типе стабилизатора.

3.3 Снять зависимость выходного напряжения компенсационного стабилизатора от входного  $U_{\text{\tiny{BUX}}}(U_{\text{\tiny{RX}}})$ . Для этого произвести измерения согласно п. 2.3.

#### **Обработка экспериментальных данных**

1. По экспериментальным данным таблицы 2.1 определить, пользуясь методическими указаниями, значения расчетных величин и занести их в соответствующие ячейки таблицы.

2. Построить графики зависимостей  $U_{\text{BLX}}(I_{\text{H}})$ ,  $\eta(I_{\text{H}})$ ,  $R_{\text{BH}}(I_{\text{H}})$  для параметрического и компенсационного стабилизаторов по данным таблицы 2.1.

3. Пользуясь экспериментальными данными таблицы 2.2, произвести требуемые вычисления. Результаты занести в таблицу.

4. Построить графики зависимостей  $U_{\text{\tiny{BUX}}}(U_{\text{\tiny{RX}}})$ ,  $\eta(U_{\text{\tiny{RX}}})$  для параметрического и компенсационного стабилизаторов по данным таблицы 2.2.

5. Сравнить параметры стабилизаторов и сделать выводы.

## **Методические указания**

*Стабилизатором* называется устройство, служащее для уменьшения относительных изменений выходного напряжения при колебаниях входного напряжения и изменениях сопротивления нагрузки (тока нагрузки).

Стабилизаторы постоянного напряжения подразделяются на параметрические и компенсационные.

В качестве *параметрических стабилизаторов* используются нелинейные элементы, чаще всего – стабилитроны. Отличительной особенностью вольтамперной характеристики стабилитрона (рис. 2.3) является наличие в обратной ветви  $U_{\text{oop}}(I_{\text{oop}})$  протяженного участка, на котором относительно большим приращениям тока соответствуют малые приращения напряжения.

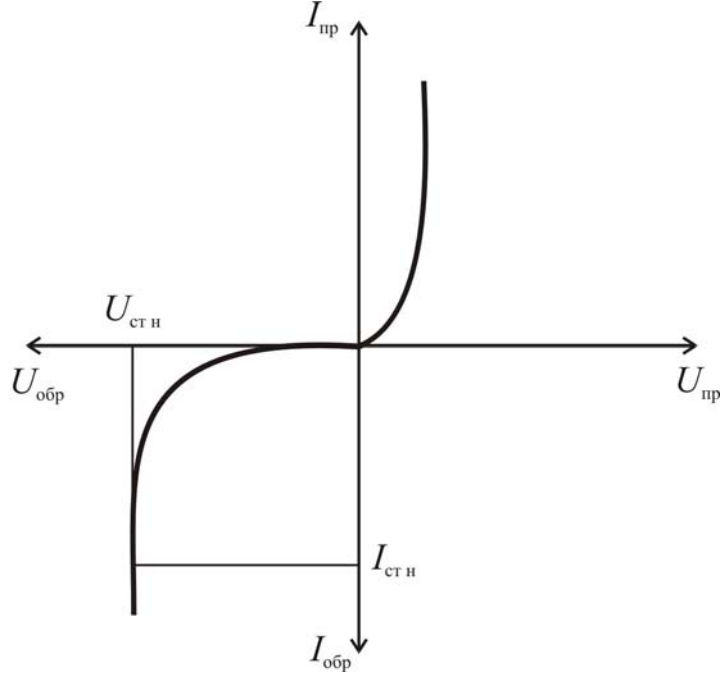

Рис. 2.3

Рабочий режим стабилитрона обычно задается с помощью гасящего резистора  $R_r$ , сопротивление которого определяется по формуле

$$
R_{\rm r} = \frac{U_{\rm{bx\,H}} - U_{\rm{cr\,H}}}{I_{\rm{cr\,H}} + I_{\rm{HH}}},\tag{2.1}
$$

где *U* вх <sup>н</sup> − номинальное значение входного напряжения параметрического стабилизатора; *U*<sub>ст н</sub> − номинальное значение напряжения стабилизации стабилитрона;  $I_{\text{cr H}}$  – номинальное значение тока стабилитрона;  $I_{\text{H}}$  – номинальное значение тока нагрузки параметрического стабилизатора.

Параметрические стабилизаторы применяются в качестве эталонных источников напряжения, а также для питания устройств с малыми токами потребления. Их основные недостатки – невозможность плавной регулировки выходного напряжения, малый к. п. д., малые значения коэффициента стабилизации.

*Компенсационные стабилизаторы* постоянного напряжения представляют собой замкнутую систему автоматического регулирования с отрицательной обратной связью. Компенсационные стабилизаторы подразделяются:

а) по способу включения регулирующего элемента относительно нагрузки на последовательные и параллельные;

б) по режиму работы регулирующего элемента на линейные и импульсные.

Применение того или иного типа компенсационного стабилизатора в значительной степени определяется его нагрузкой и требованиями, предъявляемыми к стабильности питающего напряжения.

В данной работе исследуется линейный компенсационный стабилизатор с последовательно включенным регулирующим транзистором. В состав структурной схемы данного типа стабилизатора (рис. 2.4) входят: РЭ - регулирующий элемент, ДН - делитель напряжения, ИОН - источник образцового напряжения, УВ - устройство вычитания, УПТ - усилитель постоянного тока.

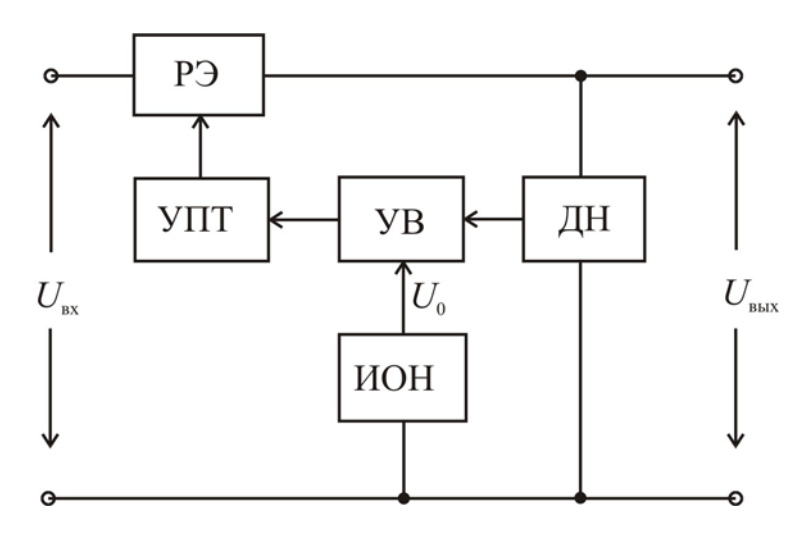

Puc.  $2.4$ 

На выходе устройства вычитания УВ формируется сигнал разности между образцовым напряжением  $U_0$  и частью выходного напряжения стабилизатора, снимаемой с делителя напряжения ДН. Разностный сигнал, усиленный усилителем постоянного тока УПТ, управляет работой регулирующего элемента РЭ таким образом, что при изменениях входного напряжения  $U_{\text{bx}}$  выходное напряжение  $U_{\text{bux}}$  стабилизатора практически не меняется. Компенсация изменения выходного напряжения осуществляется за счет изменения падения напряжения на регулирующем элементе.

По сравнению с параметрическими, компенсационные стабилизаторы имеют больший к. п. д., высокие значения коэффициента стабилизации, и, кроме того, они позволяют плавно регулировать выходное напряжение.

Стабилизаторы постоянного напряжения, независимо от типа, характеризуются следующими параметрами, определяемыми в ходе работы:

1) коэффициент стабилизации  $K_{cr}$ , представляющий собой отношение относительного приращения входного напряжения  $\delta U_{\text{ex}}$  к относительному приращению выходного напряжения  $\delta U_{\mbox{\tiny{BUX}}}$  при постоянной нагрузке  $R_{\rm H}$  = const, равен

$$
K_{\rm cr} = \frac{\delta U_{\rm BX}}{\delta U_{\rm BLX}} = \frac{\Delta U_{\rm BX} / U_{\rm BXH}}{\Delta U_{\rm BLX} / U_{\rm BLXH}},
$$
(2.2)

где  $\Delta U_{\text{ax}} = U_{\text{ax}} - U_{\text{ax H}}$  – приращение входного напряжения относительно номинального значения  $U_{\text{ax}}$ ;  $U_{\text{ax}}$  – текущее значение входного напряжения;  $\Delta U_{\text{BLX}} = U_{\text{BLX}} - U_{\text{BLX H}}$  – приращение выходного напряжения относительно номинального значения  $U_{\text{BLX H}}$ , соответствующее приращению входного  $\Delta U_{\text{ex}}$ ;

2) внутреннее сопротивление стабилизатора  $R_{\text{BH}}$ , равное отношению модуля приращения выходного напряжения к модулю приращения тока нагрузки при неизменном входном напряжении  $U_{\text{ax}} = \text{const} = U_{\text{ax } \text{H}}$ , равно

$$
R_{\text{BH}} = \frac{|\Delta U_{\text{BLX}}|}{|\Delta I_{\text{H}}|},\tag{2.3}
$$

где  $\Delta I_{\text{H}} = I_{\text{H}} - I_{\text{HH}}$  – приращение тока нагрузки относительно номинального значения  $I_{\text{HH}}$ ;  $I_{\text{H}}$  – текущее значение тока нагрузки;  $\Delta U_{\text{BUX}} = U_{\text{BUX}}$  –  $U_{\text{BLX H}}$  – приращение выходного напряжения относительно номинального значения, соответствующее приращению тока  $\Delta I_{\mu}$ ;

3) к. п. д. стабилизатора η, определяемый как отношение мощности, передаваемой в нагрузку  $P_{\text{\tiny{B hIX}}} = U_{\text{\tiny{B hIX}}}$  , к потребляемой от источника энергии мощности  $P_{\text{ax}} = U_{\text{ax}} I_{\text{ax}}$ , равен

$$
\eta = \frac{P_{\text{BLX}}}{P_{\text{BX}}} \cdot 100\% \,. \tag{2.4}
$$

#### Контрольные вопросы

1. Какова классификация стабилизаторов напряжения?

2. Какими параметрами характеризуются стабилизаторы?

3. В чем заключается принцип действия параметрических стабилизаторов напряжения?

4. Как производится расчет параметрических стабилизаторов?

5. Каким образом осуществляется повышение нагрузочной способности параметрических стабилизаторов напряжения?

6. Каковы основные достоинства параметрических стабилизаторов?

7. В чем заключаются основные недостатки параметрических стабилизаторов?

8. Какова область применения параметрических стабилизаторов?

9. В чем заключается принцип действия линейных компенсационных стабилизаторов напряжения?

10. Каковы основные достоинства компенсационных стабилизаторов?

11. Каким образом можно повысить коэффициент стабилизации компенсационных стабилизаторов?

12. Каковы основные недостатки компенсационных стабилизаторов?

13. Чем обусловлен относительно низкий к. п. д. линейных компенсационных стабилизаторов?

14. Каковы особенности схемного решения компенсационного стабилизатора на основе ИМС К142ЕН1,2?

15. Как осуществляется защита ИМС К142ЕН1,2 от перегрузок по току?

16. В чем заключается основной недостаток ИМС компенсационных стабилизаторов с регулируемым выходным напряжением?

17. Каковы особенности схемных решений источников образцового напряжения?

# **Лабораторная работа № 3**

# **ИССЛЕДОВАНИЕ АНАЛОГОВЫХ УСТРОЙСТВ НА ОСНОВЕ ОПЕРАЦИОННОГО УСИЛИТЕЛЯ**

*Цель работы*: экспериментальное определение характеристик инвертирующего и неинвертирующего усилителей, интегратора и дифференциатора, реализованных на основе операционного усилителя (ОУ).

# **Описание экспериментальной установки**

Экспериментальная установка включает в свой состав лабораторный стенд с источниками питания и макетом, электронный двухканальный осциллограф, цифровой вольтметр и генератор синусоидальных и прямоугольных сигналов. На макете смонтированы операционный усилитель, комплект резисторов с номинальными значениями сопротивлений:

$$
R1 = 100 \text{ OM}, R4 = 5 \text{ kOM},
$$
  

$$
R2 = 1 \text{ kOM}, R5 = 10 \text{ kOM},
$$
  

$$
R3 = 2 \text{ kOM}, R6 = 100 \text{ kOM},
$$

а также конденсаторы с номинальными значениями емкости:

*С*1 = 0,01 мкФ, *С*2 = 0,033 мкФ, *С*3 = 0,1 мкФ.

## **Рабочее задание**

1. Ознакомиться с экспериментальной установкой. Закрепить макет на стенде.

2. Подключить макет к источнику постоянного тока с нерегулируемым напряжением (ИПТН)  $U = 20$  В согласно рисунку 3.1. При этом напряжения питания ОУ окажутся равными *U*п = ± 9 В.

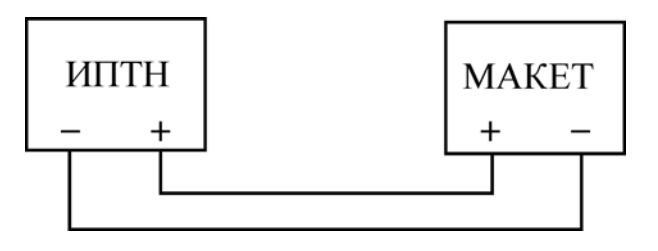

Рис. 3.1

3. Исследовать неинвертирующий усилитель на основе ОУ. Для этого:

3.1 Собрать электрическую цепь согласно схеме на рисунке 3.2.

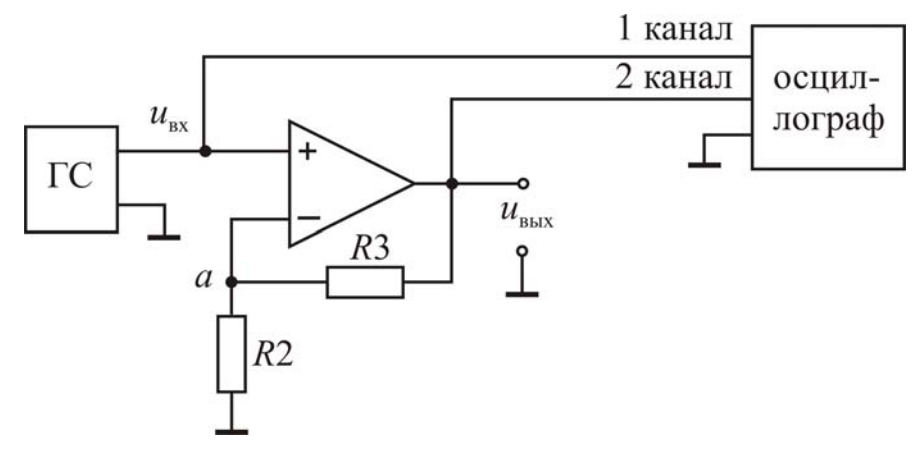

Рис. 3.2

3.2 Подключить 1 канал осциллографа к неинвертирующему входу ОУ, а 2 канал – к его выходу.

3.3 Подать напряжение питания на ОУ, включив тумблер СЕТЬ.

3.4 С помощью генератора синусоидальных сигналов ГС и цифрового вольтметра установить на входе усилителя напряжение *U*вх = 0,5 В с частотой *f* = 200 Гц.

3.5 Зарисовать осциллограммы входного  $u_{\text{bx}}(t)$  и выходного  $u_{\text{bux}}(t)$ напряжений неинвертирующего усилителя и измерить угол сдвига фаз ф между ними.

3.6 Подключить второй канал осциллографа к точке «*а*» и сравнить сигналы на неинвертирующем и инвертирующем входах ОУ.

3.7 Измерить выходное напряжение *U*вых усилителя. Результат занести в таблицу 3.1.

Таблица 3.1

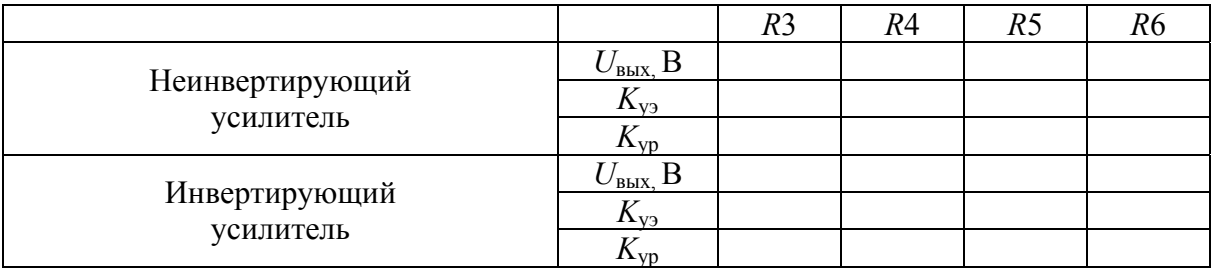

3.8 Последовательно заменяя резистор *R*3 в цепи обратной связи резисторами *R*4, *R*5, *R*6 до тех пор, пока ОУ находится в линейном режиме (контролируя это с помощью осциллографа), снова измерить выходное напряжение *U*вых усилителя и занести результаты в таблицу 3.1.

3.9 Снять логарифмическую амплитудно-частотную характеристику (ЛАЧХ) неинвертирующего усилителя. Для этого снова включить в цепь обратной связи резистор *R*3 и, устанавливая частоту генератора согласно ряду

$$
f = (20, 50, 100) \cdot 10^n,
$$
 (3.1)

где  $n = 0, 1, 2, 3, \ldots$ , измерять выходное напряжение  $U_{\text{max}}$ , пока оно не окажется равным или меньше входного ( $U_{\text{\tiny{BUX}}} \leq U_{\text{\tiny{BX}}}$ ). Результаты измерений занести в таблицу 3.2.

Таблица 3.2

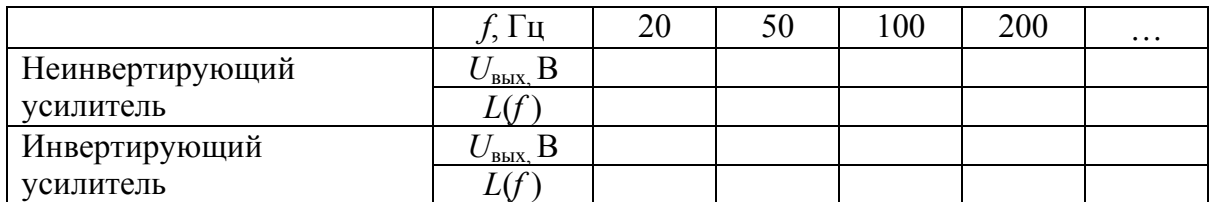

4. Исследовать инвертирующий усилитель на основе ОУ. Для этого:

4.1 Собрать электрическую цепь в соответствии со схемой на рисунке 3.3.

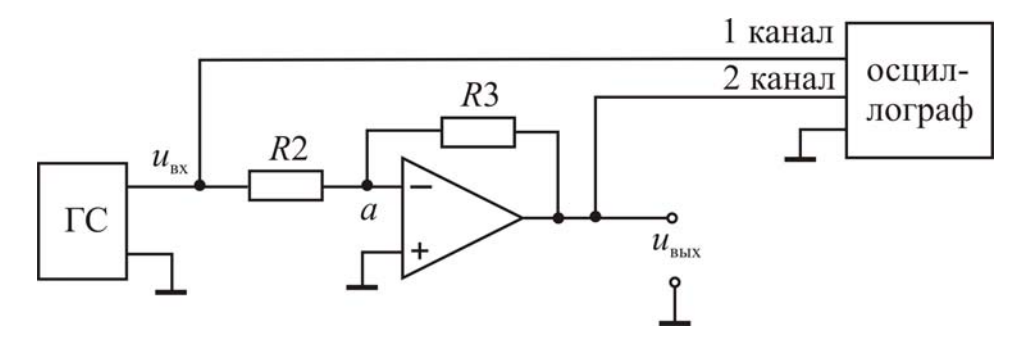

Рис. 3.3

4.2 Провести экспериментальные исследования согласно пп 3.3-3.9.

5 Исследовать сумматор напряжений на основе ОУ. Для этого:

5.1 Собрать электрическую цепь инвертирующего сумматора в соответствии со схемой, изображенной на рисунке 3.4.

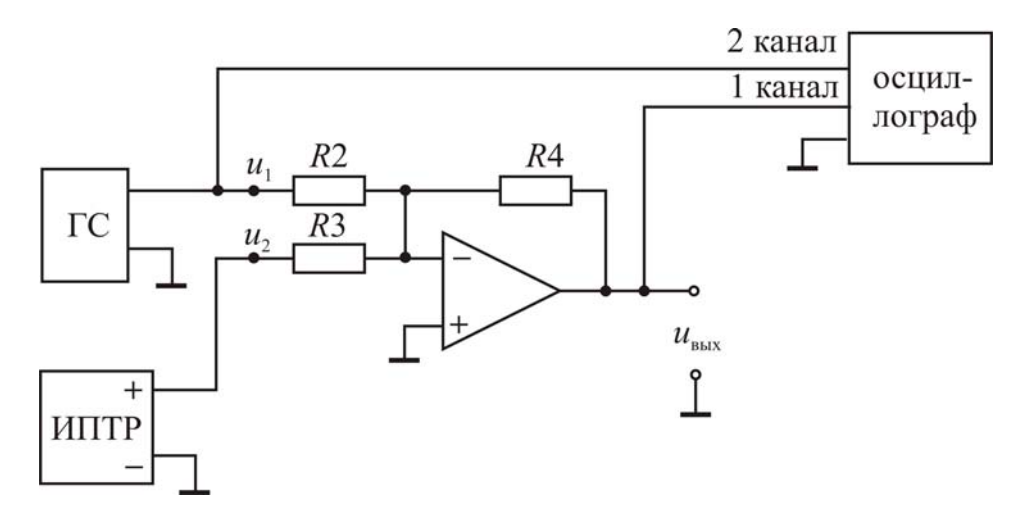

Рис. 3.4

5.2 Подать на вход 1 сумматора синусоидальное напряжение с действующим значением  $U_1 = 0.5 B$  и частотой  $f = 200 \Gamma$ ц, а на вход 2 – от источника постоянного тока с регулируемым напряжением (ИПТР) напряжение  $U_2 = 1$  В, контролируя их значения с помощью цифрового вольтметра, соответственно выбрав режим его работы.

5.3 Измерить вольтметром постоянную  $U_0$  и переменную  $U_n$  составляющие выходного напряжения  $U_{\text{Bux}}$  сумматора. Результаты занести в таблицу 3.3.

Таблица 3.3

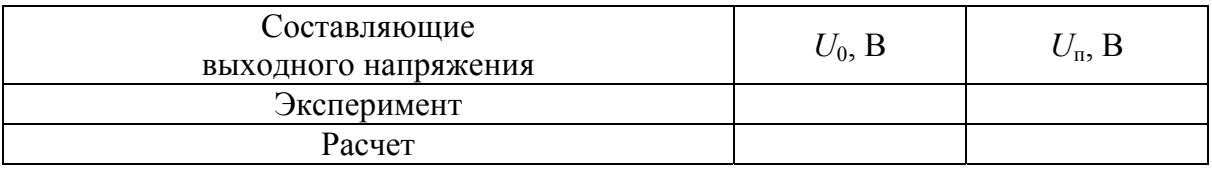

5.4 Зарисовать осциллограмму выходного напряжения  $u_{\text{BUX}}$ , отметив нулевой уровень сигнала.

6. Исследовать инвертирующий интегратор на основе ОУ. Для этого:

6.1 Собрать электрическую цепь согласно схеме на рисунке 3.5.

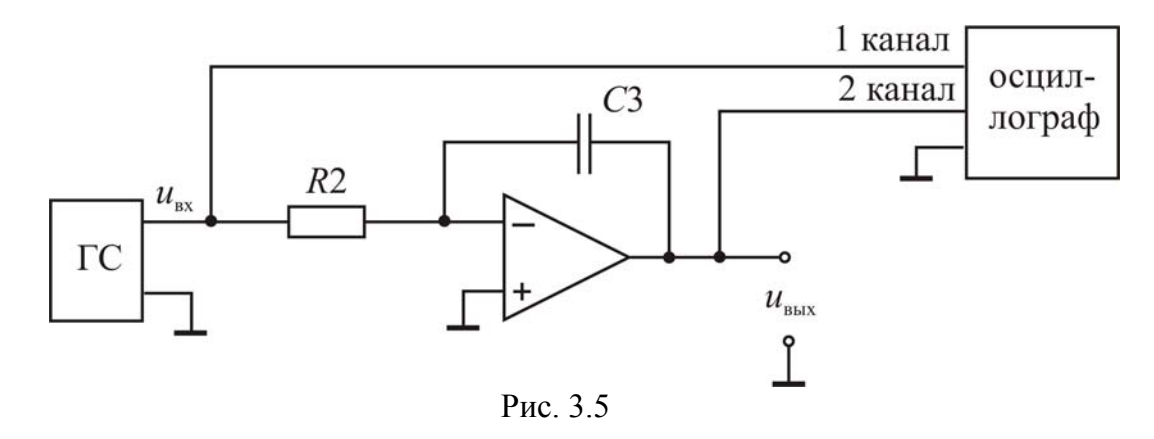

6.2 Подать на вход интегратора синусоидальное напряжение  $U_{\text{bx}} = 0.5$  В с частотой  $f = 200$  Гц. Определить выходное напряжение с помощью вольтметра.

6.3 Зарисовать осциллограммы входного  $u_{\text{px}}$  и выходного  $u_{\text{bhx}}$  напряжений. Определить фазовый сдвиг ф между ними.

6.4 Снять логарифмическую амплитудно-частотную характеристику (ЛАЧХ) интегратора. Увеличивая частоту генератора согласно ряду (3.1), измерять выходное напряжение интегратора  $U_{\text{BUX}}(f)$  до тех пор, пока его значение не уменьшится в 100 раз или более по сравнению с первоначальным  $U_{\text{BUX}}(200)$ . Результаты занести в таблицу 3.4, указав в примечании тип операционного преобразователя.

Таблица 3.4

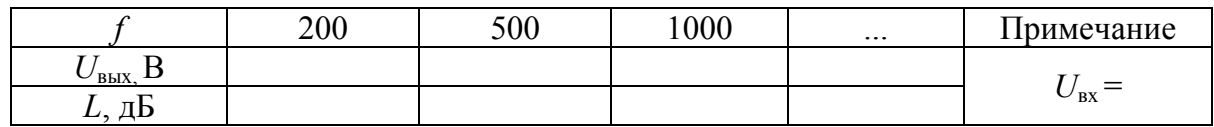

6.5 Подать на вход интегратора прямоугольные импульсы с частотой  $f = 1000$  Гц. С помощью осциллографа задать амплитуду импульсов  $U_m = 0.5$  В (размах  $\Delta U_{\text{bx}} = 1$  В) и измерить размах выходного напряжения  $\Delta U_{\text{BLX}} = U_{\text{BLX max}} - U_{\text{BLX min}}$ . Результат занести в таблицу 3.5.

Таблина 3.5

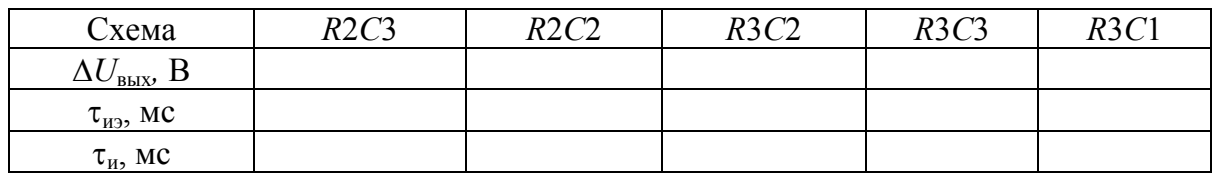

6.6 Зарисовать осциллограммы входного  $u_{\text{bx}}$  и выходного  $u_{\text{bhx}}$  напряжений интегратора.

6.7 Заменяя резисторы и конденсаторы в схеме интегратора согласно таблице 3.5, измерить размах  $\Delta U_{\text{\tiny{BLX}}}$  при других значениях постоянной времени интегратора  $\tau_{u}$ .

7. Исследовать инвертирующий дифференциатор на основе ОУ. Для этого:

7.1 Собрать электрическую цепь в соответствии со схемой на рисунке 3.6.

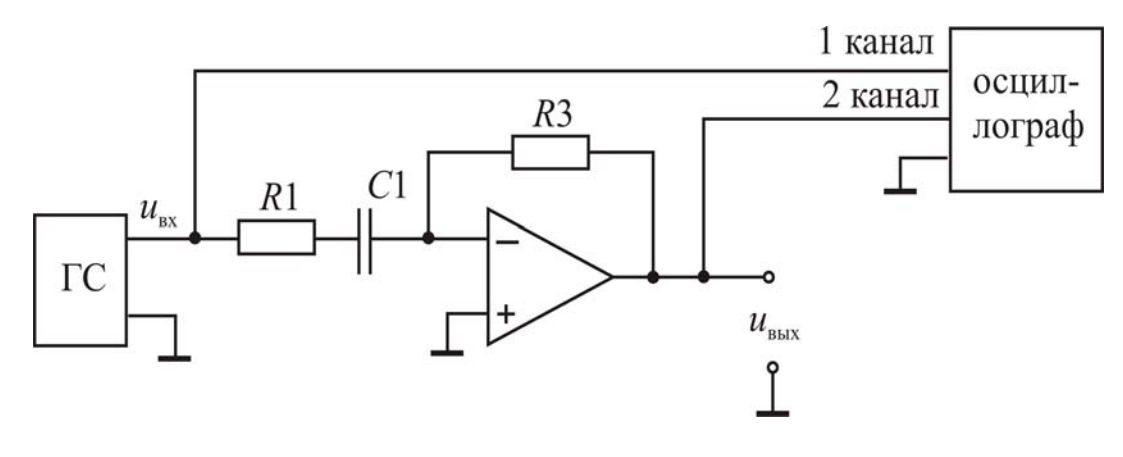

Рис. 3.6

7.2 Подать на вход дифференциатора синусоидальное напряжение  $U_{\text{Bx}}$  = 0,1 В с частотой  $f$  = 200 Гц.

7.3 Зарисовать осциллограммы входного  $u_{\text{ex}}$  и выходного  $u_{\text{max}}$  напряжений. Определить фазовый сдвиг ф между ними.

7.4 Снять ЛАЧХ дифференциатора. Увеличивая частоту генератора согласно ряду (3.1), измерять выходное напряжение  $U_{\text{max}}(f)$  дифференциатора, пока оно не превысит первоначальное (при  $f = 200$  Гц) более чем в 50 раз. Результаты занести в таблицу 3.5 с соответствующим примечанием о типе операционного преобразователя.

7.5 Подать на вход дифференциатора прямоугольные импульсы с амплитудой  $U_m = 0.5$  В.

7.6 Определить амплитуду  $U_{\text{BbX } m}$  и длительность импульсов  $\Delta t_{\text{A}}$  на выходе дифференциатора. Зарисовать осциллограммы входного  $u_{\text{ex}}$  и выходного и<sub>вых</sub> напряжений.

### Обработка экспериментальных данных

1. Определить по экспериментальным данным коэффициенты усиления  $K_{v}$ , при различных значениях сопротивления резистора, включенного в цепь отрицательной обратной связи, для инвертирующего и неинвертирующего усилителей с учетом фазы выходного напряжения  $U_{\text{max}}$ . Результаты занести в таблицу 3.1 и сравнить их между собой.

2. Рассчитать по паспортным данным коэффициенты усиления  $K_{\text{vo}}$ инвертирующего и неинвертирующего усилителей, считая ОУ идеальным. Результаты занести в таблицу 3.1 и сравнить со значениями, полученными по экспериментальным данным.

3. По данным таблицы 3.2 определить значения ЛАЧХ  $L(f)$  для инвертирующего и неинвертирующего усилителей.

4. Построить в одних координатных осях графики ЛАЧХ L(f) для инвертирующего и неинвертирующего усилителей и сравнить их между собой. Объяснить уменьшение значений ЛАЧХ с увеличением частоты входного сигнала.

5. По результатам п. 5.3 определить коэффициенты передачи сумматора для постоянной составляющей  $K_0$  (сигнала  $u_2$ ) и переменной –  $K_\text{n}$ (сигнала  $u_1$ ).

6. Рассчитать постоянную  $U_0$  и переменную  $U_n$  составляющие выходного напряжения сумматора при заданных значениях напряжений  $U_1$  и  $U_2$  и номинальных значениях сопротивлений резисторов R2, R3, R4. Результаты занести в таблицу 3.3. Сравнить расчетные данные с экспериментальными.

7. Сравнить измеренное значение фазового сдвига ф между выходным и входным напряжениями интегратора с теоретическим.

8. Определить по данным таблицы 3.4 значения ЛАЧХ  $L(f)$  интегратора. Построить в одних координатных осях графики зависимости  $L(f)$ , полученной экспериментально и рассчитанной по номинальным значениям элементов (паспортным данным) для идеального интегратора. Сравнить их между собой.

9. По результатам эксперимента из таблицы 3.5 определить значения постоянных времени  $\tau_{W2}$ . Рассчитать по паспортным данным теоретические значения ти и сравнить их с экспериментальными.

10. Сравнить измеренное значение фазового сдвига ф дифференциатора с теоретическим.

11. Определить по данным таблицы 3.4 значения ЛАЧХ  $L(f)$  дифференциатора. Построить в одних координатных осях графики зависимости  $L(f)$ , полученной экспериментально и рассчитанной по паспортным данным для типовой схемы дифференциатора при одних и тех же значениях частоты входного сигнала. Сравнить их между собой.

12. Определить по результату п. 7.6 постоянную времени дифференциатора т<sub>л</sub> и сравнить ее с рассчитанной для номинальных параметров элементов  $\tau$ .

13. Проанализировать полученные результаты и сделать выводы.

#### Методические указания

Неинвертирующим называется усилитель, фазы выходного и входного сигнала которого совпадают (для постоянных напряженийполярности входного и выходного сигналов одинаковы). При этом последовательная отрицательная обратная связь по напряжению реализуется путем подачи части выходного напряжения с помощью резистивного делителя на инвертирующий вход, а входной сигнал поступает на неинвертирующий вход ОУ.

Если считать ОУ идеальным (с бесконечно большими коэффициентом усиления  $K_{oy}$  и входным сопротивлением  $R_{\text{ax}}$ , нулевым напряжением смещения  $U_{\text{cm}}$ , входными токами  $i_{\text{bx}}$  и выходным сопротивлением  $R_{\text{bux}}$ ), то коэффициент усиления неинвертирующего усилителя окажется равным (для схемы на рисунке 3.2)

$$
K_{\text{oi}} = \frac{U_{\text{ai}\sigma}}{U_{\text{a}\tilde{\sigma}}} = 1 + \frac{R3}{R2}.
$$
 (3.2)

Частным случаем неинвертирующего усилителя можно считать по**вторитель напряжения** с коэффициентом усиления  $K_{\text{yH}} = 1$  (т.к.  $R3 = 0$ ). Благодаря большому входному и малому выходному сопротивлениям, он используется как буферный каскад между предшествующим узлом с относительно высоким выходным и последующим узлом с относительно низким входным сопротивлениями.

Инвертирующим называется усилитель, выходной и входной сигналы которого находятся в противофазе (в случае постоянных напряжений полярности входного и выходного сигналов противоположны). При этом ОУ охвачен параллельной отрицательной обратной связью по напряжению, и на инвертирующий вход поступает через резистор R3 часть выходного напряжения  $U_{\text{bux}}$ , которая суммируется с входным напряжением  $U_{\text{bx}}$ .

В случае идеального ОУ коэффициент усиления инвертирующего усилителя определяется из выражения (для схемы на рисунке 3.3):

$$
K_{\acute{0}\acute{e}} = \frac{U_{\hat{a}\acute{a}\acute{o}}}{U_{\hat{a}\acute{o}}} = -\frac{R3}{R2}.
$$
 (3.3)

Коэффициенты усиления реальных масштабирующих усилителей будут отличаться от рассчитанных по формулам (3.2) и (3.3) из-за неидеальности самого ОУ и отличия сопротивлений резисторов R2 и R3 от номинальных значений.

Частотные характеристики - логарифмическая амплитудночастотная  $L(f)$  и фазочастотная  $\varphi(f)$  – масштабирующих усилителей, построенных на основе идеальных ОУ, имеют постоянные значения во всем диапазоне от  $f = 0$  до  $f = \infty$ 

$$
L(f) = 201g|K_{y}| = 201g\left|\frac{U_{\text{BUX}}}{U_{\text{BX}}}\right|;
$$
 (3.4)

 $\varphi(f) = 0$  (для неинвертирующего);

 $\varphi(f) = \pi$  (для инвертирующего).

Однако уменьшение коэффициента усиления  $K_{\text{ov}}$  реального ОУ с ростом частоты приводит к уменьшению коэффициента усиления согласно выражениям:

- для инвертирующего

$$
K_{\dot{\omega}} = -\frac{R3}{R2} \cdot \frac{1}{1 + (1/\beta K_{\dot{\omega}})};
$$
 (3.5)

- для неинвертирующего усилителя

$$
K_{\text{o}i} = \left(1 + \frac{R3}{R2}\right) \cdot \frac{1}{1 + \left(1/\beta K_{\text{o}i}\right)} \left(1 + \frac{1}{\dot{I}_{\text{o}i}}\right),\tag{3.6}
$$

где  $\beta = \frac{R2}{R2 + R3} < 1 -$ коэффициент обратной связи усилителя;  $M_{\text{eq}} -$ коэф-

фициент ослабления синфазного сигнала ОУ.

Инвертирующим сумматором называется устройство на основе ОУ, выходное напряжение которого представляет собой инвертированную сумму входных напряжений с весовыми коэффициентами, значения которых определяются соответствующими коэффициентами усиления по каждому из входов. Для схемы сумматора на рисунке 3.4 при идеальном ОУ выходное напряжение можно определить из выражения

$$
u_{\text{BUX}} = -\left(\frac{R4}{R2}u_1 + \frac{R4}{R3}u_2\right).
$$
 (3.7)

Операционный преобразователь - это устройство, передаточная функция которого представляет собой отношение двух операторных полиномов (ее выражение получают с помощью преобразования Лапласа).

К таким преобразователям относятся, прежде всего, интеграторы, дифференциаторы и инерционные звенья различного порядка.

Интегратором называется устройство на основе ОУ, выходной сигнал которого пропорционален интегралу от входного. Для инвертирующего интегратора на рисунке 3.5 выходное напряжение определяется соотношением

$$
u_{\text{BUX}} = -\frac{1}{\tau_{\text{H}}} \int_{0}^{t} u_{\text{BX}} dt + A,
$$
 (3.8)

где  $\tau_{\text{H}} = R2C3$  – постоянная времени интегратора;  $A$  – постоянная, учитывающая начальные условия.

Если считать ОУ идеальным, то передаточная функция инвертирующего интегратора в операторной форме будет равна

$$
K(p) = \frac{U_{\text{BLX}}(p)}{U_{\text{BX}}(p)} = -\frac{1}{p\tau_{\text{H}}}.
$$
\n(3.9)

При этом его логарифмическая амплитудно-частотная характеристика

$$
L(f) = 201g \frac{U_{\text{max}}(f)}{U_{\text{max}}(f)} = 201g \frac{1}{2\pi f \tau_{\text{H}}} \tag{3.10}
$$

меет наклон, равный -20 дБ/дек, т.е. при увеличении частоты в 10 раз амплитуда выходного сигнала уменьшается также в 10 раз (рис. 3.7), а фазочастотная характеристика (фазовый сдвиг выходного сигнала) постоянна, и ее значение равно

$$
\varphi(f) = \alpha_{\text{bmx}} - \alpha_{\text{bx}} = \pi/2,
$$

где  $\alpha_{\text{\tiny{BUX}}}, \alpha_{\text{\tiny{BX}}}$  – начальные фазы соответственно выходного и входного напряжений.

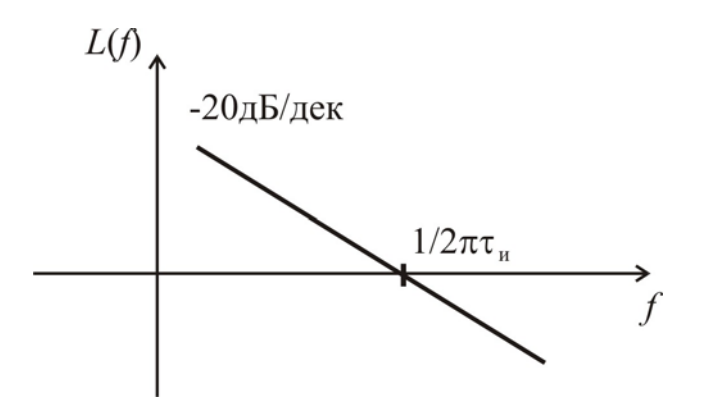

Рис. 3.7

Конечное значение коэффициента усиления ОУ ( $K_{ov} \neq \infty$ ) приводит к тому, что реальный интегратор имеет передаточную функцию, соответствующую инерционному звену первого порядка (при условии, что входное сопротивление  $R_{\text{bx}}$  значительно больше  $R1$ )

$$
K(p) = -\frac{K_{oy}}{p t_{u} (1 + K_{oy})},
$$
\n(3.11)

с коэффициентом усиления  $K_{\text{ov}}$  и эквивалентной постоянной времени  $\tau_{\rm 3KB} = \tau_{\rm H} (1 + K_{\rm ov}).$ 

Входной ток инвертирующего входа  $i_{\text{rx}}$  и напряжение смещения  $u_{\text{cm}}$ ОУ приводят к дополнительным погрешностям интегратора. Для напряжения, определяемого суммой  $(u_{\text{cm}} + i_{\text{px}} R1)$ , передаточная функция описывается также формулой (3.11).

Поэтому, если на вход интегратора подается синусоидальное напряжение с частотой  $f$ , то малые погрешности интегрирования будут только тогда, когда  $f >> 1/\tau_{\text{max}}$ . С другой стороны, при слишком высокой частоте входного сигнала начинают сказываться, во-первых, инерционность самого ОУ и, во-вторых, снижение его коэффициента усиления изза шунтирования выхода ОУ уменьшившимся реактивным сопротивлением конденсатора.

Если же напряжение на входе реального интегратора в момент времени  $t = 0$  скачком изменится от нуля до  $U_{\text{ax}}$ , то на его выходе будет не линейно изменяющееся напряжение (как в случае идеального интегратора), а экспоненциальное, характерное для пассивной интегрирующей RCцепи, постоянная времени которой  $\tau_{\text{3KB}}$ , а на вход подано напряжение - $U_{\text{ax}}$  $K_{\text{ov}}$ . Однако, если  $K_{\text{ov}}$  достаточно велик, то уровень, к которому стремится экспонента, будет по модулю настолько большим, что ее начальный участок, ограниченный линейным диапазоном амплитудной характеристики ОУ, мало отличается от прямой линии. Поэтому при  $t \ll \tau_{\text{max}}$  выходное напряжение реального интегратора практически не отличается от идеального

$$
U_{\text{BUX}}(t) = \frac{U_{\text{BX}}}{\tau_{\text{H}}}t.
$$
\n(3.12)

При подаче на вход инвертирующего интегратора двухполярных прямоугольных импульсов с амплитудой  $U_m$  и скважностью  $Q = 2$  выходное напряжение будет иметь треугольную форму (рис. 3.8), а его изменение за время  $t<sub>u</sub> = T/2$  составит

$$
\Delta U_{\hat{\mathbf{a}}\hat{\mathbf{a}}\hat{\mathbf{o}}} = \frac{2U_m}{\tau_{\hat{\mathbf{e}}}} \cdot \frac{T}{2} = \frac{U_m}{\tau_{\hat{\mathbf{e}}}} T \,. \tag{3.13}
$$

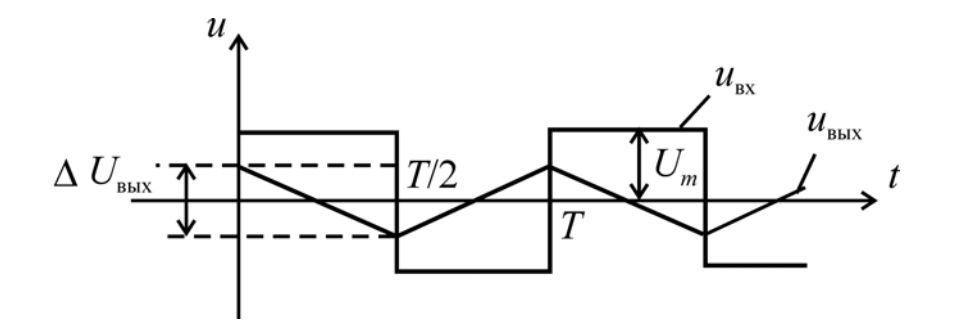

Рис. 3.8

Из (3.13) можно получить формулу для определения реального значения постоянной времени интегратора по экспериментальным данным

$$
\tau_{_{\text{H3}}} = \frac{U_m}{\Delta U_{_{\text{BLX}}}} T = \frac{U_m}{\Delta U_{_{\text{BLX}}}\cdot f}.
$$
\n(3.14)

Схема простейшего дифференциатора на основе ОУ включает в свой состав резистор и конденсатор, только в отличие от интегратора они меняются местами. Если напряжение изменяется во времени, то появляется ток на его входе

$$
i_{\rm sx} = C \frac{du_{\rm sx}}{dt},
$$

который (при условии идеальности ОУ) уравновешивается током, протекающим в цепи обратной связи  $i = u_{\text{bux}}/R$ . Таким образом, выходное напряжение идеального инвертирующего дифференциатора оказывается пропорциональным производной от входного

$$
u_{\text{bmx}} = -RC \frac{du_{\text{bmx}}}{dt}.
$$
 (3.15)

На работу простейшего дифференциатора существенное влияние оказывают высокочастотные входные шумы (при идеальном дифференцировании коэффициент усиления растет пропорционально частоте входного сигнала). Кроме того, цепь обратной связи вносит фазовый сдвиг, снижающий устойчивость преобразователя. В результате вероятность возникновения высокочастотных автоколебаний оказывается очень высокой.

ЛАЧХ идеального инвертирующего дифференциатора

$$
L(f) = 20\lg 2\pi f RC\tag{3.16}
$$

имеет подъем, равный 20 дБ/дек (прямая 1 на рисунке 3.9), что нарушает критерий устойчивости для усилителя с обратной связью. ФЧХ же его постоянна  $\varphi(f) = -\pi/2$ .

Для устранения указанных недостатков типовая схема инвертирующего дифференциатора (рис. 3.6) содержит резистор R1, который, вопервых, уменьшает уровень высокочастотных шумов на выходе, вовторых, предотвращает самовозбуждение преобразователя и, в-третьих, ограничивает входной ток и напряжение инвертирующего входа ОУ при быстрых изменениях входного напряжения, когда выходное напряжение не успевает соответствующим образом измениться из-за ограниченного быстродействия ОУ.

При этом данный резистор ограничивает диапазон рабочих частот дифференциатора. Такой преобразователь дифференцирует входные сигналы только тех частот, для которых сопротивление конденсатора С1 гораздо больше сопротивления R1, т.е. при

$$
f \ll \frac{1}{2\pi R 1 C 1}.\tag{3.17}
$$

Передаточная функция такого дифференциатора равна

$$
K(p) = \frac{U_{\text{BLX}}(p)}{U_{\text{BX}}(p)} = -\frac{pR3C1}{pR1C1+1} = -\frac{p\tau_{\text{A}}}{p\tau_{1}+1},
$$
(3.18)

где  $\tau_{\pi}$  = R3C1 – постоянная времени «истинного» дифференциатора. Анализируя это выражение, легко убедиться, что при низких частотах входного сигнала, удовлетворяющих условию (3.17), его свойства близки к свойствам идеального дифференциатора

$$
K(p) \approx -p\tau_{\rm A},
$$

а при высоких  $(f \gg 1/2\pi R1C1)$  такое устройство превращается в инвертирующий усилитель с коэффициентом усиления

$$
K_{\rm H} = -R3/R1.
$$

Из (3.18) при подстановке  $p = j\omega$  могут быть получены выражения для ЛАЧХ и ФЧХ, соответствующих схеме дифференциатора на рисунке 3.6, в виде

$$
L(f) = 201g \frac{U_{\text{BLX}}(f)}{U_{\text{BX}}(f)} = 201g \frac{2\pi f \tau_{\text{A}}}{\sqrt{1 + (2\pi f \tau_{1})^2}},
$$
(3.19)

$$
\varphi(f) = -\frac{\pi}{2} - \arctg 2\pi f \tau_1. \tag{3.20}
$$

Графики зависимостей  $L(f)$  (кривая 2) и ф(f) показаны на рисунке 3.9, причем

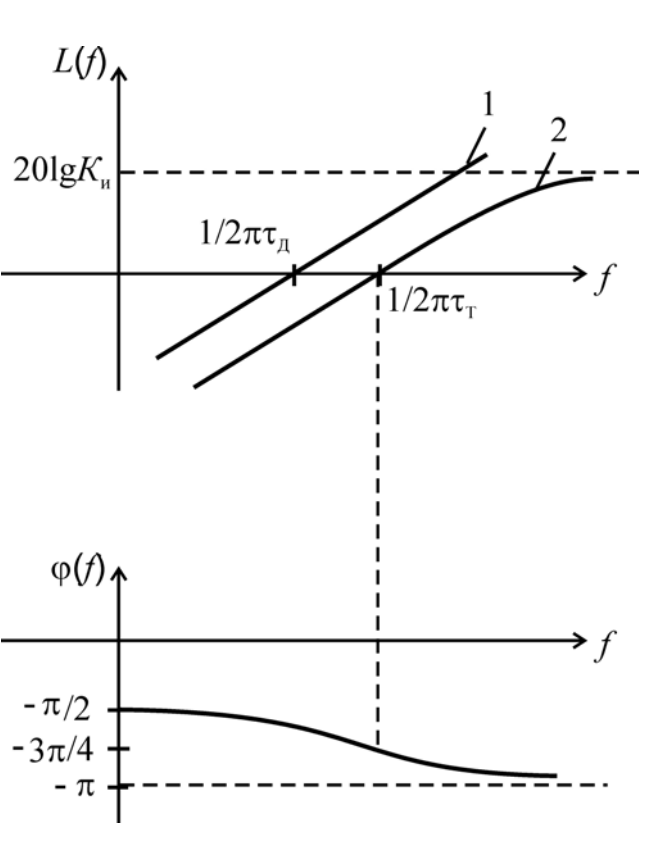

 $\tau_r = C1\sqrt{R3^2 - R1^2}$ .  $(3.21)$ 

Рис. 3.9

При подаче на вход инвертирующего дифференциатора прямоугольных импульсов на его выходе при малых постоянных времени  $\tau_{\pi}$ формируются короткие импульсы (рис. 3.10,6), длительность  $\Delta t_{\rm r}$  которых определяется интервалом времени переходного процесса, причем для упрощенных расчетов можно принять

$$
\Delta t_{\rm A} \approx (3...4) \tau_{\rm A}. \tag{3.22}
$$

Если же постоянная времени дифференциатора достаточно велика, то изменение напряжения на его выходе приближается к линейному (рис. 3.10, в).

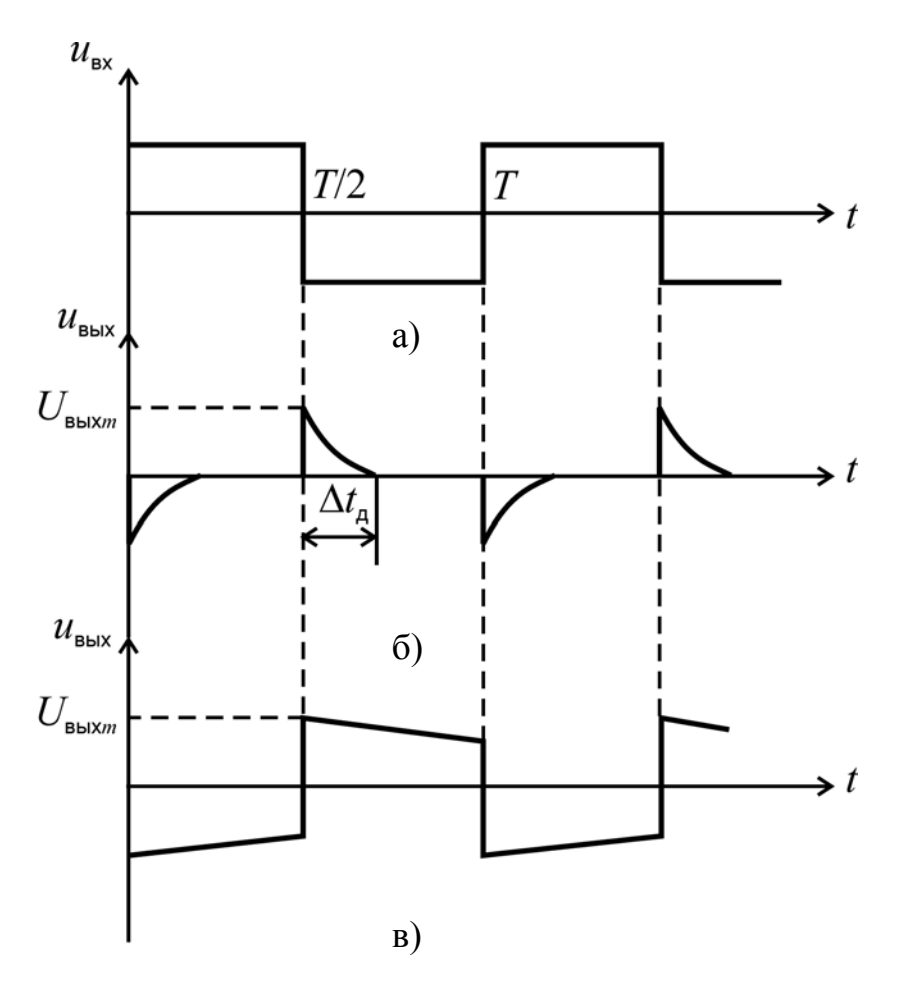

Рис. 3.10

Амплитуда выходных импульсов  $U_{\text{BUX } m}$  ограничена, во-первых, сопротивлением резистора R1, а во-вторых, быстродействием ОУ.

Из (3.22) можно получить формулу для определения значения постоянной времени дифференциатора по экспериментальным данным

$$
\tau_{\text{aj}} \approx \frac{\Delta t_{\text{a}}}{3} \,. \tag{3.23}
$$

Иногда в схему дифференциатора дополнительно вводят еще один конденсатор, подключаемый параллельно резистору  $R$ 3 в цепь обратной связи ОУ. Так же, как и резистор R1, он призван ослаблять дифференцирующие свойства преобразователя при превышении некоторой максимально допустимой частоты, после которой схема начинает работать уже как интегратор.

## **Контрольные вопросы**

1. Как рассчитывается коэффициент усиления неинвертирующего усилителя?

2. Как рассчитывается коэффициент усиления инвертирующего усилителя?

3. Каковы составляющие мультипликативной погрешности неинвертирующего усилителя?

4. Каковы составляющие мультипликативной погрешности инвертирующего усилителя?

5. Каковы составляющие аддитивной погрешности неинвертирующего усилителя?

6. Каковы составляющие аддитивной погрешности инвертирующего усилителя?

7. Какие способы используются для уменьшения аддитивной погрешности масштабирующих усилителей?

8. Какие способы используются для уменьшения мультипликативной погрешности масштабирующих усилителей?

9. Чем определяются и какие значения обычно имеют входные сопротивления инвертирующего и неинвертирующего усилителей?

10. Почему для прецизионных измерительных усилителей выбирают, как правило, схему неинвертирующего усилителя?

11. Почему к неинвертирующему входу масштабирующих усилителей обычно подключают дополнительный резистор? Как выбирается его сопротивление?

12. Чем обусловлено изменение коэффициента усиления масштабирующего усилителя при изменении частоты входного сигнала?

13. Чем определяются значения напряжения насыщения масштабирующих усилителей?

14. Какова область применения масштабирующих усилителей?

15. Как рассчитываются сопротивления резисторов схем инвертирующего и неинвертирующего сумматоров?

16. Что такое интегратор? Какова передаточная функция идеального интегратора?

17. Что означает изменение значения ЛАЧХ, равное 20 дБ/дек?

18. Как, пользуясь передаточной функцией в операторной форме, получить выражения ЛАЧХ и ФЧХ устройства?

19. Какое влияние на работу интегратора оказывает неидеальность операционного усилителя?

20. Почему частотный диапазон работы интегратора оказывается ограниченным?

21. Почему интегратор на основе ОУ оказывается гораздо ближе по своим свойствам к идеальному, чем пассивная интегрирующая *RC*-цепочка?

22. Какую форму имеет выходное напряжение интегратора при подаче на его вход прямоугольного напряжения? Почему?

23. Что такое дифференциатор? Какова передаточная функция идеального дифференциатора?

24. Какие недостатки у простейшей схемы инвертирующего дифференциатора? Чем они обусловлены?

25. Какие способы используются для устранения недостатков простейшей схемы дифференциатора?

26. Каковы особенности работы типовой схемы инвертирующего дифференциатора?

27. К какому типу операционных преобразователей относится реальный интегратор на основе ОУ? Почему?

28. Каково практическое применение операционных преобразователей?
# **Лабораторная работа № 4**

### **ИССЛЕДОВАНИЕ ПОСЛЕДОВАТЕЛЬНОСТНЫХ ЦИФРОВЫХ УСТРОЙСТВ**

*Цель работы*: исследование основных режимов работы регистров и счетчиков импульсов в интегральном исполнении.

# **Описание экспериментальной установки**

Экспериментальная установка состоит из двухканального осциллографа, цифрового мультиметра и лабораторного стенда, включающего в свой состав источник постоянного тока (ИПТ) с регулируемым напряжением, блок формирователей импульсов (БФ) и два макета, на которых расположены интегральные микросхемы счетчика импульсов (МС) и регистра (МР).

# **Рабочее задание**

1. Ознакомиться с экспериментальной установкой.

2. Исследовать интегральную микросхему (ИМС) регистра К555ИР16. Для этого:

2.1 Собрать рабочую электрическую цепь с макетом регистра МР в соответствии с рисунком 4.1.

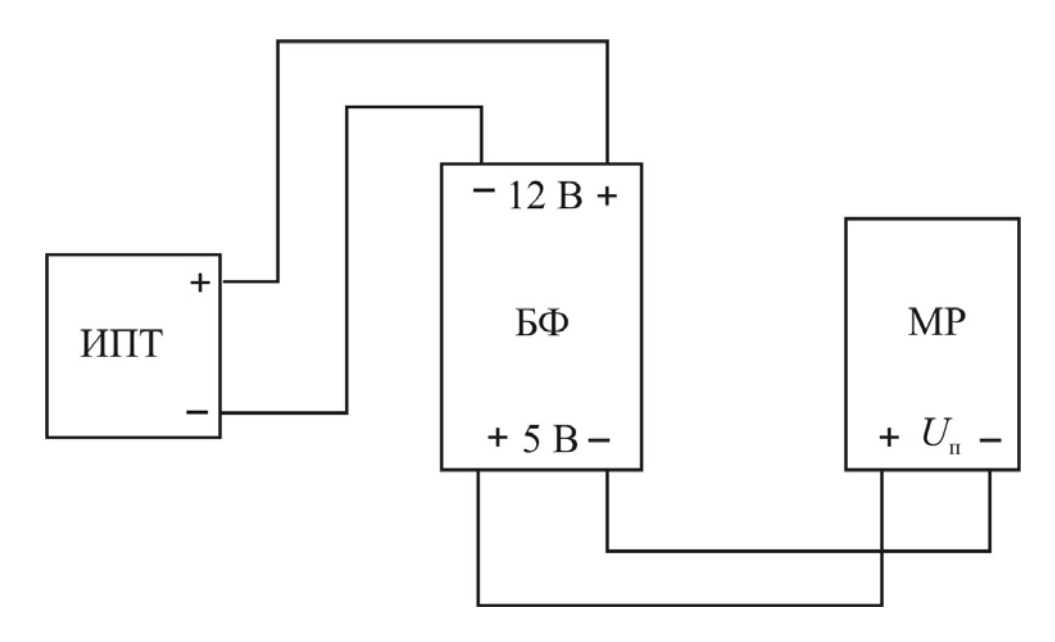

Рис. 4.1

2.2 Установить на выходе источника постоянного тока ИПТ напряжение  $U = 12$  В. При этом напряжение питания макета составит  $U_n = 5$  В.

2.3 Исследовать ИМС регистра в режиме высокоимпедансного состояния выходов, для чего:

2.3.1 Подать на вход разрешения выходов *ЕO* уровень логического «0» (*ЕO* = 0) с блока формирователей БФ.

2.3.2 Установив переключатель режимов мультиметра в положение *R*, измерить сопротивление между выходом *Q* 0 и выводом «–» питания МР. Повторить измерения сопротивления для выходов *Q*1–*Q*3. Результаты занести в таблицу 4.1.

Таблица 4.1

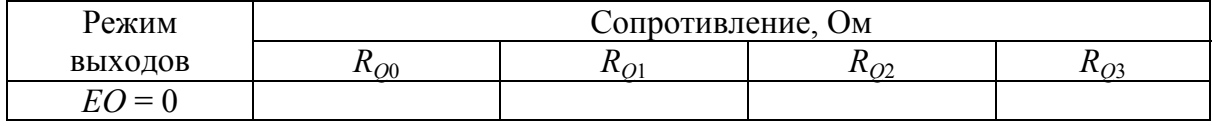

2.4 Исследовать регистр в режиме хранения информации с параллельным вводом, для чего:

2.4.1 Подать с БФ на входы *ЕO* и *РЕ* (выбор режима) уровень логической «1» (*РЕ* = 1, *ЕO* = 1), а вход синхронизации *С* подключить к выходу формирователя фронтов импульсов ФФИ, как показано на рисунке 4.2. Установить переключатель ФФИ в положение «0».

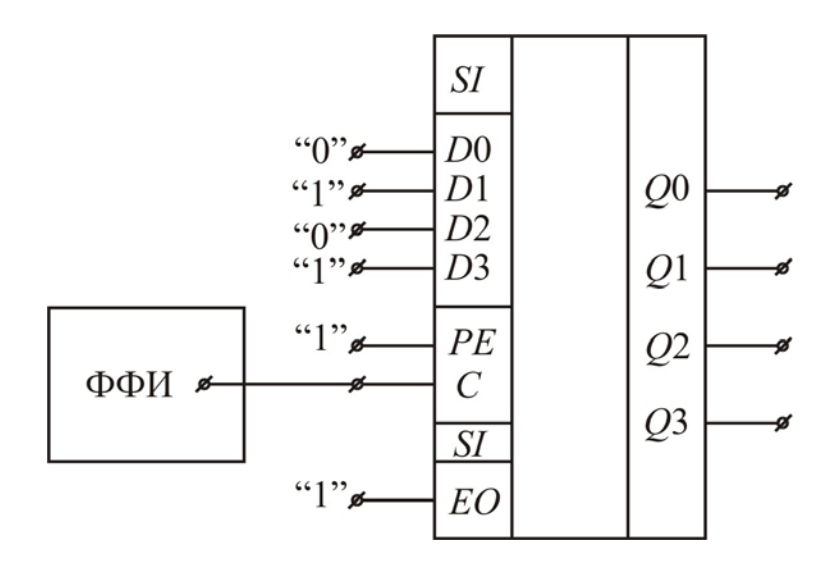

Рис. 4.2

2.4.2 Задать с помощью БФ логические уровни сигналов на входах *D*0–*D*3, соответствующие исходному положению согласно таблице 4.2.

С помощью мультиметра, работающего в режиме измерения напряжения, определить логические уровни на выходах регистра *Q*0–*Q*3, зафиксировать их в таблице 4.2.

2.4.3 Перевести переключатель ФФИ в положение «1» , сформировав фронт импульса на входе *С*. Определить и занести в таблицу 4.2 уровни сигналов на выходах *Q*0–*Q*3.

Таблица 4.2

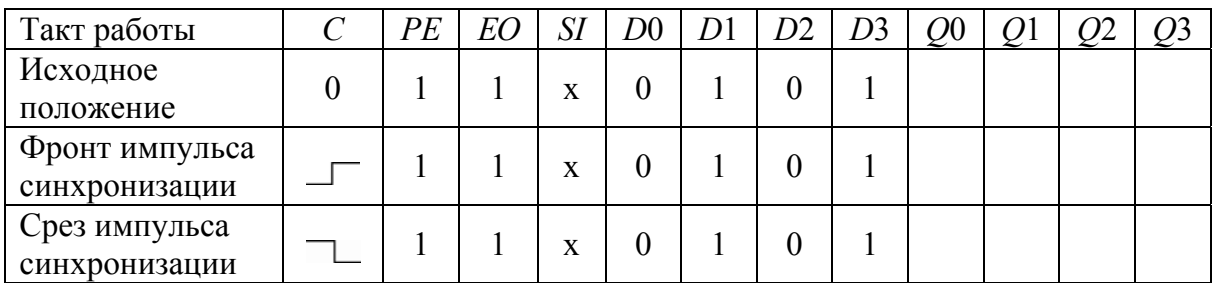

2.4.4 Перевести переключатель ФФИ в положение «0» , сформировав срез импульса синхронизации. Снова определить и отразить в таблице 4.2 состояния выходов *Q*0–*Q*3.

2.5 Исследовать регистр в режиме сдвига вправо, для этого:

2.5.1 Подать с блока формирователей на вход *РЕ* уровень логического «0», а вход синхронизации *С* подключить к выходу формирователя одиночных импульсов ФИ, как показано на рисунке 4.3.

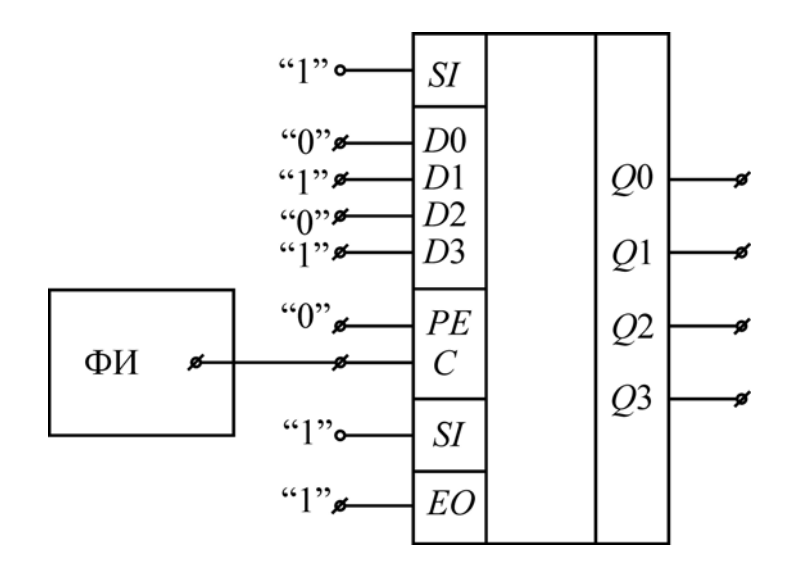

Рис. 4.3

2.5.2 С помощью вольтметра определить состояния выходов регистра в исходном положении и зафиксировать их в таблице 4.3.

2.5.3 Записать в регистр двоичное число  $A = 1010$ , для чего:

2.5.3.1 Подать на последовательный информационный вход *SI* уровень логической «1» (*SI* = 1), соответствующий старшему (третьему) двоичному разряду числа А.

Таблина 4.3

| Такт работы     | PE | EС | $\overline{SI}$ | $\overline{D}0$ | D1 | D2 |   | Э( |  |  |
|-----------------|----|----|-----------------|-----------------|----|----|---|----|--|--|
| Исходное        |    |    |                 |                 |    |    |   |    |  |  |
| положение       |    |    |                 |                 |    |    |   |    |  |  |
| 1 синхроимпульс |    |    |                 | X               | X  | X  | x |    |  |  |
| 2 синхроимпульс |    |    |                 | X               | X  | X  | X |    |  |  |
| 3 синхроимпульс |    |    |                 | X               | X  | X  | X |    |  |  |
| 4 синхроимпульс |    |    |                 | $\mathbf{v}$    | X  | X  | X |    |  |  |

2.5.3.2 С помощью кнопки ФИ подать на вход С первый синхроимпульс и определить после этого состояния выходов  $O0-O3$ .

2.5.3.3 Установить на входе  $SI = 0$ , соответствующий второму двоичному разряду числа А. Кнопкой ФИ подать на вход С второй синхроимпульс и зафиксировать состояния выходов ОО-ОЗ.

2.5.3.4 Задать  $SI = 1$  (первый разряд числа А) и после подачи третьего синхроимпульса отметить в таблице 4.3 изменения состояния выходов  $Q0 - Q3$ .

2.5.3.5 Установить  $SI = 0$  (нулевой разряд числа А), подать четвертый синхроимпульс и определить итоговое состояние выходов ОО-ОЗ.

2.6 Исследовать регистр в режиме сдвига влево. Для этого:

2.6.1 Собрать электрическую цепь согласно рисунку 4.4

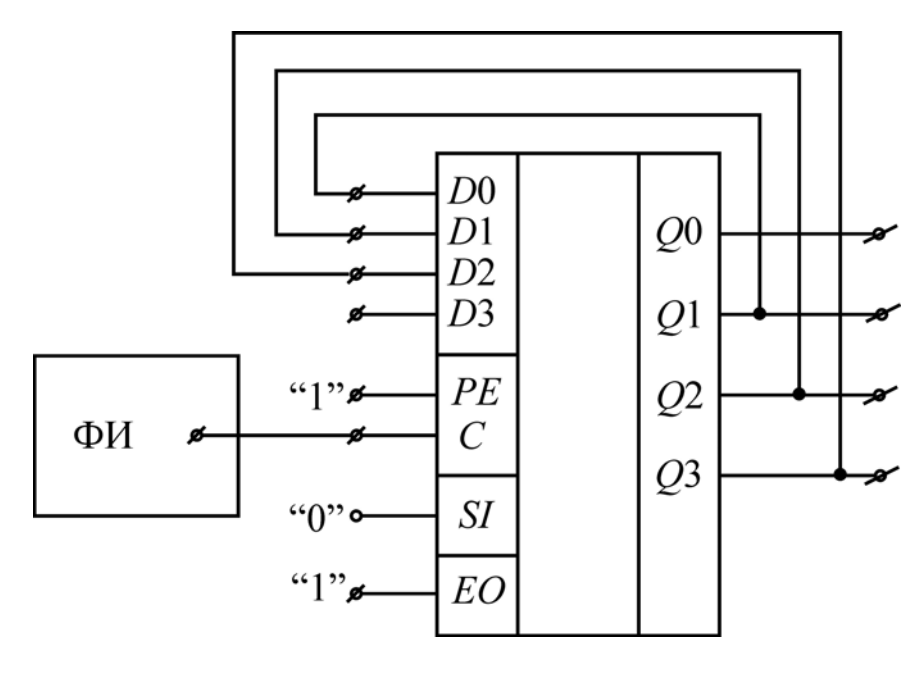

Рис. 4.4

2.6.2 Задать на входах регистра уровни  $PE = 1$ ,  $EO = 1$ ,  $D3 = 0$ .

2.6.3 Занести в таблицу 4.4 состояния выходов О0-О3 в исходном положении.

Таблина 4.4

| Такт работы     | PE | EO | SI                | D3 |  |  |
|-----------------|----|----|-------------------|----|--|--|
| Исходное        |    |    |                   |    |  |  |
| положение       |    |    |                   |    |  |  |
| синхроимпульс   |    |    | $\mathbf{v}$<br>Δ |    |  |  |
| 2 синхроимпульс |    |    | $\mathbf{v}$<br>л |    |  |  |
| 3 синхроимпульс |    |    | X                 |    |  |  |
| 4 синхроимпульс |    |    | $\mathbf{v}$<br>л |    |  |  |

2.6.4 Записать в регистр двоичное число  $B = 0101$ , для чего:

2.6.4.1 Установить  $D3 = 1$ , соответствующий младшему (нулевому) разряду числа В, потом подать на вход С первый синхроимпульс с ФИ. После этого зафиксировать в таблице 4.4 состояния выходов  $Q0 - Q3$ .

2.6.4.2 Задать  $D3 = 0$  (первый разряд числа В), подать второй синхроимпульс и определить состояния выходов.

2.6.4.3 Устанавливая на входе D3 уровни согласно последующим разрядам числа В. подавать после этого третий и четвертый синхроимпульсы, фиксируя при этом состояния выходов.

3. Исследовать ИМС двоичного счетчика импульсов К555ИЕ7. Для этого:

3.1 Заменить макет регистра на макет счетчика МС.

3.2 Произвести предварительную установку счетчика (записать в него двоичное число  $C = 1101$ ), для чего:

3.2.1 Подать на вход R с блока формирователей уровень логического «0»  $(R = 0)$ , а на счетные входы +1 и -1 - уровни логической «1». Установить на входе разрешения параллельной загрузки С уровень логической  $\langle 1 \rangle (C=1)$ .

3.2.2 Установить на информационных входах *D* требуемую комбинацию  $D8 = 1$ ,  $D4 = 1$ ,  $D2 = 0$ ,  $D1 = 1$  и определить с помощью вольтметра состояния выходов счетчика  $Q1$ ,  $Q2$ ,  $Q4$ ,  $Q8$ ,  $\geq 15$ ,  $\leq 0$  в исходном положении. Результаты занести в таблицу 4.5.

Таблина 45

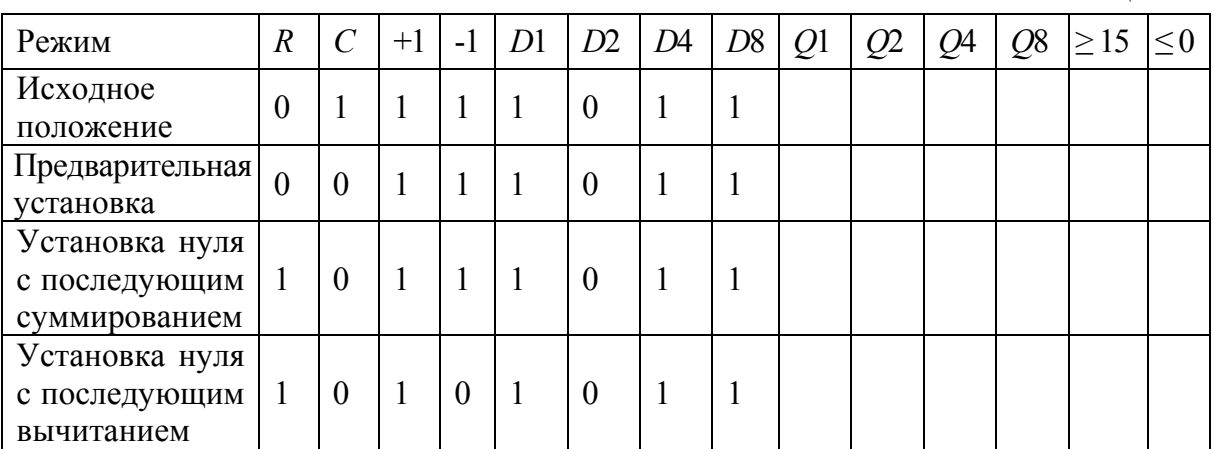

3.2.3 Подать на вход *С* уровень логического «0» (*С* = 0) согласно рисунку 4.5 и снова зафиксировать в таблице 4.5 состояния выходов.

3.3 Произвести обнуление (сброс) счетчика для последующего перехода в режим суммирования. Установив на входе сброса *R* =1, определить состояния выходов. Результаты занести в таблицу 4.5.

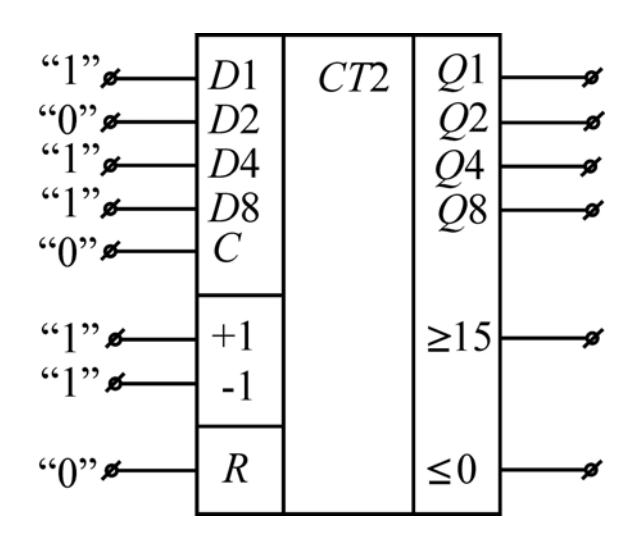

Рис. 4.5

3.4 Исследовать ИМС счетчика в режиме суммирования (прямого счета), для чего:

3.4.1 Произвести предварительную запись в счетчик числа *С* = 1101 согласно п. 3.2.

3.4.2 Подключить вход +1 к выходу формирователя фронтов импульсов ФФИ, установив его тумблер в положение «0». Задать *R* = 0,  $C = 1, -1 = 1$ , как показано на рисунке 4.6. Состояния выходов в исходном положении зафиксировать в таблице 4.6.

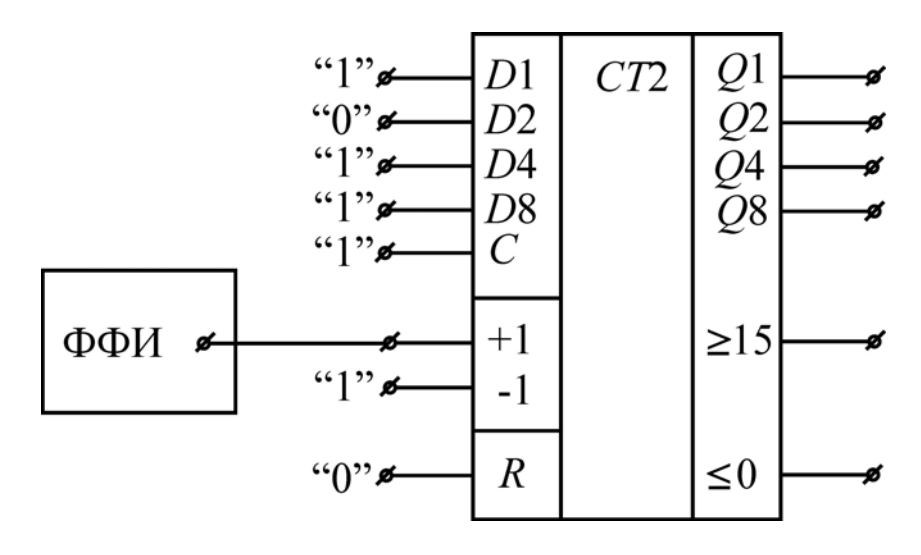

Рис. 4.6

### Таблина 4.6

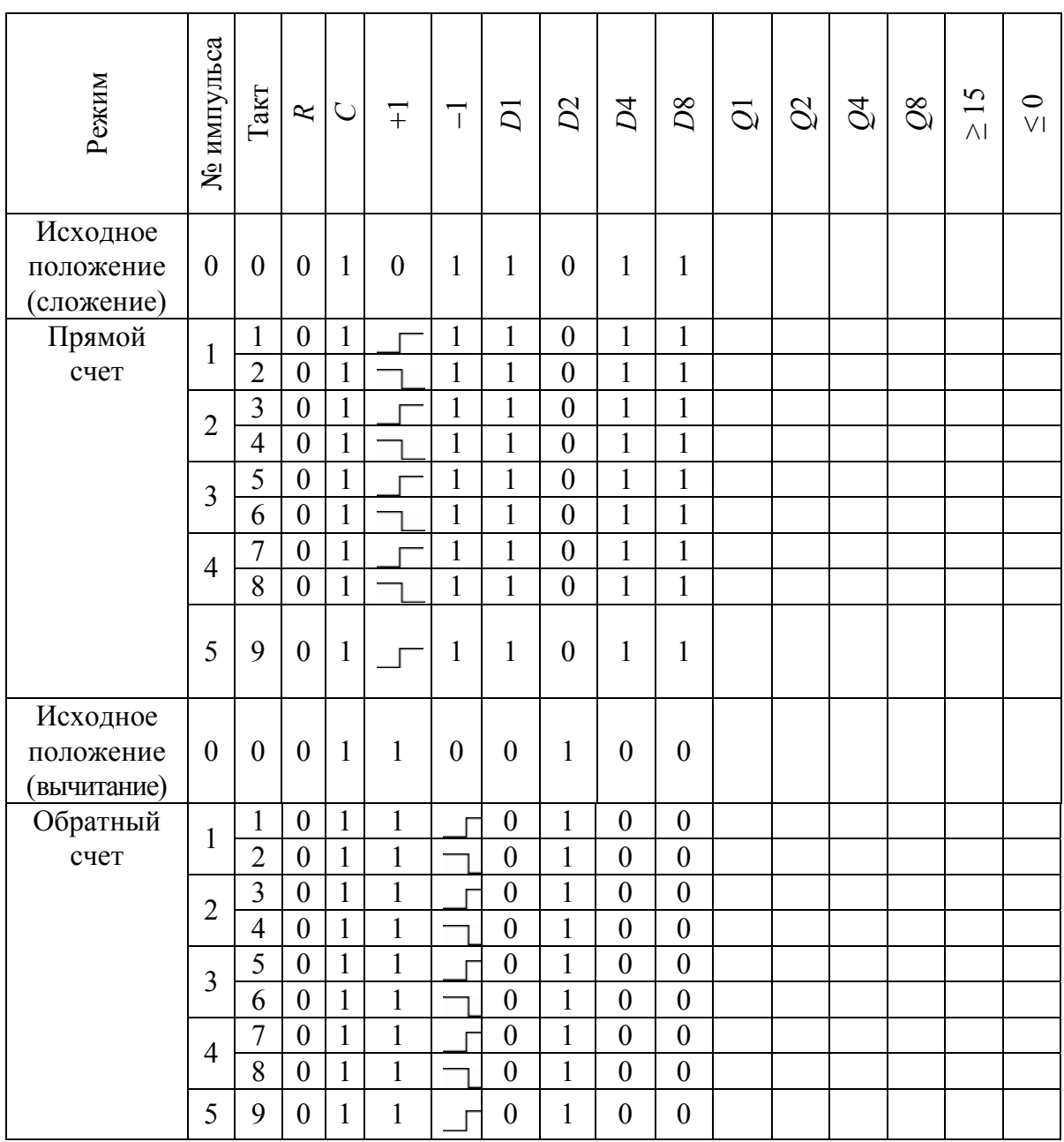

3.4.3 Перевести переключатель ФФИ в положение «1», сформировав фронт импульса на счетном входе +1. Определить состояния выходов счетчика и занести результаты первого такта в таблицу 4.6.

3.4.4 Перевести тумблер ФФИ в положение «0», сформировав срез импульса. Зафиксировать состояния выходов в таблице 4.6.

3.4.5 Повторить пп. 3.4.3 и 3.4.4, просуммировав еще четыре импульса.

3.5 Произвести установку нуля для последующего перехода в режим вычитания. Установив на входе –1 уровень логического «0», задать на

входе сброса *R* = 1. После этого определить состояния выходов. Результаты занести в последнюю строку таблицы 4.5.

3.6 Исследовать ИМС счетчика в режиме вычитания (обратного счета), для чего:

3.6.1 Произвести предварительную установку счетчика, записав в него двоичное число *D* = 0010 аналогично п. 3.2.

3.6.2 Подключить вход –1 к выходу формирователя фронтов импульсов ФФИ, установив его тумблер в положение «0». Задать *R* = 0,  $C = 1, +1 = 1$ , как показано на рисунке 4.7. Состояния выходов в исходном положении (вычитание) зафиксировать в таблице 4.6.

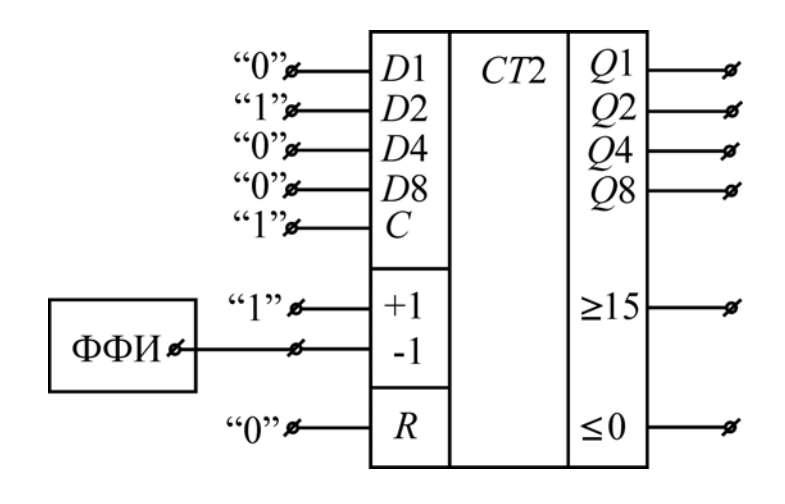

Рис. 4.7

3.7 Исследовать ИМС счетчика в режиме делителя частоты, для чего:

3.7.1 Подключить к мультивибратору МВ блока формирователей конденсатор *С*1. Выход МВ соединить со счетным входом +1. Задать режим прямого счета  $(R = 0, C = 1, -1 = 1)$  в соответствии с рисунком 4.8.

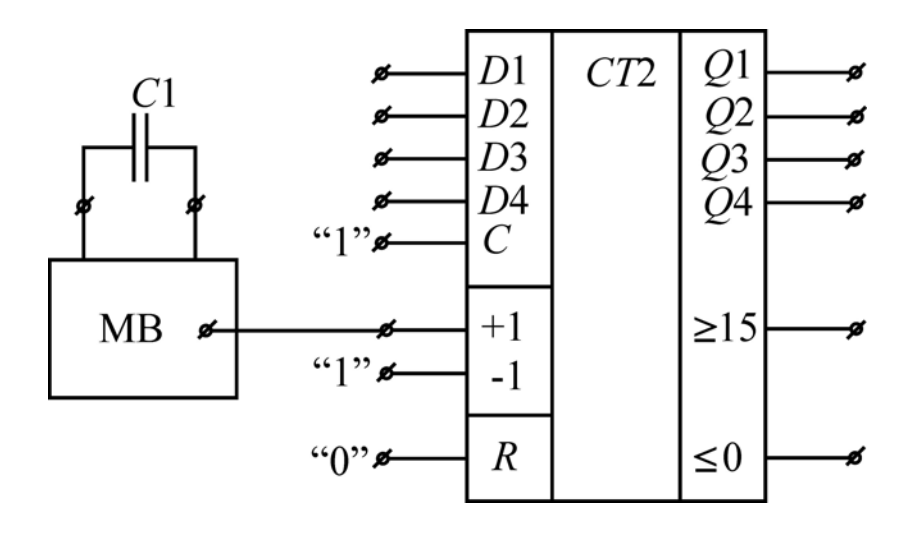

Рис. 4.8

3.6.3 Перевести переключатель ФФИ в положение «1», сформировав фронт импульса на счетном входе –1. Определить состояния выходов счетчика и занести результаты первого такта в таблицу 4.6.

3.6.4 Исследовать остальные 8 тактов обратного счета аналогично пп. 3.4.4 и 3.4.5. Результаты отразить в таблице 4.6.

3.7.2 Подключить сигнальный провод 1 канала осциллографа к выходу ≥ 15 ИМС счетчика, а сигнальный провод 2 канала – ко входу +1. Установить на осциллографе синхронизацию по переднему  $($ масштаб развертки выбрать таким образом, чтобы на экране умещалось не менее одного и не более двух периодов сигнала на выходе  $\geq 15$  ( $T_{15}$ ).

3.7.3 Зарисовать осциллограммы, определить и занести в таблицу 4.7 периоды импульсов *Т*<sup>15</sup> и *Т*+1.

Таблица 4.7

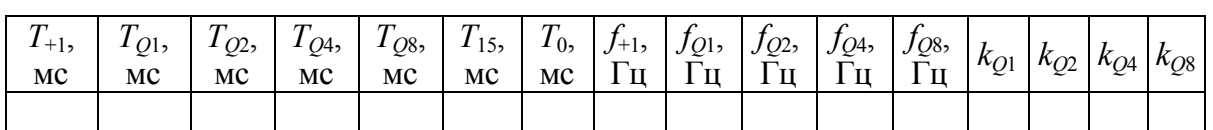

3.7.4 Поочередно подключая сигнальный вывод 2 канала к выводам ИМС счетчика, снять осциллограммы и определить периоды импульсов на выходах *Q*1 (*T<sub>O1</sub>*), *Q*2 (*T<sub>O2</sub>*), *Q*4 (*T<sub>O4</sub>*), *Q8* (*T<sub>O8</sub>*),  $\leq$  0 (*T<sub>0</sub>*). Результаты зафиксировать в таблице 4.7.

### **Обработка экспериментальных данных**

1. По данным таблиц 4.1 и 4.2 сделать вывод о том, каким уровнем сигнала на входе разрешения *ЕO* выходы ИМС регистра переводятся в высокоимпедансное (*Z*) состояние.

2. По данным таблицы 4.2 определить, по какому из фронтов импульса на входе синхронизации *С* осуществляется запись информации в ИМС регистра.

3. По данным таблицы 4.2 сделать вывод, при каких уровнях и фронтах импульсов на входе синхронизации *С* сохраняется информация, записанная в регистр.

4. По данным таблиц 4.2 и 4.3 определить, при каком уровне сигнала на входе выбора режима *РЕ* осуществляется параллельный ввод информации, а при каком – последовательный.

5. По данным таблицы 4.3 сделать вывод о соответствии реальной работы ИМС регистра в режиме сдвига вправо ее теоретической логике работы.

6. По данным таблицы 4.4 сделать вывод о соответствии работы электрической цепи на рисунке 4.4 логике работы регистра со сдвигом влево.

7. По данным таблицы 4.5 сделать вывод, при каком уровне сигнала на входе разрешения параллельной загрузки *C* производится предварительная установка счетчика со входов *D*1 – *D*8.

8. По данным таблицы 4.5 определить, при каком уровне сигнала на входе сброса *R* производится обнуление счетчика и в чем разница между сбросом при уровнях «0» и «1» на входе –1.

9. По данным таблицы 4.6 сделать вывод, по каким из фронтов на счетных входах +1 и –1 происходит изменение состояния счетчика в режимах прямого и обратного счета соответственно.

10. По данным таблицы 4.6 определить, при каких состояниях информационных выходов счетчика и каких уровнях сигналов на входах +1 и -1 формируются нулевые уровни сигналов на выходах переноса  $\geq 15$ (при суммировании) и ≤ 0 (при вычитании) соответственно.

11. По данным таблицы 4.7 определить частоты импульсов на выходах ИМС и соответствующие коэффициенты деления частоты *ki*.

12. Сделать выводы о скважности импульсов на выходах ИМС счетчика.

### **Методические указания**

В общем случае устройства, оперирующие с цифровой (дискретной двоичной) информацией, подразделяются на два больших класса: комбинационные схемы (цифровые автоматы без памяти) и последовательностные устройства (цифровые автоматы с памятью).

*Память* – это свойство системы сохранять в течение требуемого интервала времени значения сигналов, характеризующих внутреннее состояние цифрового устройства.

*Последовательностные устройства* обязательно содержат элементы памяти, и при смене информации на входах для предсказания сигналов на выходах таких устройств в данный момент времени необходимо знать также и состояние элементов памяти в предыдущий момент времени. Таким образом, реакция последовательностного устройства на определенные входные сигналы зависит от предыстории его работы.

Последовательностные устройства организуются из комбинационных путем соответствующего их включения. Схемным признаком принадлежности устройства к последовательностному типу является наличие в нем обратных связей. К этому классу относятся триггеры, счетчики, регистры, запоминающие устройства.

Анализ работы последовательностных устройств, помимо таблиц состояния, принято и очень удобно производить с помощью временных диаграмм, оперируя с безразмерным дискретным временем. Для этого реальное время разбивается на интервалы, которые нумеруются начиная с некоторого момента, принимаемого за начальный. Каждый такой промежуток времени называется тактовым интервалом, или тактом. Дискретное время складывается из отдельных тактов, длительность которых для характеристики работы устройства, как правило, не имеет принципиального значения, причем она может быть различной для разных тактов.

Считается, что обновление информации на выходах происходит в момент начала нового такта. Временные задержки, обусловленные переходными процессами, обычно не учитываются за исключением случаев, когда частота смены тактов велика и соизмерима с предельным быстродействием цифрового устройства.

Поскольку работа последовательностных устройств определяется состоянием входов и выходов в двух соседних тактах – до  $(t^n)$  и после  $(t^{n+1})$ смены информации на входах, - у сигналов, действующих в определенные такты, к наименованию вывода добавляют и номер такта. Так, например, запись  $Q_1^n = 1$  означает, что на выводе  $Q_1$  в интервале времени  $t^n \le t < t^{n+1}$ действует сигнал логической «1».

Все цифровые устройства могут строиться на основе дискретных (отдельных) компонентов, но в настоящее время практически вся их номенклатура выпускается в виде цифровых интегральных микросхем (ИМС) различной степени интеграции, удобных для практического применения.

Регистр - цифровое последовательностное устройство, предназначенное для хранения и преобразования многоразрядной двоичной информании.

При простоте схемы регистры обладают широкими функциональными возможностями. Они используются в качестве запоминающих устройств, формирователей и преобразователей кодов, счетчиков, делителей частоты, узлов временной задержки, различного рода устройств управления. Поэтому промышленностью выпускается большой ассортимент регистров в виде самостоятельных ИМС. Обозначение их в различных сериях одинаково - ИР.

Простейшим одноразрядным регистром является D-триггер, способный запомнить один разряд (бит) двоичной информации. Цифровая же техника оперирует с многоразрядными числами, поэтому в качестве регистров в зависимости от их назначения используются или наборы отдельных триггеров (D- или JK-типа), с объединенными входами синхронизации, или цепочки каскадно соединенных. В любом случае количество триггеров определяется разрядностью подвергаемых обработке чисел. Кроме того, обычно в схемы регистров входят комбинационные логические элементы, выполняющие вспомогательную роль при преобразовании информации.

Занесение информации в регистр называют операцией ввода, или записи. Выдача информации к внешним устройствам характеризует операцию вывода, или считывания. Запись информации в регистр не требует его предварительного обнуления.

Классификация регистров. В зависимости от функциональных свойств, все регистры делятся на два типа:

1) накопительные (памяти, хранения);

2) сдвигающие.

В свою очередь, сдвигающие регистры подразделяются по двум признакам:

- по способу ввода-вывода информации:

а) параллельные;

б) последовательные:

в) комбинированные;

- по направлению передачи (сдвига) информации:

а) однонаправленные;

б) реверсивные.

В схемах электрических цепей регистры обозначаются буквами RG (от англ. register). У регистров сдвига рядом с буквами стрелками указывается направление этой операции: - > вправо (в сторону старших разрядов); ← влево (в сторону младших разрядов); ↔ реверсивный (двунаправленный).

Основными параметрами, которыми характеризуются регистры, являются:

- емкость т, равная числу разрядов двоичного кода, с которым может оперировать регистр. Определяется количеством триггеров, входящих в его состав;

- время задержки распространения сигналов от входов к выходам  $t_{\text{area}}$  - это интервал времени между моментом появления управляющего сигнала на разрешение записи информации в регистр и моментом установления соответствующего кода на его выходах.

Регистр хранения представляет собой набор синхронных триггеров, каждый из которых запоминает один разряд двоичного числа. Ввод (запись) и вывод (считывание) информации производится одновременно (параллельно) во всех разрядах путем подачи тактового импульса на входы синхронизации всех триггеров. С приходом каждого из таких импульсов происходит обновление состояния регистра. Сигналы на выходах триггеров определяют выходную информацию регистра. Считывание может производиться и в прямом (с прямых выходов), и в обратном (с инверсных выходов) коде.

Назначение регистров данного типа - хранить двоичную информацию в течение относительно короткого интервала времени.

Очень удобны для применения в качестве регистров хранения ИМС, содержащие в одном корпусе четыре и более самостоятельных *D*-триггера как со статическим (K555TM5, K1564TM5, K555TM7, K1564TM7, К564ТМ3), так и с динамическим управлением (K555TM8, K1554TM8, K1564TM8, K1594TM8, K555TM9, K1554TM9, K1564TM9, K1594TM9). Предпочтение, однако, следует отдавать последним, поскольку все недостатки статического способа управления триггерами присущи и регистрам на их основе.

Типичный пример использования обычных регистров хранения промежуточное запоминание показаний счетчика импульсов на время отсчета и обработки.

Отдельного внимания заслуживают регистры хранения, выходы которых могут принимать третье (Z-) состояние. Они используются при работе на общие шины данных, например, в микропроцессорных системах.

Наращивание разрядности регистров хранения осуществляется очень легко - добавлением нужного числа ИМС, соответствующие управляющие входы  $(C, \overline{PE}, \overline{EO}, PE)$  которых соединяются параллельно и подключаются к источникам этих воздействий.

Свое название регистры сдвига получили из-за характерной для них операции сдвига, суть которой заключается в том, что с приходом каждого тактового импульса происходит перезапись (сдвиг) содержимого триггера каждого разряда в соседний без изменения порядка следования единиц и нулей.

При сдвиге информации вправо (→) с поступлением тактового импульса информация из более младшего разряда (с меньшим номером *n*) сдвигается в старший (с номером  $n + 1$ ), а при сдвиге влево, наоборот, из разряда *n* в  $n-1$ . У реверсивных регистров направление сдвига может изменяться соответствующим управляющим сигналом.

Основную долю регистров, используемых на практике, составляют именно регистры сдвига благодаря своим широким функциональным возможностям. Помимо операции хранения, с их помощью производится преобразование последовательного двоичного кода в параллельный и наоборот, выполняются арифметические и логические операции, осуществляется временная задержка передачи информации. При этом регистры сдвига отличаются большим разнообразием не только в функциональном отношении, но и по схемным решениям, временным параметрам, емкости.

Простейшим по построению является регистр сдвига с последовательным вводом информации. Своим видом его схема напоминает синхронный счетчик, но поскольку использованы в данном случае не счетные, а информационные D-триггеры, обеспечивается именно перенос импульсов от одного к другому (а не счет).

Таким образом, при последовательном вводе для записи т-разрядного двоичного числа на тактовый вход регистра необходимо подать такое же количество импульсов  $n_{\mu_2} = m$ .

Если в качестве выхода регистра использовать одновременно выходы всех триггеров, то он окажется с параллельным выводом информации.

Если же рассматривать выход последнего триггера, как выход всего регистра, то это будет регистр с последовательным выводом двоичного кода. Прием старшего (*m*) из разрядов тогда следует начинать до прихода первого импульса считывания.

Таким образом, для последовательного вывода предварительно записанной в регистре информации достаточно подачи  $n_{\text{nc}} = m - 1$  тактовых импульсов. При непрерывном поступлении тактовых импульсов такой регистр обеспечивает временную задержку передачи информации со входа D на выход  $Q_m$  на время  $t_3 \approx m T_u$ , где  $T_u$  – период этих импульсов.

Выпускается несколько ИМС регистров сдвига, запись информации в которые возможна только путем последовательного ввода, к таковым К555ИР8, К1554ИР8, К1564ИР8, К1594ИР8, К564ИР2, относятся K561MP2

В схемном отношении регистры сдвига с параллельным вводом информации сложнее, чем с последовательным. В них применяются дополнительные логические элементы, позволяющие подавать на информационные входы триггеров сигналы с входов загрузки параллельного кода, не нарушая при этом соединений между каскадами, такие же как в регистрах с последовательным вводом.

Регистры сдвига с параллельным вводом как отдельная разновидность в составе современных серий ИМС отсутствуют, поскольку для обеспечения в таком устройстве режима последовательного ввода ИМС требуется всего один дополнительный вывод, и это не представляет особых затруднений. Поэтому-то большинство выпускаемых регистров сдвига в интегральном исполнении относятся к устройствам с комбинированным вводом информации.

Одним из наиболее типичных представителей данного типа является четырехразрядный регистр К555ИР16. Внутренняя структура и назначение выводов данной ИМС показаны на рисунке 4.9.

Особенностью регистра К555ИР16 является повышенная нагрузочная способность выходных буферных элементов и возможность перевода выходов в высокоимпедансное Z-состояние, что позволяет использовать его для обслуживания шин данных вычислительных устройств, например контроллеров управления. Выходы  $O_0 - O_3$ систем переходят  $\overline{B}$ Z-состояние, если на вход  $EO$  подается напряжение низкого уровня («0»). При  $EO = 1$  на выходы поступает информация, хранящаяся в данный момент времени в регистре.

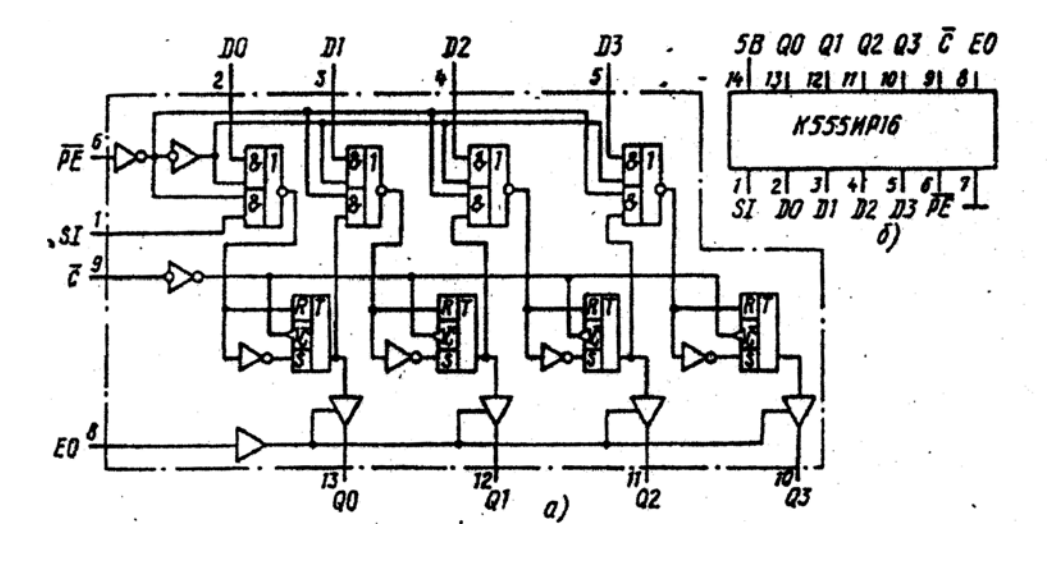

Назначение выводов: 1) *SI* - вход информационный (последовательный); 2)–5) *D*0, *D*1, *D*2, *D*3 – входы информационные; 6) *PE* – вход выбора режима; 7) общий; 8) *С* – вход синхронизации; 9) *ЕО* – вход разрешения выходов;

10)–13) *Q*0, *Q*1, *Q*2 – выходы; 14) 5В – напряжение питания.

#### Рис. 4.9

Режимы загрузки и сдвига переключаются с помощью входа выбора режима *РЕ*. Если на входе *РЕ* присутствует напряжение высокого уровня (*РЕ* = 1), данные загружаются в регистр от параллельных входов *D*0 – *D*3 синхронно с отрицательным перепадом на тактовом входе *С*. Напряжение низкого уровня на входе *РЕ* вызывает загрузку данных от последовательного входа *SI*. Цифровое слово сдвигается вправо от *Q*0 к *Q*1 далее к *Q*2 и *Q*3 синхронно с каждым отрицательным перепадом на тактовом входе *С*. Состояния регистра ИР16 отображены в таблице 4.8,

Таблица 4.8

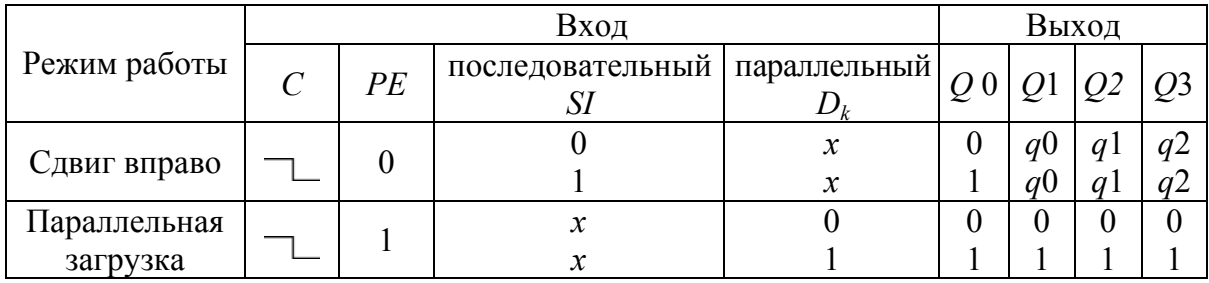

**Примечание**: *q*0, *q*1, *q*2 – исходное состояние выходов *Q* 0, *Q*1, *Q*2, *Q*3 соответственно; *х* – уровень сигнала на входе не имеет значения.

#### **Электрические параметры К555ИР16**

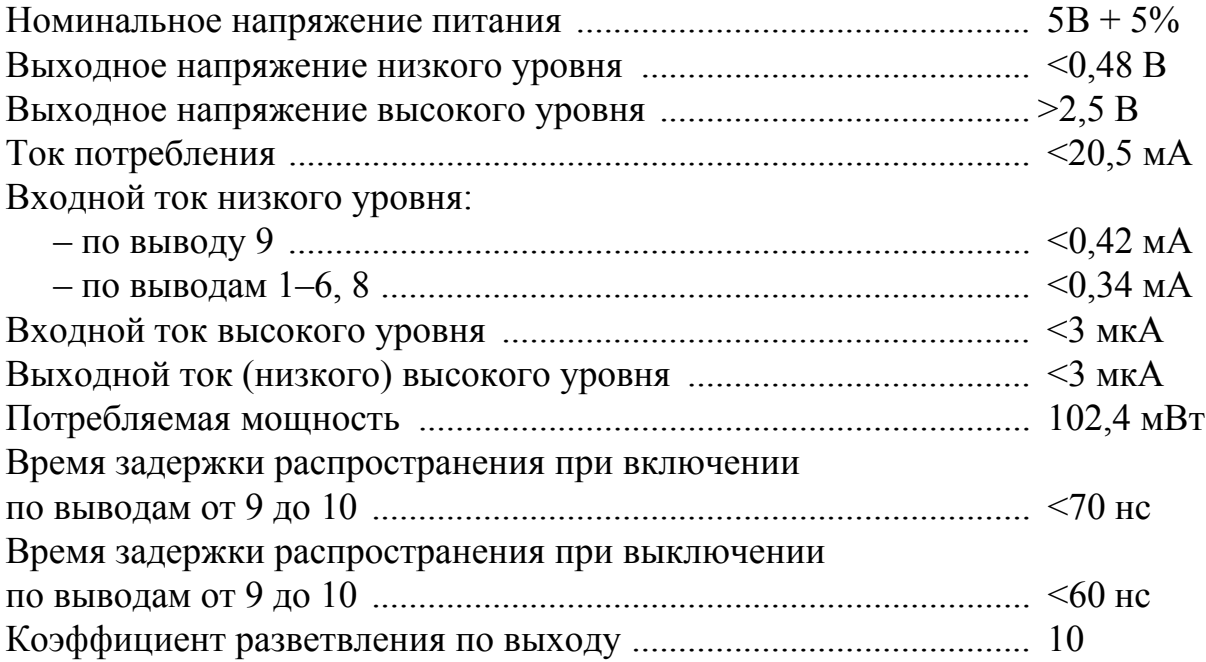

*Счетчиком* называется цифровое последовательностное устройство, сигналы на выходе которого в определенном коде соответствуют числу импульсов, поступивших на его вход.

*Т*-триггер является простейшим счетчиком импульсов. Результат счета у него может представлять собой два числа – 0 или 1, что составляет один двоичный разряд. Если же соединить каскадно (в виде цепочки) *m*  таких триггеров, то образованный таким образом счетчик сможет подсчитать до  $M_{\text{max}} = 2^m - 1$  импульсов. Значит, состояние каждого из триггеров определяет значение одного из *m* разрядов двоичного кода, сформированного в счетчике, причем младший из них соответствует первому триггеру, вход которого непосредственно соединен с источником импульсного сигнала. Информация о числе сосчитанных импульсов может сниматься и с прямых, и с инверсных выходов *Т*-триггеров. В промежутках времени между импульсами счетчик запоминает текущий код, поскольку триггеры сохраняют свои состояния. Нулевое состояние всех из них принимается за нулевое состояние счетчика в целом ( $M<sub>H</sub> = 0$ ). Остальные состояния нумеруются по числу поступивших на вход импульсов N<sub>BX</sub>. В схемах электрических цепей счетчики обозначают символом *СТ* (от англ. *counter*), причем после него может быть поставлено число, характеризующее модуль счета (2, 10, 2/10 и т.п.).

Максимальное число, которое может быть записано в счетчик, называют модулем (коэффициентом) счета

$$
K_{\tilde{n}^+} = 2^m. \tag{4.1}
$$

Если  $N_{\text{ex}} = K_{\text{ax}}$ , происходит переполнение, в результате чего счетчик возвращается в исходное состояние.

При дальнейшем поступлении импульсов счетчик повторяет цикл работы. Таким образом, коэффициент счета характеризует число входных импульсов, необходимое для выполнения одного цикла и возвращения в исходное состояние. Поэтому в общем случае число, записанное в счетчик, определяется (при  $M<sub>H</sub> = 0$ ) соотношением

$$
M = N_{\hat{\mathbf{a}}\hat{\mathbf{o}}} - i \cdot K_{\hat{\mathbf{n}}+} \ (i = 0, 1, 2 \dots). \tag{4.2}
$$

После каждого цикла счета происходит изменение состояния выходов последнего триггера. Это свойство определяет другое функциональное назначение счетчиков - деление частоты следования импульсов. Если входной сигнал периодически изменяется с частотой  $f_{\text{ax}}$ , то частота выходного будет равна

$$
f_{\text{BBX}} = f_{\text{BX}}/k_{\text{A}},\tag{4.3}
$$

где  $k_{\rm A}$  – коэффициент деления, определяемый коэффициентом счета  $(k_{\rm A} = K_{\rm eq})$ .

Любой счетчик можно использовать как делитель частоты. Поэтому такие цифровые устройства часто называют счетчиками-делителями. Однако из-за того, что у счетчика в режиме деления используется выходной сигнал только последнего триггера, выпускаются специализированные ИМС делителей частоты, у которых выводы промежуточных разрядов счетчика отсутствуют. Как правило, они имеют перестраиваемый (программируемый) коэффициент деления, который может быть не только целочисленным, но и дробным.

Основными эксплуатационными параметрами счетчика являются емкость и быстродействие.

Емкость  $E = K_{\text{cy}}$  характеризует число импульсов, доступное счету за один цикл.

Быстродействие определяется двумя параметрами: разрешающей способностью  $t_{\text{max}}$  и временем установки кода счетчика  $t_{\text{ver}}$ . Под разрешающей способностью понимается минимальный интервал времени между двумя входными импульсами, при котором еще не возникают сбои в работе. Иногда используют и обратную величину  $f_{\text{max}} = 1/t_{\text{pa}3}$ , называемую максимальной частотой счета. Время установки кода определяется как интервал времени между моментом поступления входного сигнала и моментом перехода выходов счетчика в новое устойчивое состояние.

В настоящее время промышленностью выпускается настолько широкий ассортимент функционально завершенных счетчиков импульсов в интегральном исполнении, что практически не возникает необходимости собирать их из отдельных компонентов. Наращиванием отдельных ИМС можно получить счетчик любой требуемой разрядности, при этом по напряжениям питания, уровням сигналов, нагрузочной способности они без проблем сопрягаются с другими цифровыми устройствами. Во всех сериях ИМС счетчиков обозначаются буквами ИЕ.

В схемном отношении счетчики различаются числом и типом триггеров, способами связей между ними, формируемым кодом, организацией счета и другими показателями, что находит свое отражение в их классификации.

Классификация счетчиков. Существует три взаимно независимых признака, по которым производится классификация счетчиков:

- 1) по модулю счета;
- 2) по направлению счета;
- 3) по способу организации внутренних связей.

ПО ПЕРВОМУ ИЗ НИХ СЧЕТЧИКИ ПОДРАЗДЕЛЯЮТ НА:

- двоичные (бинарные);
- двоично-десятичные (декадные);
- с произвольным постоянным модулем;
- с переменным модулем.

Для двоичного счетчика  $(K_{\rm eq} = 2^m)$ , зная номер *k* триггера в цепочке и состояния выходов  $Q_{k}$ , можно определить записанное в счетчик число по формуле

$$
M = Q_m 2^{m-1} + Q_{m-1} 2^{m-2} + \dots + Q_1 2^0 = \sum_{\kappa=1}^m Q_\kappa 2^{\kappa-1}.
$$
 (4.4)

Примером такого счетчика является классическая ИМС К155ИЕ5.

Введением дополнительных логических связей (обратных и прямых) могут быть получены недвоичные счетчики, для которых  $K_{\rm eq} \neq 2^m$ . Наибольшее распространение получили десятичные счетчики с  $K_{\rm eq}$  = 10. Десятичный счет осуществляется в двоично-десятичном коде (двоичный - по коду счета, десятичный - по числу состояний). Такие счетчики организуются из четырехразрядных двоичных, при этом избыточные шесть состояний ( $2^4 - 10 = 6$ ) исключаются введением дополнительных связей, а счет обычно идет циклически от 0000 до1001, Среди десятичных счетчиков можно выделить опять-таки классическую ИМС К155ИЕ2.

Из счетчиков с другими модулями счета можно отметить используемые в приборах измерения времени, у которых  $K_{\rm cr}$  ~ 6. Таковой является, например, ИМС К155ИЕ4, у которой  $K_{\text{cu}} = 6$  или  $K_{\text{cu}} = 12$ .

Счетчики с переменным модулем счета используются в основном в качестве делителей частоты с перестраиваемым коэффициентом *k*д, к ним относятся такие ИМС, как К155ИЕ8 и К564ИЕ15.

По направлению счета выделяют следующие виды счетчиков:

- суммирующие;
- вычитающие;
- реверсивные.

В суммирующем счетчике каждый входной импульс увеличивает число, записанное в нем, на единицу. Перенос информации из одного разряда в следующий, старший, происходит при смене состояний триггеров с «1» на «0». Таким образом, для создания суммирующего счетчика необходимо использовать или однотактные триггеры с управлением срезом импульса синхронизации, или двухтактные. Подавляющее большинство счетчиков в интегральном исполнении являются суммирующими.

Вычитающий счетчик действует наоборот: двоичное число, хранящееся в нем, с каждым поступающим импульсом уменьшается на единицу. Переполнение такого счетчика (код 1111) происходит сразу после исходного (нулевого – код 0000) состояния.

Перенос информации из младшего разряда в старший осуществляется при переключении триггера, соответствующего этому младшему разряду, из «0» в «1». Поэтому, чтобы получить вычитающий счетчик, необходимо использовать триггеры с прямым управлением (по фронту импульсов синхронизации). Вычитающие счетчики в виде самостоятельных ИМС не выпускаются в силу их очень ограниченного применения. Их или надо собирать из отдельных компонентов, или использовать реверсивные, работающие в режиме вычитания.

Реверсивный счетчик может работать в качестве и суммирующего, и вычитающего. Для задания направления счета у таких счетчиков имеются специальные дополнительные входы. Они выпускаются в виде специализированных ИМС, таких как К555 (К1554, К1564) ИЕ6, К555 (К1564) ИЕ7, К564 (К561) ИЕ11 и др.

Если счетчик используется как делитель частоты, направление счета роли не играет.

По способу организации внутренних связей счетчики подразделяются следующим образом:

- с последовательным переносом (асинхронные);
- с параллельным переносом (синхронные);
- с комбинированным переносом;
- кольцевые.

*Асинхронные счетчики* представляют собой каскадное соединение триггеров, в котором счетные импульсы поступают на вход первого триггера (младшего разряда), а сигнал переноса передается последовательно от одного разряда к другому за счет соединения счетного входа каждого следующего триггера с одним из выходов предыдущего. Обычно в таких счетчиках используются синхронные ЈК- или D-триггеры с прямым или инверсным управлением, работающие в счетном режиме. Главное достоинство счетчиков с последовательным переносом - простота схемы. Наращивание (увеличение разрядности) производится подключением нужного числа соединенных цепочкой триггеров к выходу последнего из имеющихся. Кроме того, такой счетчик представляет собой малую нагрузку для источника счетных импульсов, поскольку они поступают на вход только первого триггера.

Основным недостатком асинхронных счетчиков является низкое быстродействие из-за накопления задержек триггеров при распространении сигнала переноса через все разряды триггера. В общем случае, при т-разрядном счетчике время задержки установления кода составляет

$$
t_{\text{3c}} = m t_{\text{3T}}, \tag{4.5}
$$

где  $t_{3T}$  – время задержки триггера.

Второй недостаток, обусловленный накоплением временных сдвигов в разрядах, связан с появлением кратковременных ложных импульсов на выходах устройств дешифрации кода счетчиков, особенно заметных при высоких частотах сигналов.

Из-за перечисленных недостатков, а также простоты построения на основе ИМС триггеров асинхронные счетчики в интегральном исполнении практически отсутствуют в современных сериях микросхем. Исключение составляет ИМС К564ИЕ16 (К561ИЕ16).

Синхронные счетчики. Принцип действия счетчика с параллельным переносом основан на закономерности двоичных чисел: если к какому-то числу прибавляется единица, то данное сложение эквивалентно замене исходного числа таким, у которого по сравнению с исходным первый нуль (при движении от младшего разряда к старшему) меняется на единицу, а предшествующие ему единицы - нулями.

Такая операция в синхронных счетчиках реализуется с помощью дополнительных логических элементов, входы которых соединяются с выходами триггеров соответствующих разрядов. При этом счетные импульсы подаются на тактовые входы всех из них одновременно.

Поэтому срабатывают триггеры синхронно, и задержка установления кода определяется по формуле

$$
t_{\text{3c}} = t_{\text{371}} + (m-2) t_{\text{373}}, \tag{4.6}
$$

где  $t_{313}$  – задержка срабатывания логического элемента;  $t_{31}$  – задержка триггера первого разряда.

Поскольку обычно  $t_{313} \ll t_{37}$ , быстродействие синхронного счетчика оказывается существенно выше, чем асинхронного. Кроме того, синхронные счетчики обладают и более высокой помехоустойчивостью, поскольку в паузах между импульсами триггеры оказываются блокированными.

К недостаткам их можно отнести сложность схемной реализации, а также меньшую внешнюю нагрузочную способность триггеров отдельных разрядов, обусловленную дополнительными внутренними связями. При этом и источник счетных импульсов должен иметь достаточную мощность, чтобы управлять тактовыми входами, выключенными параллельно.

Поскольку счетчики с параллельным переносом широко применяются на практике при создании быстродействующих устройств, они выпускаются в достаточном ассортименте в виде специализированных ИМС, имеющих различное функциональное назначение. В связи с тем, что в схемном отношении синхронные счетчики сложнее и с повышением числа разрядов количество внутренних логических связей существенно возрастает, то в интегральном исполнении они имеют небольшое число разрядов (4-6). Однако существует ряд ИМС, позволяющих производить наращивание разрядности счетчиков без нарушения синхронности его работы, например К555ИЕ10, К1554ИЕ10, К1564ИЕ10.

Счетчики с комбинированным переносом. Наиболее часто такой вариант переноса получается при наращивании числа разрядов путем асинхронного соединения ИМС синхронных счетчиков, у которых отсутствуют входы и выходы, позволяющие обеспечить их полностью синхронную работу. С учетом вида соединений можно считать, что полученное устройство имеет параллельно-последовательный перенос.

Поскольку у каждой ИМС имеется своя задержка распространения сигнала, которая накапливается от каскада к каскаду, то суммарная задержка срабатывания счетчика с параллельно-последовательным переносом оказывается равной

$$
t_{\text{3ACY}} = nt_{\text{3AK}},\tag{4.7}
$$

где  $t_{\text{aux}}$  – время задержки срабатывания одного каскада (ИМС);  $n$  – число каскалов.

По быстродействию такие счетчики занимают промежуточное положение между асинхронными и синхронными.

ИМС К155ИЕ7, К555ИЕ7, К1554ИЕ7, К1564ИЕ7 представляют собой четырехразрядные двоичные синхронные реверсивные счетчикиделители  $(K_{c} = 16)$ , одни из самых популярных у разработчиков цифровой электронной аппаратуры. На рисунке 4.10 приведены внутренняя структуобозначение  $\mathbf{M}$ назначение условное ВЫВОДОВ микросхем pa. K555 (155) HE7.

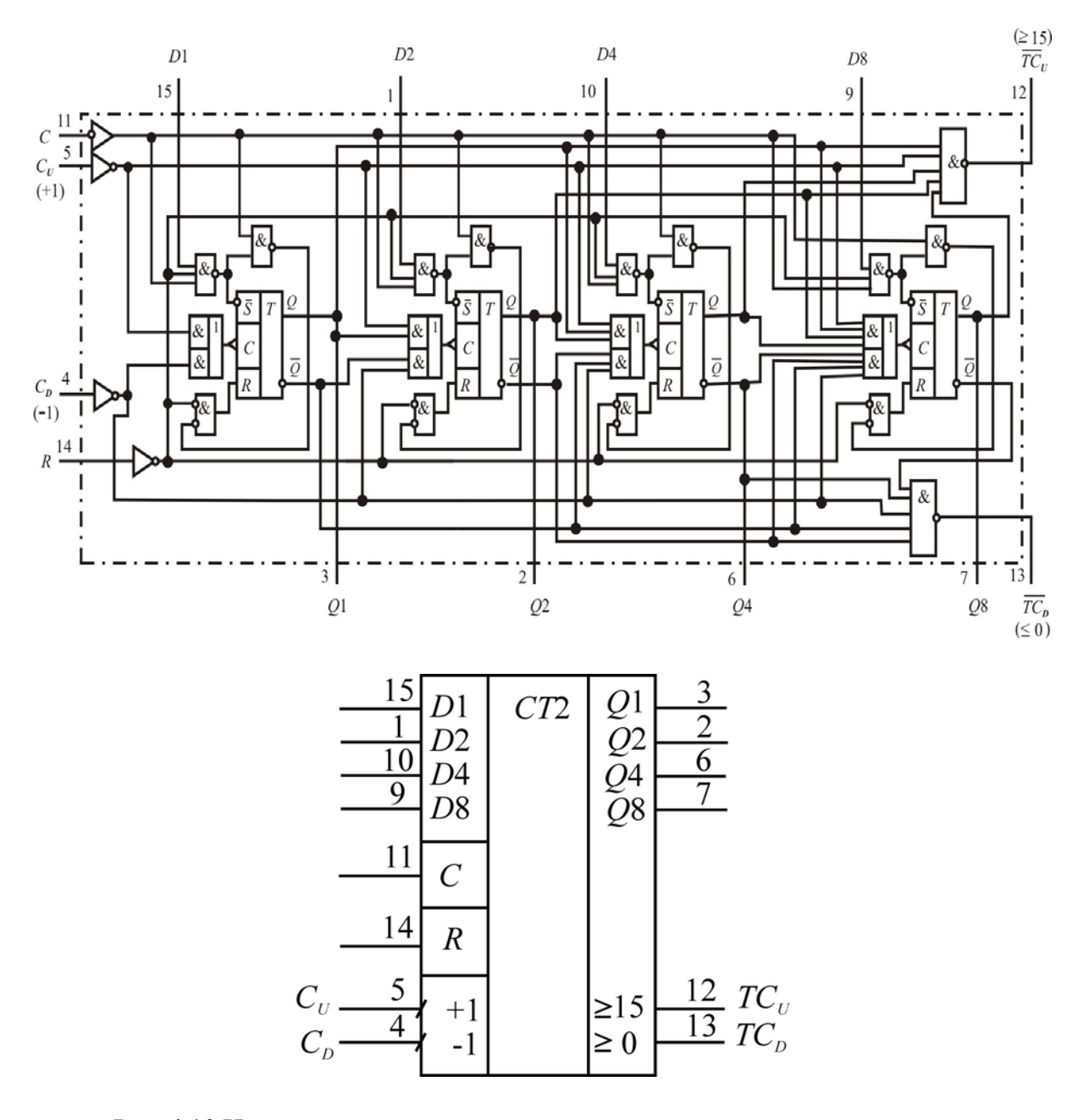

Рис. 4.10 Назначение выводов:

1 – вход информационный *D*2; 2 – выход второго разряда *Q*2;

3 – выход первого (младшего) разряда *Q*1; 4 – вход «обратный счет»;

5 – вход «прямой счет»; 6 – выход третьего разряда *Q*4; 7 – выход четвертого (старшего) разряда *Q*8; 8 – общий; 9 – вход информационный *D*8; 10 – вход информационный *D*4; 11 – вход

- предварительной записи *С*; 12 выход «прямой перенос»;
- 13 выход «обратный перенос»; 14 вход установки нуля *R*;

15 – вход информационный *D*1; 16 – напряжение питания

ИМС ИЕ7 имеют отдельные тактовые входы для подачи импульсов: при сложении  $C_U$  (+1) и вычитании  $C_D$ (-1). Счет по каждому из них осуществляется фронтом импульса.

Примечание. Изменение направления счета следует производить при  $C_U = C_D = 1$ . Если же  $C_U = 0$  или  $C_D = 0$  счетчик на другой режим счета не переключится.

С учетом возможности наращивания разрядности у данных ИМС предусмотрены также два раздельных инверсных выхода переноса: при суммировании - переноса  $\geq 15$  (TC<sub>II</sub>), а при вычитании - займа  $\leq$  0 (TC<sub>D</sub>). Они также используются при работе ИМС в качестве делителя частоты и для циклической записи в счетчик информации с входов  $D1-D8$ (при соединении соответствующего выхода со входом С).

Параллельная загрузка двоичного кода со входов D1-D8 ИМС ИЕ7 осуществляется подачей на вход разрешения начальной установки С уровня логического «0». В дальнейшем с этим введенным числом счетные импульсы либо суммируются (в режиме сложения), либо вычитаются из него (в режиме вычитания).

Обнуление счетчика производится при уровне логической «1» на входе сброса R, обладающего приоритетом над всеми остальными. Таким образом, подсчет импульсов возможен при одновременном поддержании  $C = 1$ ,  $R = 0$ . Режимы работы ИМС ИЕ7 приведены в таблице 4.9, а временные диаграммы - на рисунке 4.11.

Таблина 4.9

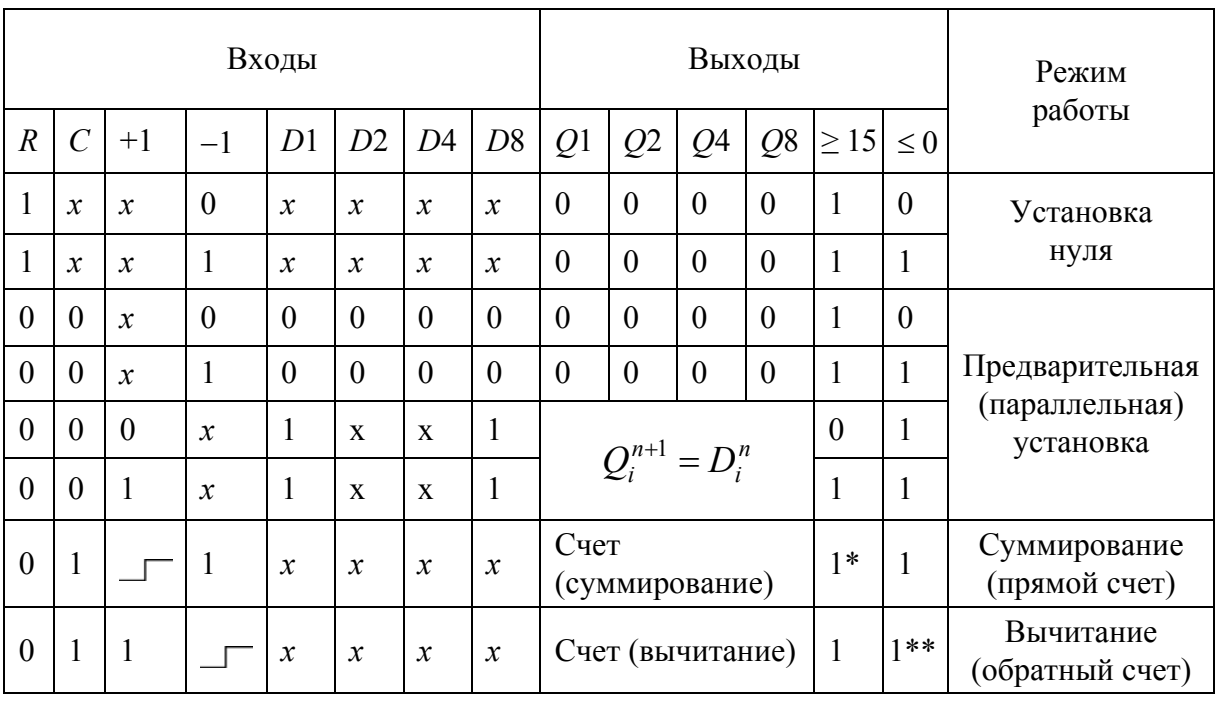

**Примечания:** \* - на выходе  $\geq$ 15 при выходной комбинации 1111 в режиме суммирования  $U_{\text{bhx}}$  соответствует состоянию входа +1; \*\* - на выходе ≤0 при выходной комбинации 0000 в режиме вычитания  $U_{\text{max}}$  соответствует состоянию входа-1.

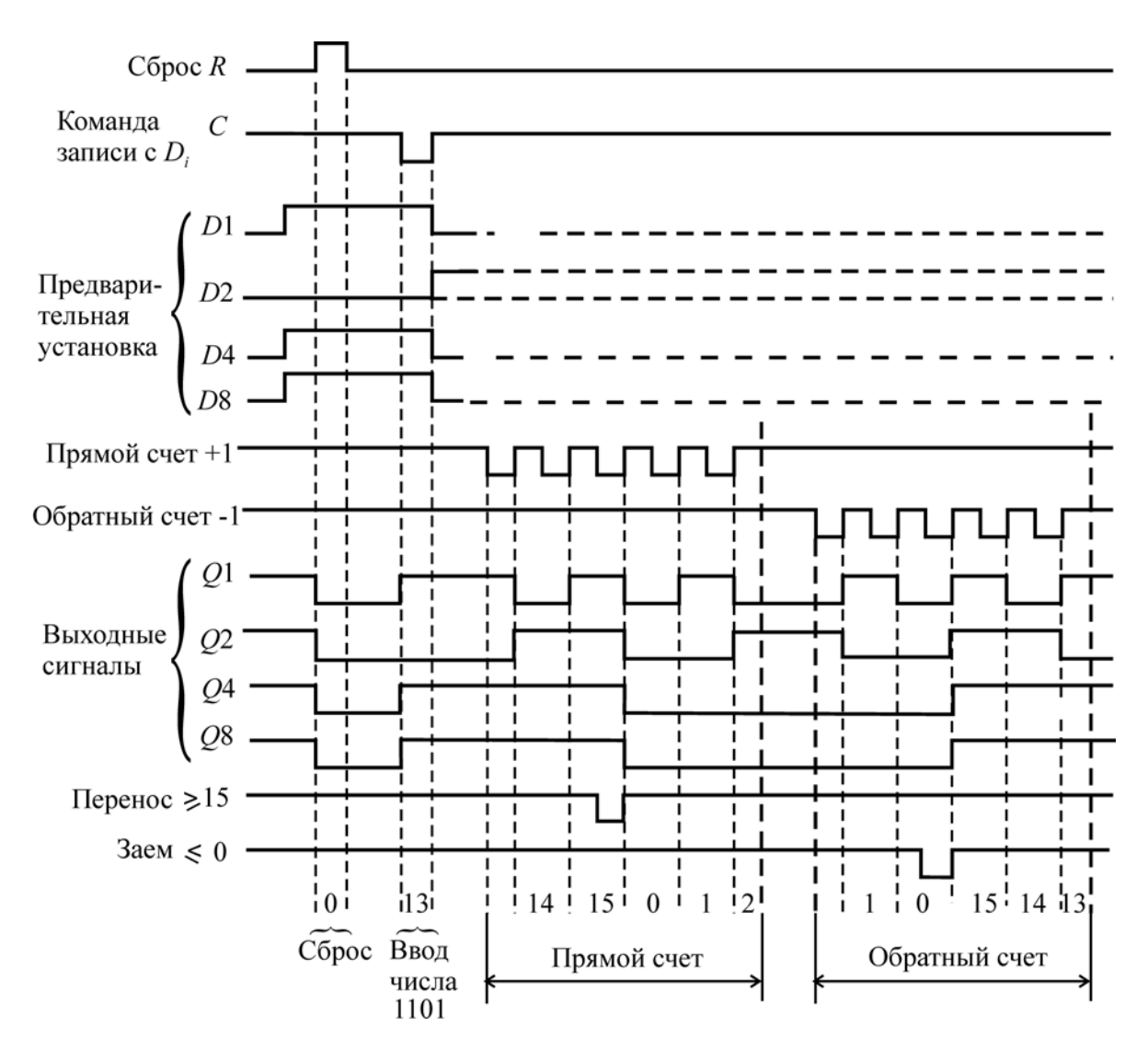

Рис. 4.11

Если счетчик используется в качестве делителя частоты, то при соединении входа С с выходом переноса  $\geq$  15 ( $\geq$ 9) коэффициент деления для импульсов на этом выводе будет равен

$$
k_{\rm A} = 15 - M,\tag{4.8}
$$

где  $M$  – десятичный эквивалент двоичного кода на входах D1, D2, D4, D8.

Максимальный модуль счета  $K_{\text{eq}} = 16$  для ИЕ7 обеспечивается без этой обратной связи на выходах  $\geq 15$  и D8, причем на последнем скважность импульсов окажется равной двум  $(Q = 2)$ .

При наращивании, как показано на рисунке 4.12, выходы переноса  $\ge$ 15 и займа  $\le$ 0 предыдущей ИМС непосредственно подключаются к соответствующим входам +1 и -1 следующей. Входы R и C всех ИМС соединяются параллельно. Такой многоразрядный счетчик уже не будет полностью синхронным.

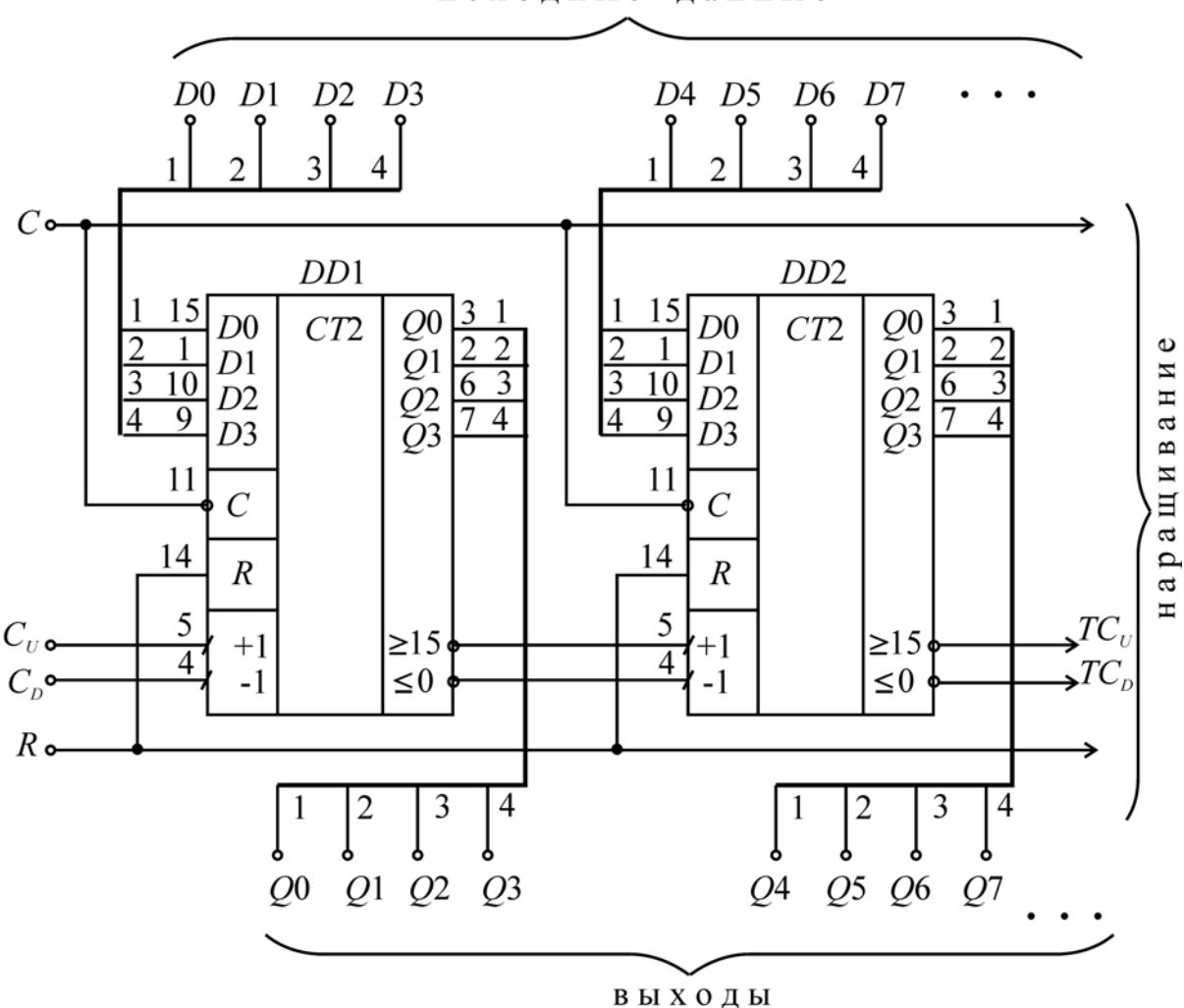

исходные данные

Рис. 4.12

Сигналы переноса и займа, как видно из временных диаграмм работы ИМС ИЕ7, формируются следующим образом. При появлении на выходах О8-О1 в режиме суммирования кодовой комбинации 1111 (десятичное число 15), состояние выхода  $\geq$ 15 изменяется с «1» на «0» в момент установки на счетном входе +1 уровня логического «0» и остается таковым до прихода следующего фронта тактового импульса, когда одновременно с обнулением счетчика (0000) происходит новая смена уровня данного выхода. Этот перепад из «0» в «1» используется в качестве фронта тактового импульса для следующей ИМС. Аналогичный процесс происходит и на выходе займа  $\leq 0$  при появлении на выходах  $O8-O1$  в режиме вычитания кодовой комбинации 0000. С приходом следующего тактового импульса одновременно со сменой состояния счетчика на 1111 формируется перепад из «0» в «1» на выходе  $\leq$ 0. Это позволяет говорить о том, что в такие интервалы времени сигналы на выходах  $\geq 15$  и  $\leq 0$  повторяют сигналы на входах +1 и -1 соответственно.

Максимальная частота счета у ИМС ИЕ7 серий К155, К555, К1564 составляет 25 МГц.

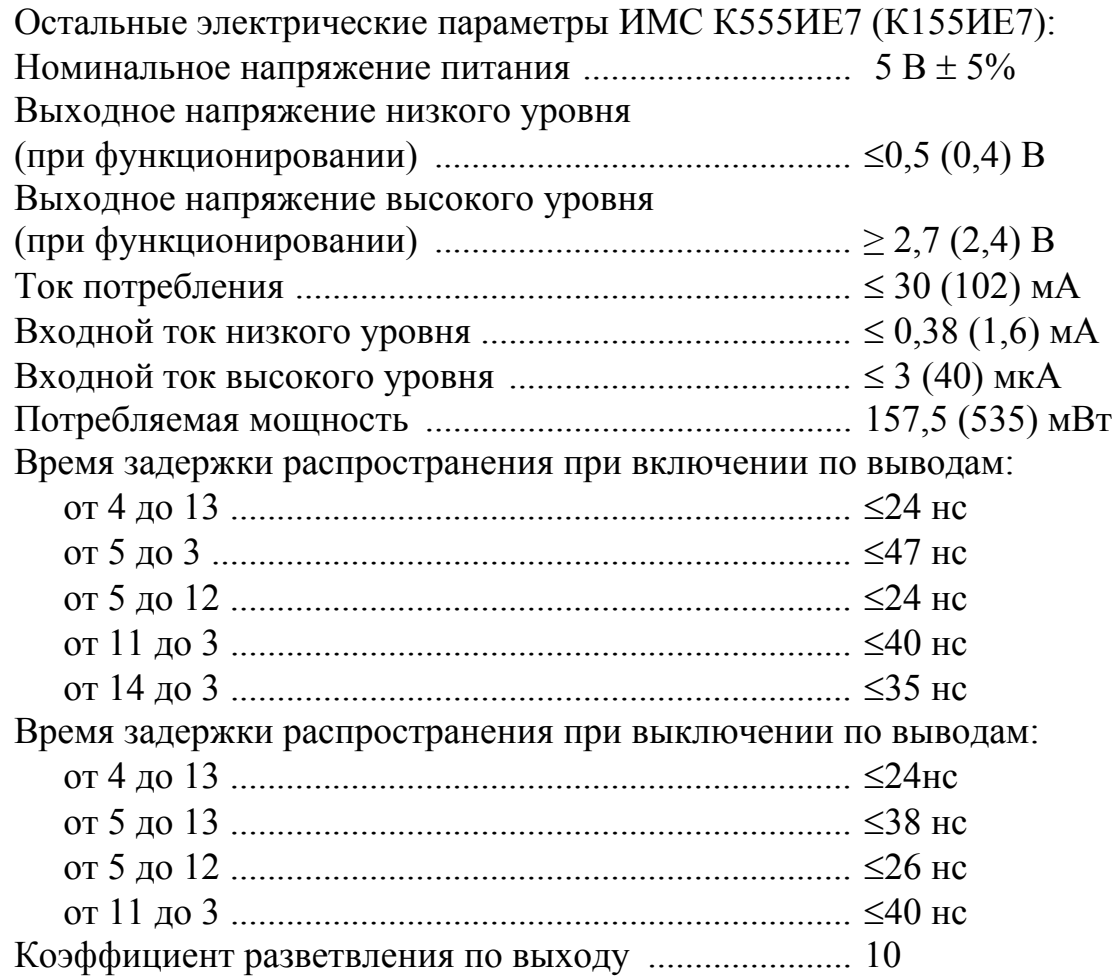

### **Контрольные вопросы**

1. Какие цифровые устройства называются последовательностными?

2. Что такое регистр? Какова классификация регистров?

3. Какими основными параметрами характеризуются регистры?

4. На каких триггерах и как построить простейший регистр хранения?

5. На каких триггерах и как построить простейший регистр сдвига?

6. В чем заключаются особенности работы регистров с *Z*-состоянием выходов?

7. Какой способ ввода информации реализуется в большинстве ИМС регистров сдвига?

8. Каким образом осуществляется параллельная загрузка информации в регистр К555ИР16?

9. Каким образом осуществляется последовательный ввод информации в регистр К555ИР16?

10. Сколько импульсов синхронизации требуется для осуществления последовательного ввода информации в регистр К555ИР16?

11. Сколько импульсов синхронизации требуется для осуществления последовательного вывода информации, записанной в регистр К555ИР16?

12. Каким образом осуществляется перевод выходов регистра К555ИР16 в *Z*-состояние?

13. По какому из фронтов (или уровней) сигнала на входе синхронизации производится запись информации в регистр К555ИР16?

14. Что такое счетчик импульсов? Какова классификация счетчиков?

15. Что такое модуль счета? Каким образом организуются счетчики с модулем *K* ≠ 2*<sup>m</sup>*?

16. Какими основными эксплутационными параметрами характеризуются счетчики? Какова область применения счетчиков импульсов?

17. На каких триггерах и как построить простейший двоичный асинхронный счетчик?

18. В чем заключаются достоинства и недостатки асинхронных счетчиков?

19. В чем заключаются достоинства и недостатки синхронных счетчиков?

20. В чем заключаются особенности работы суммирующих и вычитающих счетчиков?

21. Какой из входов управления счетчиком К555ИЕ7 имеет наивысший приоритет?

22. Как осуществляется параллельная предварительная установка счетчика К555ИЕ7?

23. Как осуществляется режим прямого счета в ИМС К555ИЕ7?

24. Каковы особенности организации сигналов переноса в счетчике К555ИЕ7 при сложении и вычитании?

25. Какие коэффициенты деления можно получить при использовании в качестве выхода делителя частоты выходов *D*1, *D*2, *D*4 и *D*8 ИМС К555ИЕ7? Какая скважность выходных импульсов при этом обеспечивается?

26. Как с помощью ИМС К555ИЕ7 построить делитель частоты с коэффициентом деления, не кратным 2*<sup>m</sup>*?

27. Каким по способу организации внутренних связей оказывается счетчик, образованный путем наращивания микросхем К555ИЕ7 согласно рисунку 4.12?

28. При каких состояниях выходов ИМС *D*1.1 происходит запись информации в ИМС *D*1.2 в режимах сложения и вычитания в счетчике на рисунке 4.12?

29. В чем различие электрических параметров ИМС К155ИЕ7 и К555ИЕ7?

# Лабораторная работа № 5

# ИССЛЕДОВАНИЕ ОДНОВИБРАТОРОВ

Цель работы: изучение принципа действия и определение характеристик одновибраторов (ждущих мультивибраторов) на основе операционного усилителя (ОУ), логических элементов (ЛЭ) И-НЕ и специализированной интегральной микросхемы (ИМС).

### Описание экспериментальной установки

Экспериментальная установка включает в свой состав лабораторный стенд с источником постоянного тока (ИПТ) с регулируемым напряжением, двухканальный электронный осциллограф (ЭО) и макет (М), на котором расположены генератор GN прямоугольных импульсов на логической ИМС и три исследуемых одновибратора.

Первый одновибратор, схема которого изображена на рисунке 5.1, построен на основе ОУ DA1 (КР140УД1А), охваченного одновременно и положительной (ПОС) и отрицательной (ООС) обратными связями.

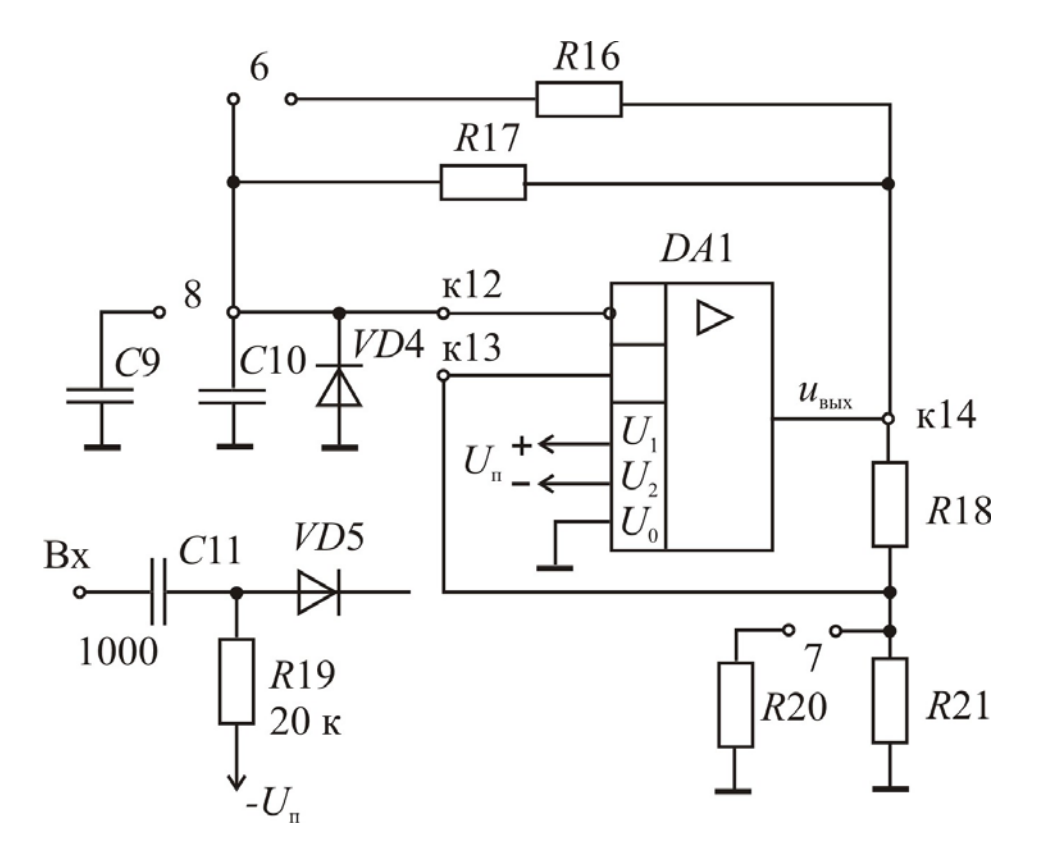

Рис. 5.1

Времязадающая цепь ООС образована резисторами R16, R17, конденсаторами С9 и С10, а также диодом VD4, причем ее постоянная времени т<sub>оу</sub> может быть изменена коммутацией перемычек 6 и 8. Цепь ПОС, включающая резисторы R18, R20, R21, задает уровень срабатывания одновибратора, изменение которого осуществляется коммутацией перемычки 7. Дифференцирующая цепь R19, C11 и диод VD5 служат для формирования короткого импульса запуска одновибратора.

Схема одновибратора на основе ЛЭ И-НЕ DD1.1 и DD1.2 (К155ЛАЗ) представлена на рисунке 5.2. Длительность выходного импульса определяется постоянной времени  $\tau_{\text{II}}$  дифференцирующей цепи R22, C12.

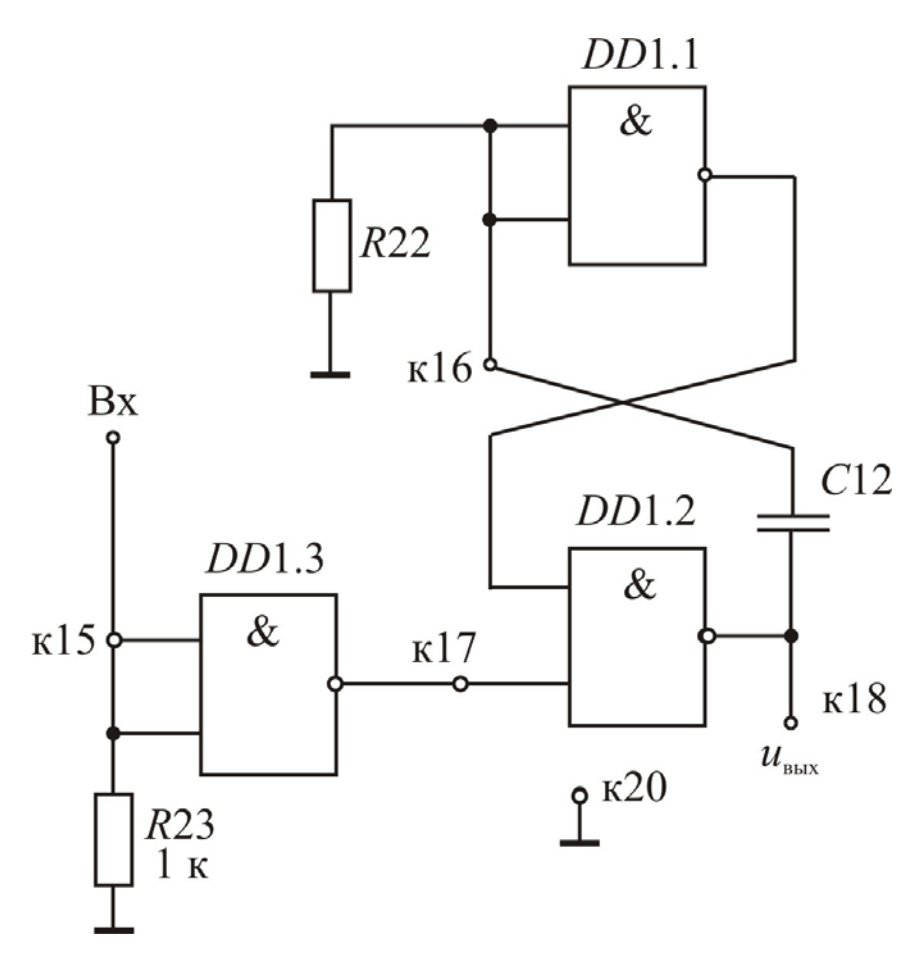

Рис. 5.2

Специализированная ИМС DD2 (К155АГ1) представляет собой третий исследуемый одновибратор (рис. 5.3), длительность генерируемого импульса которого задается параметрами навесных элементов: резисторов R25, R26 и конденсатора C13, причем она может быть изменена коммутацией перемычки 9. Резистор R24 служит для предотвращения ложных срабатываний ИМС.

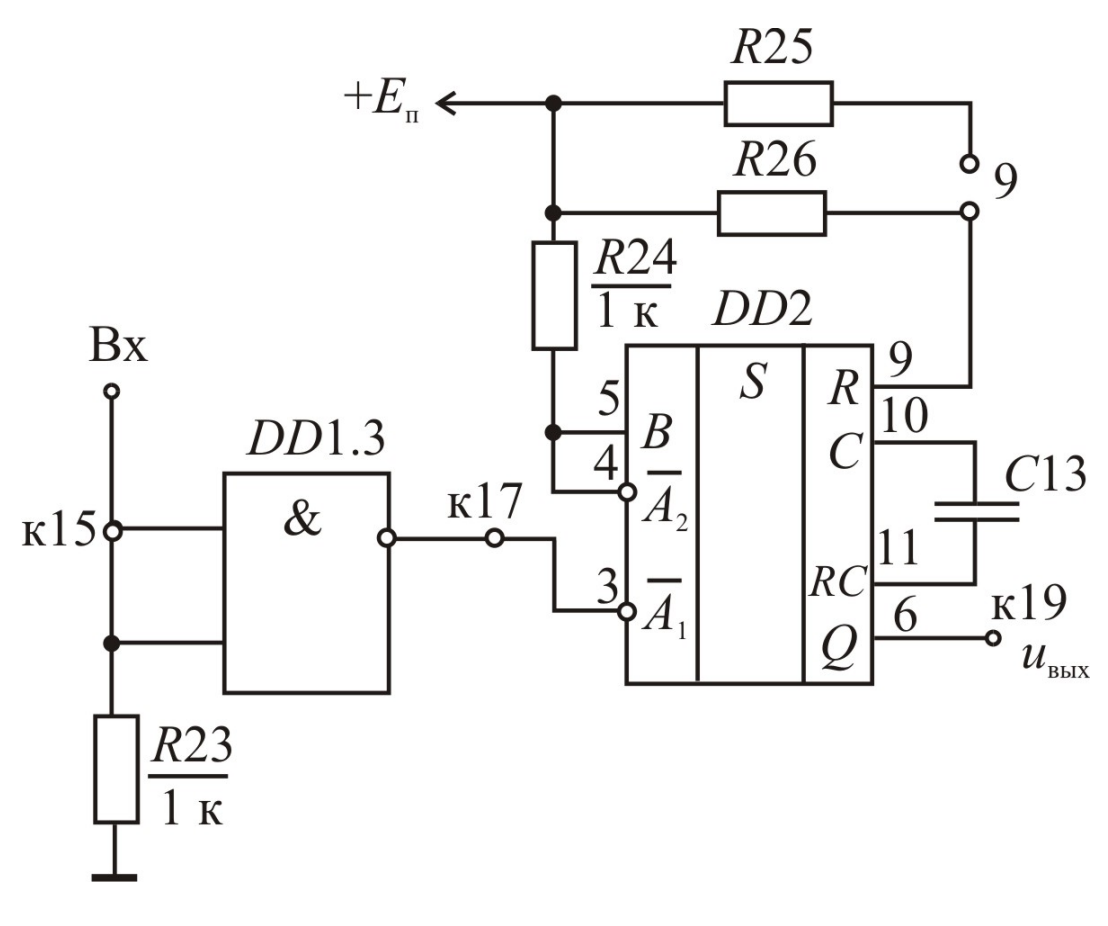

Рис. 5.3

С помощью логического элемента *DD*1.3 и резистора *R*23, а также вспомогательного конденсатора (на схеме не указан) осуществляется формирование сигналов запуска одновибраторов на основе цифровых ИМС.

Параметры времязадающих элементов одновибраторов:

 $R16 = R17 = R20 = R21 = 39$  KOM;  $R18 = 100 \text{ kOm}$ ;  $R22 = 1$  <sub>K</sub>O<sub>M</sub>;  $R25 = R26 = 10 \text{ kO}$ м;  $C9 = C10 = C13 = 10$  нФ;  $C12 = 47$  нФ.

# **Рабочее задание**

1. Ознакомиться с экспериментальной установкой. Закрепить макет на лабораторном стенде.

2. Собрать электрическую цепь в соответствии с рисунком 5.4, используя в качестве исследуемого одновибратор ОВ на основе ОУ (рис. 5.1). Подать, соблюдая полярность, на макет М от источника постоянного тока ИПТ напряжение  $U = 15 B$ .

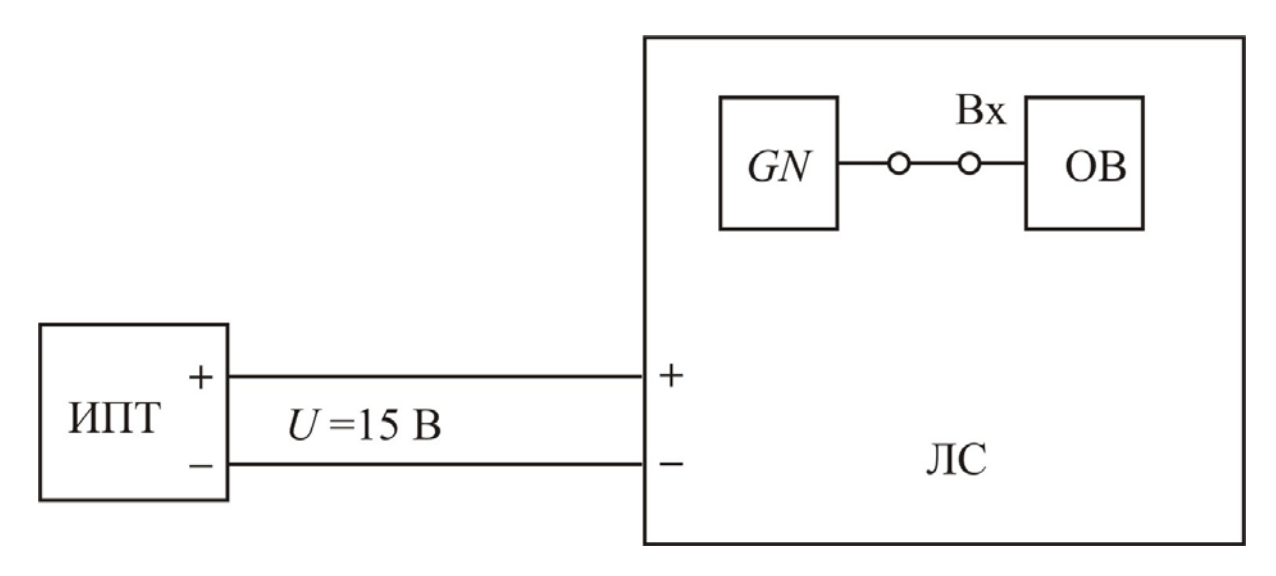

Рис. 5.4

3. Исследовать одновибратор на основе ОУ. Для этого:

3.1 Подключить с помощью переходных проводов сигнальный вход 1 канала (А) осциллографа ЭО к выходу одновибратора (гнездо к14), а вход «земля» (1) к общей точке стенда (гнездо к20). Зарисовать осциллограмму выходного напряжения  $u_{\text{BUX}}(t)$ .

3.2 С помощью ЭО измерить положительный  $U_{\text{Bux}}^1$  и отрицательный  $U_{\text{\tiny{BHX}}}^0$  уровни выходного импульса, длительность  $t_{\text{\tiny{H3}}}$  самого импульса, а также длительности переднего  $t_{\phi}^{01}$  и заднего  $t_{\phi}^{10}$  его фронтов. Результаты занести в таблицу 5.1.

Таблица 5.1

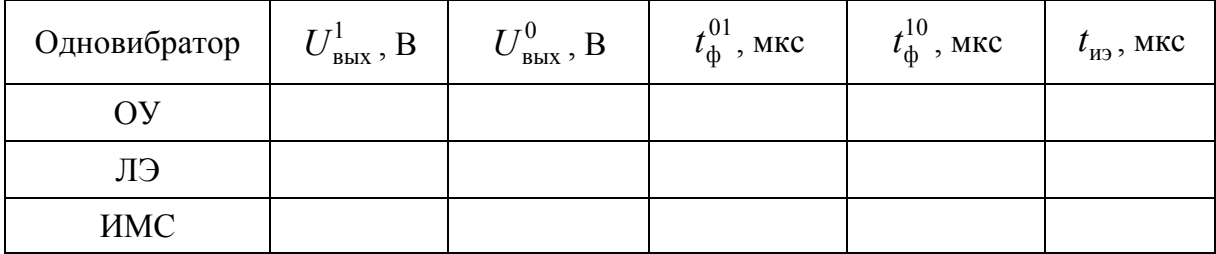

3.3 Подключая сигнальный вход 2 канала (Б) ЭО поочередно к гнездам к12 и к13 и выходу генератора GN, зарисовать осциллограммы напряжений на инвертирующем  $u<sub>n</sub>(t)$  и неинвертирующем  $u<sub>n</sub>(t)$  входах ОУ и входе одновибратора  $u_{\text{ex}}(t)$  соответственно. При этом необходимо обеспечить одинаковые фазы сигналов синхронизации 1 и 2 каналов.

3.4 Изменяя коммутацией перемычек 6-8, соотношение параметров цепей ООС и ПОС определить длительности выходных импульсов  $t_{12}$  для всех возможных комбинаций. Результаты занести в таблицу 5.2.

Таблица 5.2

| Длительность<br>импульса       | R17 C10 R21 | R17   R16 C10<br>R21 | C9  C10 R21<br>R17  R16 | $R17C9$    $C10$<br>R21 | $\frac{R17}{1} \frac{C9}{ C10 }$ | R17 R16<br>R20 R21<br>$C9$ $ C10$ | R17  R16 C10<br>R20 R21 | $R17$<br>C10R20  R21 |
|--------------------------------|-------------|----------------------|-------------------------|-------------------------|----------------------------------|-----------------------------------|-------------------------|----------------------|
| $t_{\rm up}$ ,<br>MKC          |             |                      |                         |                         |                                  |                                   |                         |                      |
|                                |             |                      |                         |                         |                                  |                                   |                         |                      |
| $t_{\text{\tiny H3}}$ ,<br>MKC |             |                      |                         |                         |                                  |                                   |                         |                      |
|                                |             |                      |                         |                         |                                  |                                   |                         |                      |

4. Исследовать одновибратор на основе ЛЭ. Для этого:

4.1 Подключить выход генератора *GN* импульсов ко входу формирователя *D*1.3 (см. рис. 5.2).

4.2 Подключить сигнальный вход 1 канала (А) к выходу одновибратора (гнездо к18). Зарисовать осциллограмму напряжения *u*вых(*t*).

4.3 Произвести измерения согласно п. 3.2.

4.4 Подключая поочередно сигнальный вход 2 канала (Б) ЭО к гнездам к17 и к16, снять временные диаграммы напряжений на входе одновибратора  $u_{\text{rx}}(t)$  и на входе ЛЭ *D*1.1  $u_{R22}(t)$  соответственно.

5. Исследовать одновибратор на основе специализированной ИМС:

5.1 Подключить сигнальный вход 1 канала (А) ЭО к выходу одновибратора (гнездо к19). Зарисовать осциллограмму напряжения *u*вых(*t*).

5.2 Произвести измерения согласно п. 3.2.

5.3 Подключить сигнальный вход 2 канала (Б) ко входу одновибратора (гнездо к17). Снять временную диаграмму входного напряжения *u*вх(*t*).

5.4 Коммутацией перемычки 9 изменить сопротивление времязадающей цепи. Измерить длительность выходного импульса *t*иэ. Результат занести в таблицу 5.3.

Таблица 5.3

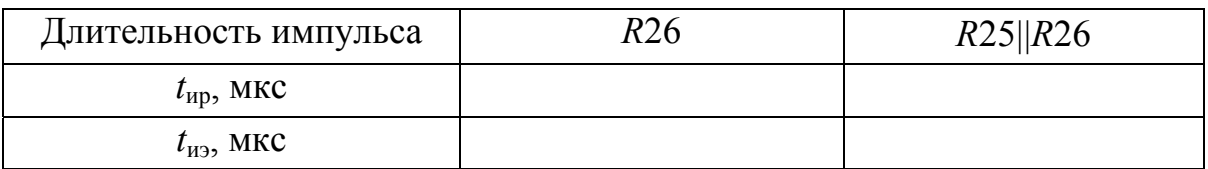

### **Обработка экспериментальных данных**

1. Сравнить положительные  $U_{\text{BBX}}^1$  и отрицательные  $U_{\text{BBX}}^0$  уровни выходных импульсов одновибраторов на основе ОУ и цифровых ИМС. Объяснить их отличие.

2. Сравнить длительности фронтов  $t_{\phi}^{01}$  и  $t_{\phi}^{10}$  импульсов одновибраторов на основе ОУ и цифровых ИМС. Объяснить разницу полученных результатов.

3. Проанализировать временные диаграммы работы одновибраторов, отметив особо, каким именно фронтом входного сигнала производится их запуск.

4. Пользуясь методическими указаниями, по номинальным значениям сопротивлений резисторов и емкостей конденсаторов определить для различных вариантов соединения элементов расчетные значения длительностей импульсов  $t_{\text{un}}$ :

а) одновибратора на основе ОУ;

б) одновибратора на основе ЛЭ;

в) одновибратора на основе специализированной ИМС.

Результаты занести в таблицы 5.2 и 5.3 для соответствующих схем.

5. Сравнить длительности импульсов одновибраторов, полученные в результате расчета и определенные экспериментально.

6. Проанализировать влияние коэффициента ПОС  $\beta_n$  на длительность выходного импульса одновибратора на основе ОУ.

### Методические указания

Одновибратором (ждущим или заторможенным мультивибратором) называют спусковое релаксационное устройство с одним устойчивым и одним квазиустойчивым состоянием, которое под действием входного управляющего сигнала генерирует одиночные выходные импульсы с заданными длительностью, полярностью и амплитудой. Такие устройства широко применяются в устройствах автоматики как времязадающие функциональные узлы, формирователи сигналов с фиксированными параметрами, делители частоты и т.д.

Одновибраторы строятся на основе активных компонентов (транзисторов, операционных усилителей, цифровых интегральных микросхем), включаемых так, что в схеме образуется положительная обратная связь. Переход из устойчивого состояния в квазиустойчивое и обратно происходит лавинообразно (регенеративный режим) под действием ПОС. На этапе релаксации в квазиустойчивом состоянии и на этапе восстановления после возврата схемы в исходное положение ПОС выключается вследствие перехода активных компонентов одновибратора в граничные режимы, когда переходные процессы протекают значительно медленнее. Работа активных компонентов в граничных режимах определяет положительный  $U_{\text{Bux}}^1$  и отрицательный  $U_{\mbox{\tiny BhIX}}^0$  уровни выходного сигнала, которые обычно близки к потенциалам источников питания, а длительность t<sub>u</sub> генерируемого импульса обычно задается с помощью резисторов и конденсаторов, включаемых в цепи обратных связей.

В лабораторной работе исследуется наиболее распространенная схема одновибратора на основе ОУ (см. рис. 5.1). Принцип ее действия заключается в следующем. В исходном положении ОУ находится в состоянии отрицательного насыщения  $u_{\text{max}} = U_{\text{Hac}^{-}}$ . При этом потенциал инвертирующего входа к моменту прихода сигнала запуска определяется напряжением на открытом диоде VD4  $u<sub>u</sub>(t<sub>1</sub>) = U<sub>DA</sub> \approx 0.7$  В, а неинвертирующего  $u_{\text{H}}$  – коэффициентом положительной обратной связи

$$
\beta_{\rm \pi} = \frac{R21}{R18 + R21}.\tag{5.1}
$$

Это состояние устойчиво, если выполняется неравенство

$$
u_{\rm H} > u_{\rm H} = \beta u_{\rm BBX}.
$$

С приходом через дифференцирующую цепь С11, R19 и открытый диод  $VD5$  положительного перепада входного напряжения  $U_{\text{ax}}$  в момент времени  $t_1$ , превышающего удвоенное прямое напряжение на диоде,

$$
U_{\text{bx}} > U_{D4} + U_{D5} \approx 1.4 \text{ B}
$$

напряжение на неинвертирующем входе становится больше, чем на инвертирующем  $(u_{\mu} > u_{\nu})$ , и выходное напряжение ОУ скачкообразно изменяется до уровня положительного насыщения  $u_{\text{max}} = U_{\text{mach}}$ , который фиксируется за счет действия ПОС. Конденсатор С10 начинает заряжаться по закону

$$
u_{\tilde{n}}(t) = u_{\tilde{e}}(t) = u_{\tilde{e}}(t_1) e^{-t/\tau_1} + U_{\tilde{\tau} \tilde{a} \tilde{n} + \left(1 - e^{-t/\tau_1}\right)}, \tag{5.2}
$$

где  $\tau_1 = R17C10$  – постоянная времени, пока напряжение на нем в момент времени t<sub>2</sub> не станет чуть больше, чем на неинвертирующем входе

$$
u_{\rm H}(t_2) = \beta_{\rm H} U_{\rm Hact}.
$$
\n(5.3)

Тогда выход ОУ переходит в состояние отрицательного насыщения, напряжение  $u_{\text{H}}$  резко падает, конденсатор  $C10$  разряжается через диод VD4, и одновибратор оказывается в исходном стабильном положении до прихода следующего переднего фронта входного сигнала.

Длительность сформированного импульса  $t_n$ , как следует из временной диаграммы на рисунке 5.5, можно определить, приравняв (5.2) и (5.3) при  $t = t_2$ :

$$
t_{\rm n} = t_2 - t_1 = \tau \ln \frac{U_{\rm nac+} - U_{D4}}{U_{\rm nac+} (1 - \beta_{\rm n})}.
$$
 (5.4)

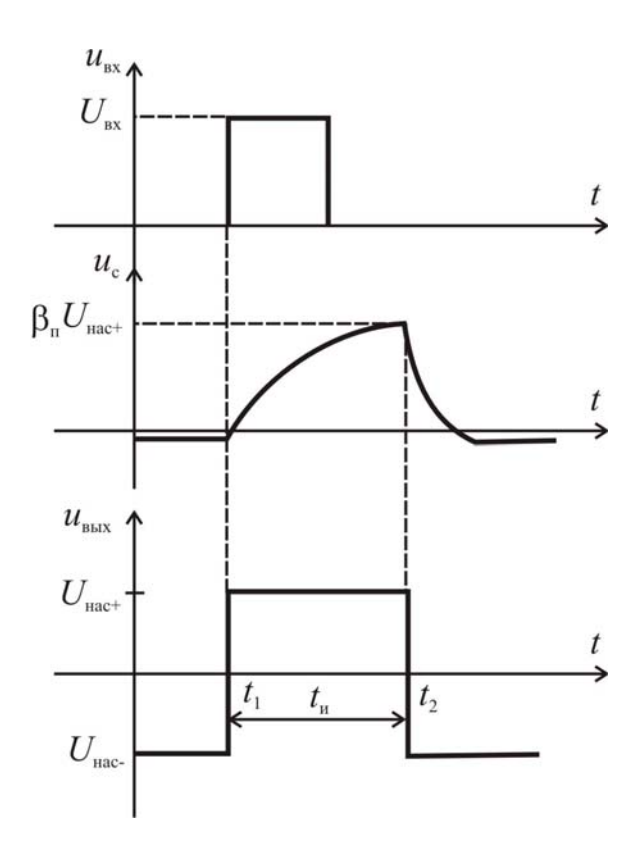

Рис. 5.5

При выполнении предварительного расчета следует принять

$$
U_{\text{Hac}+} = 4 \text{ B}, V_{D4} \ge 0.7 \text{ B}.
$$

Тогда (5.4) для исходной схемы примет вид

$$
t_{\rm up} \approx R17C10 \ln \frac{1,2}{1-\beta_{\rm m}}.\tag{5.5}
$$

В дальнейшем нужно учитывать, что при коммутации перемычек 6-8 меняются значения сопротивления, емкости и коэффициента ПОС. Данная схема одновибратора на основе ОУ позволяет получать импульсы длительностью от единиц микросекунд до нескольких секунд, но при выборе типа ОУ следует учитывать влияние его входного тока на процесс заряда конденсатора, поэтому целесообразно, чтобы выполнялось условие  $i_{\rm ex} \ll U_{\rm Hac} / R17$ .

Длительность фронтов выходного импульса  $t_{\phi}^{01}$  и  $t_{\phi}^{10}$  определяется временем перехода ОУ из состояния насыщения в линейный режим работы, а также максимальной скоростью нарастания выходного напряжения.

Схема исследуемого одновибратора на основе ЛЭ И-НЕ (см. рис. 5.2) также является одной из наиболее часто используемых на практике. Принцип ее работы можно пояснить с помощью временных диаграмм на рисунке 5.6.

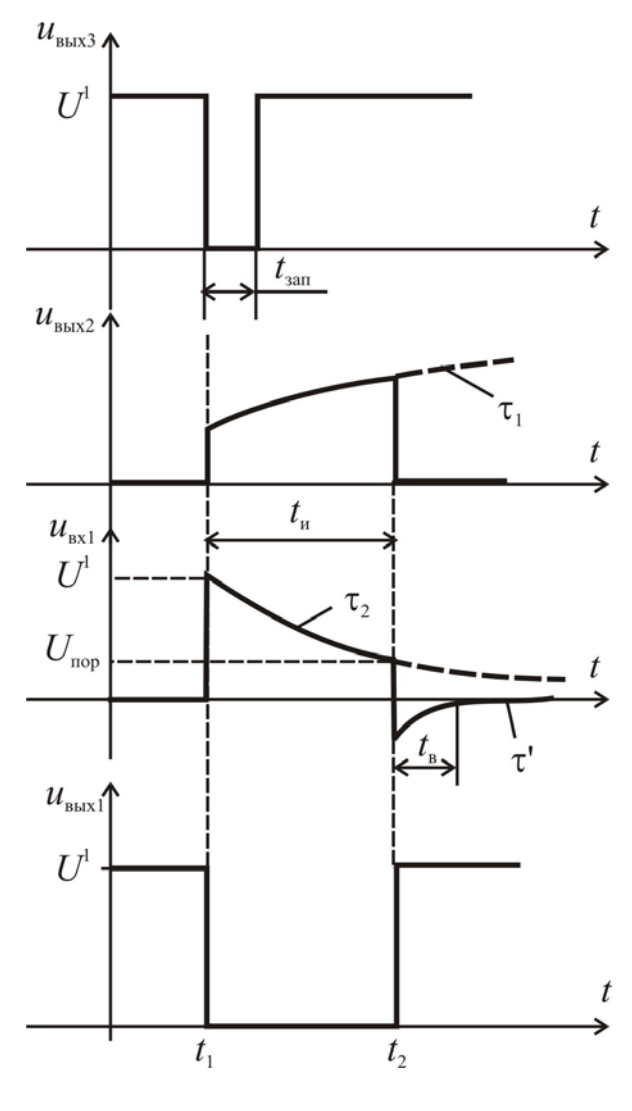

Рис. 5.6

Из-за включения конденсатора С12 связь между выходом ЛЭ DD1.2 и входами DD1.1 по постоянному току отсутствует. Если сопротивление резистора R22 относительно мало, то напряжение на нем  $u_{\text{ax1}}$ , обусловленное входными вытекающими токами ЛЭ DD1.1, будет меньше его порогового уровня (соответствовать уровню логического нуля  $U_{\text{\tiny{Bx1}}}^0$ ). Поэтому на выходе данного ЛЭ будет поддерживаться уровень логической единицы  $U_{\text{BbX1}}^1 \approx U_{\text{n}}$ . Это же напряжение присутствует и на верхнем (по схеме) входе ЛЭ DD1.2. А на нижний вход подается входной сигнал с выхода формирователя DD1.3 и<sub>вых3</sub>, исходный уровень которого также близок к напряжению питания  $U_{\text{BhX3}}^1 = U_{\text{n}}$ . Поэтому на выходе ЛЭ DD1.2 напряжение  $u_{\text{bbX}2}$  соответствует логическому 0 ( $U_{\text{bbX}2}^{0}$ ). Конденсатор С12 практически разряжен. Такое исходное состояние одновибратора является устойчивым и может длиться сколь угодно долго.
В момент  $t = t_1$  на вход одновибратора поступает поступает короткий отрицательный импульс запуска с выхода DD1.3, с началом которого напряжение на выходе DD1.2 начинает изменяться, и спустя очень малый интервал времени  $t_{\phi}^{01}$  там сформируется уровень, соответствующий логической 1 ( $U_{\text{BbX2}}^1$ ). Этот перепад напряжения, значение которого определяется соотношением выходного сопротивления DD1.2  $R_{\text{\tiny{BMX2}}}^1$  и сопротивления резистора R22, поступает на вход дифференцирующей цепи C12R22 и вызывает в первый момент такой же скачок напряжения на входе DD1.1, при этом уровень напряжения  $U_{\text{ax1}}^1$  превысит пороговый  $U_{\text{nop}}$ . ЛЭ DD1.1 спустя малый интервал времени задержки  $t_3$  переключается, на его выходе окажется напряжение, соответствующее уровню логического нуля  $(U_{\text{\tiny{BUX}}}^0)$ . Таким образом, спустя интервал времени  $\Delta t = t_0^{01} + t_3$  процесс переключения в одновибраторе при запуске заканчивается, и он переходит в квазиустойчивое состояние.

Конденсатор С12 начинает заряжаться выходным током ЛЭ DD1.2, протекающим по цепи  $R_{BbX2} - C12 - R22$ , при этом напряжение  $u_{RX1}$  уменьэкспоненциальному закону с постоянной времени шается  $\Pi$ <sup>O</sup>  $\tau_2$  =  $C12(R_{\text{bux2}}^1 + R22)$ . Учитывая, что обычно  $R_{\text{bux2}} \ll R22$ , можно считать  $\tau_2 \approx C12R22$ . По мере заряда  $C12$  ток через него уменьшается, что приводит к некоторому повышению напряжения  $u_{\text{bhx2}}$  по сравнению с моментом запуска, причем изменение его значения происходит также с постоянной времени  $\tau_1$ .

В момент времени  $t = t_2$  напряжение  $u_{\text{ax1}}$  окажется меньше порогового для DD1.1. Он переключается, и напряжение на его выходе возрастает до значения, соответствующего уровню логической единицы  $U_{\text{BbX}}^1$ . Поэтому начинает переключаться и ЛЭ DD1.2, и спустя интервал времени  $t_{\phi}^{10}$ напряжение на его выходе окажется на уровне логического нуля  $U_{\text{BbX2}}^0$ . Таким образом, на выходе одновибратора окажется сформированным импульс, длительность которого равна (считая, что  $U_{\text{ax1}}^1 \approx U_{\text{n}}$ )

$$
t_{\rm u} = t_2 - t_1 = \tau_2 \ln \frac{U_{\rm n}}{U_{\rm nop}}.
$$
 (5.5)

Для упрощения расчетов в рамках данной лабораторной работы можно принять  $U_{\rm n}/U_{\rm no} = e$ , тогда длительность выходного импульса одновибратора на основе ЛЭ определяется из приближенного выражения

$$
t_{\rm H} \approx \tau_2 = R22C12. \tag{5.6}
$$

Перепад напряжения на выходе DD1.2 приводит к отрицательному скачку на входе DD1.1 до значения, определяемого напряжением на открытом диоде зашиты входа ЛЭ. Конденсатор С12 начинает разряжаться выходным втекающим током DD1.2 с постоянной времени

$$
\tau = \left(R_{\hat{\mathbf{a}}\hat{\mathbf{a}}\hat{\mathbf{o}}}^{0} + R_{\hat{\mathbf{a}}}\right) C12, \tag{5.7}
$$

где  $R_{\text{bhx}}^0$  – выходное сопротивление ЛЭ DD1.2 при уровне логического 0 на его выходе;  $R_{\text{A}}$  – дифференциальное сопротивление диода при прямом включении.

Спустя интервал, называемый временем восстановления,  $t_{\rm B} \approx 3\tau'$ , одновибратор полностью вернется в исходное положение.

Для устойчивой работы одновибратора необходимо выполнение определенных условий. Во-первых, длительность запускающего импульса должна находиться в пределах

$$
\Delta t < t_{\text{3an}} < t_{\text{H}},\tag{5.8}
$$

поскольку при  $t_{\text{3aI}} < \Delta t$  процесс переключения не успевает завершиться и одновибратор может возвратиться в исходное состояние. Если же  $t_{\text{tan}} > t_{\text{u}}$ , то уровень логической 1 на его выходе будет поддерживаться принудительно за счет действия входного сигнала.

Во-вторых, сопротивление резистора R22 должно быть достаточно большим, чтобы обеспечить выполнение неравенства  $R22 \gg R_{\text{max}}$ , с другой стороны, достаточно малым, чтобы в исходном положении напряжение на нем  $u_{\text{ax}1}$  не превышало пороговый уровень срабатывания ЛЭ.

Особенностью исследуемого одновибратора является возможность использования в качестве выходного отрицательного импульса с выхода ЛЭ DD1.1.

Широкое применение одновибраторов на практике привело к созданию специализированных ИМС, таких как К155АГ1, К155АГ3, К564АГ1.

Преимущество одновибраторов - специализированных микросхем перед подобными приборами, собранными на логических элементах, состоит не только в меньшем количестве навесных деталей и внешних соединений, но и главным образом в большей временной стабильности выходных импульсов и более широких функциональных возможностях. Колебания температуры и питающего напряжения мало влияют на длительность выходных импульсов. Особенно хороша в этом отношении ИМС К155АГ1: при изменениях в допустимых пределах температуры среды и напряжения питания длительность выходных импульсов меняется не более чем на 0,5% (без учета погрешности, вносимой внешними деталями); кроме того, здесь мал разброс параметров между отдельными экземплярами.

Одновибратор К155АГ1 (рис. 5.7) помимо собственно одновибратора *Т* с двумя выходами *Q* и *Q* содержит входной логический элемент и триггер Шмитта. Прибор имеет три входа для запускающих сигналов, три ввода времязадающей цепочки и два выхода *Q* и *Q* . В стабильном состоянии *Q* = 0, а *Q* = 1. Таблица 5.4 переключений характеризует работу при разных сочетаниях входных сигналов.

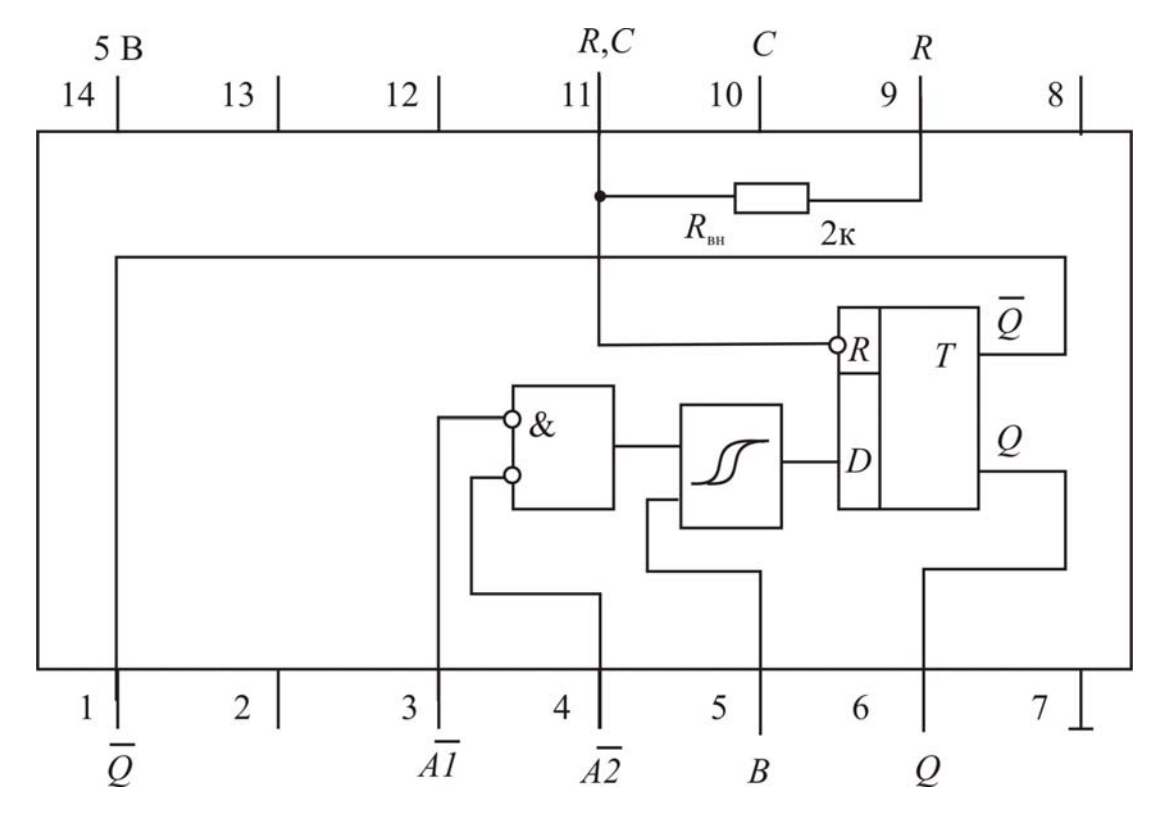

Рис. 5.7

Таблица 5.4

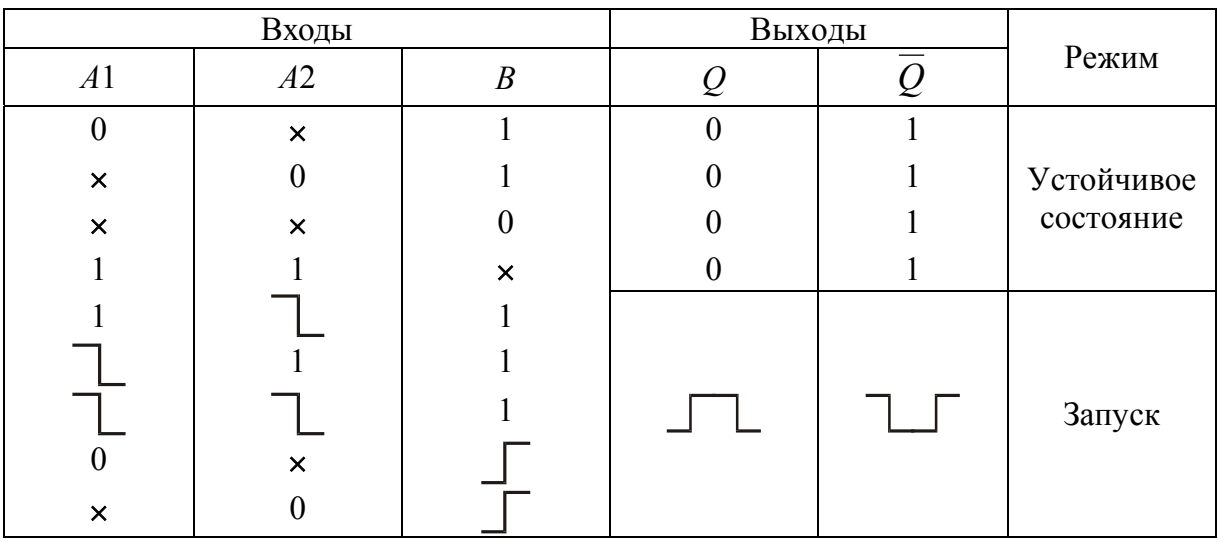

Длительность генерируемого импульса задается RC-цепочкой. Сопротивлением ее может служить либо внутренний резистор с  $R_{\text{BH}} \approx 2 \text{ kOm}$ , сопротивление которого ДОПУСТИМО либо навесной.  $\mathbf{B}$ пределах 2 кОм  $\le R_{\text{Hap}}$  ≤ 40 кОм. Конденсатор С навесной, допустимая емкость его – от 10 пФ до 10мкФ.

В лабораторной работе используется включение ИМС (см. рис. 5.3), при которой внешний резистор R26 соединяется последовательно с внутренним. Поэтому длительность формируемых импульсов для исходной схемы можно рассчитать по формуле

$$
t_{\rm H} = (R26 + R_{\rm BH})C13\ln 2 \approx 0,7(R26 + 2000)C13. \tag{5.9}
$$

При замыкании перемычки 9 следует учесть, что сопротивление эквивалентного навесного резистора будет определяться параллельным соединением R25 и R26.

После прекращения импульса требуется некоторое время для восстановления исходного состояния схемы. Поэтому длительность выходного импульса должна удовлетворять условию  $t_u < 0.67 T_{\text{ex}}$ , где  $T_{\text{ex}}$  – период входных импульсов.

Микросхему К155АГ1 можно использовать и без навесных деталей, если в качестве времязадающих элементов использовать внутренний резистор и внутреннюю паразитную емкость между выводами. В этом случае длительность импульсов  $t_u = 30 \div 35$  нс.

Запуск одновибратора может быть произведен по срезу (1-0) входного сигнала на одном из входов (A1 либо A2) при условии, что на входе  $B$ напряжение высокого уровня, или по фронту  $(0-1)$  на входе  $B$ , в то время как на любом из входов А (или на обоих) существует напряжение низкого уровня. Вход В может служить, таким образом, в качестве разрешающего.

Отличительной особенностью одновибратора К155АГ1 является то, что после запуска формирователь отключается от входов, и следующие пусковые импульсы не влияют на схему вплоть до восстановления исходного состояния.

При использовании ИМС К155АГ1 следует учитывать, что вводы для времязадающей цепочки связаны с внутренними аналоговыми элементами микросхемы и чувствительны к внешним воздействиям. Для уменьшения помех рекомендуют размещать хронирующую цепочку возможно ближе к надлежащим выводам, а также подключать развязывающий конденсатор 0,1-1 мкФ непосредственно между выводами питания микросхемы.

## **Контрольные вопросы**

1. Что такое одновибратор?

2. Каковы принципы построения одновибраторов?

3. Каковы особенности схемного решения одновибратора на основе ОУ?

4. В чем заключается принцип действия одновибратора на основе ОУ?

5. Каково назначение положительной обратной связи одновибратора на основе ОУ?

6. Как задается и может быть изменен коэффициент ПОС одновибратора на основе ОУ?

7. Каково назначение дифференцирующей цепи *R*19, *С*11 и диода *VD*5 в схеме одновибратора на рисунке 5.1?

8. Каково назначение цепи отрицательной обратной связи и диода *VD*4 в схеме одновибратора на рисунке 5.1?

9. Как влияют параметры времязадающей цепи ООС и коэффициент ПОС на длительность импульса, формируемого одновибратором на основе ОУ?

10. Влияют ли уровни напряжения питания ОУ на длительность формируемого одновибратором импульса?

11. Каковы особенности схемного решения одновибратора на основе логических элементов?

12. В чем заключается принцип действия одновибратора на основе ЛЭ?

13. Каким образом задается длительность импульса, формируемого одновибратором на основе ЛЭ?

14. Влияет ли уровень напряжения питания ИМС, содержащей логические элементы (прежде всего КМОП-логики) на длительность формируемого одновибратором импульса? Если да, то как?

15. Какие условия следует выполнять для обеспечения устойчивой работы одновибратора на основе ЛЭ?

16. В чем заключаются достоинства схем одновибраторов, построенных на основе специализированных ИМС?

17. Каковы особенности схемного решения ИМС одновибратора К155АГ1?

18. Каким образом может производиться запуск одновибратора на основе ИМС К155АГ1?

19. Как выбираются параметры навесных элементов одновибратора на основе ИМС К155АГ1? Как в этом случае рассчитывается длительность формируемого импульса?

20. Какие особенности ИМС К155АГ1 следует учитывать при ее использовании? Может ли она выполнять функции одновибратора без навесных деталей?

21. Какова область применения одновибраторов?

22. Какие факторы влияют на форму импульсов, формируемых одновибраторами?

23. Какой тип одновибраторов обеспечивает меньшую длительность фронтов формируемых импульсов? Почему?

## Лабораторная работа № 6

## ИССЛЕДОВАНИЕ МУЛЬТИВИБРАТОРОВ

Цель работы: исследование принципа действия и свойств мультивибраторов на основе операционного усилителя (ОУ) и логических элементов типа И-НЕ; определение влияния параметров компонентов схемы на характеристики мультивибратора.

## Описание экспериментальной установки

Экспериментальная установка включает в свой состав лабораторный стенд с источником постоянного тока (ИПТ) с регулируемым напряжением, двухканальный электронный осциллограф (ЭО) и макет М, содержащий два исследуемых мультивибратора.

Первый из них (рис. 6.1) построен на основе ОУ DA1 (КР140УД1А), охваченного одновременно и положительной обратной связью (ПОС) с помощью резисторов R16-R18, и отрицательной обратной связью (ООС), образованной резисторами R14, R15 и конденсаторами C8, C9. ООС - времязадающая цепь мультивибратора, параметры которой определяют скорость перезаряда т конденсатора (конденсаторов), причем она может быть изменена коммутацией перемычек 6 и 7.

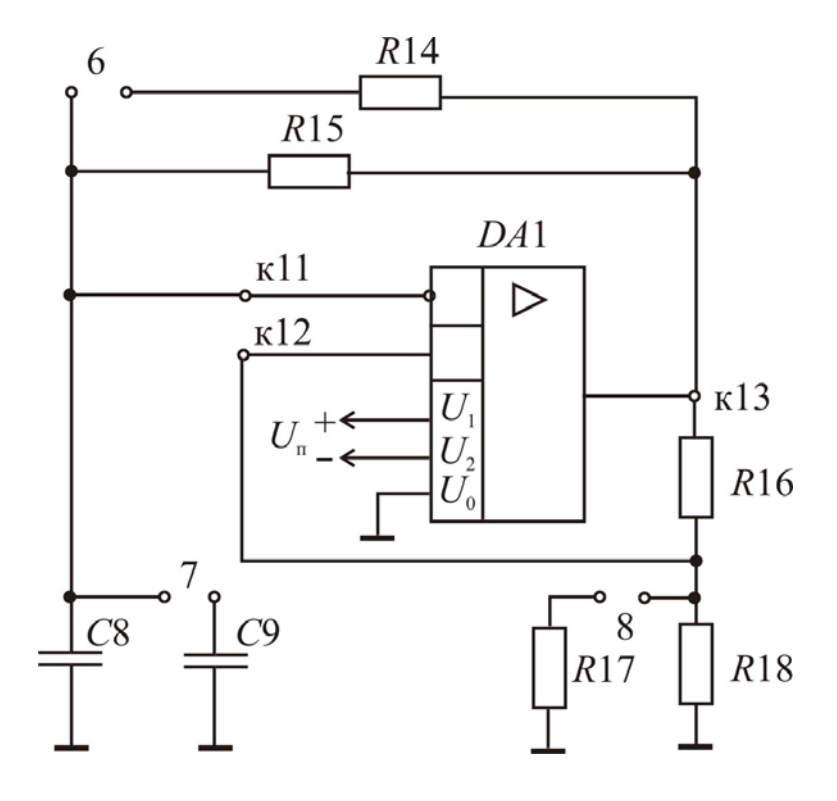

Рис. 6.1

Под действием же ПОС мультивибратор регенеративно переключается в одно из двух возможных квазиустойчивых состояний, в которых ОУ находится в состоянии насыщения. При этом коммутацией перемычки 8 изменяются значение коэффициента ПОС  $\beta_{\pi}$  и, соответственно, уровни перезаряда конденсатора в цепи ООС. Таким образом, с помощью перемычек 6-8 можно производить перестройку частоты генерируемых импульсов исследуемого мультивибратора на основе ОУ.

Второй мультивибратор (рис. 6.2) построен на базе логических элементов И-НЕ DD1.1 и DD1.2 (К155ЛАЗ), охваченных ПОС. Частота и скважность генерируемых импульсов определяются параметрами времязадающих цепей, образованных резисторами R19 и R20 и конденсаторами С10-С12, и могут быть изменены коммутацией перемычки 9.

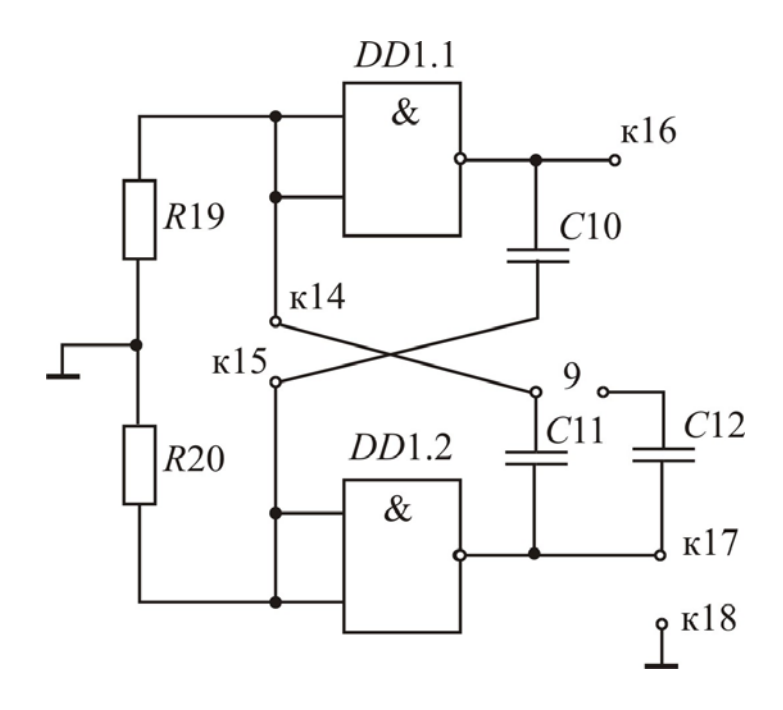

Рис. 6.2

Параметры элементов лабораторного стенда:  $R14 = R15 = 39$  kOM;  $R16 = 100 \text{ kOm}$  $R17 = R18 = 6.8$  KOM;  $R19 = R20 = 3$  KOM;  $C8 = C9 = C10 = C11 = C12 = 10$  H $\Phi$ .

#### Рабочее задание

1. Закрепить макет на стенде. Подключить, соблюдая требуемую полярность, макет к источнику постоянного тока.

2. Исследовать мультивибратор на основе ОУ. Для этого:

2.1 Собрать электрическую цепь согласно схеме на рисунке 6.3. Подключить, используя переходные проводники, сигнальный вход 1 канала (А) осциллографа к гнезду к13 лабораторного стенда, а общий провод – к гнезду к18. Установить переключатель режимов работы осциллографа (если он имеется) в положение «I».

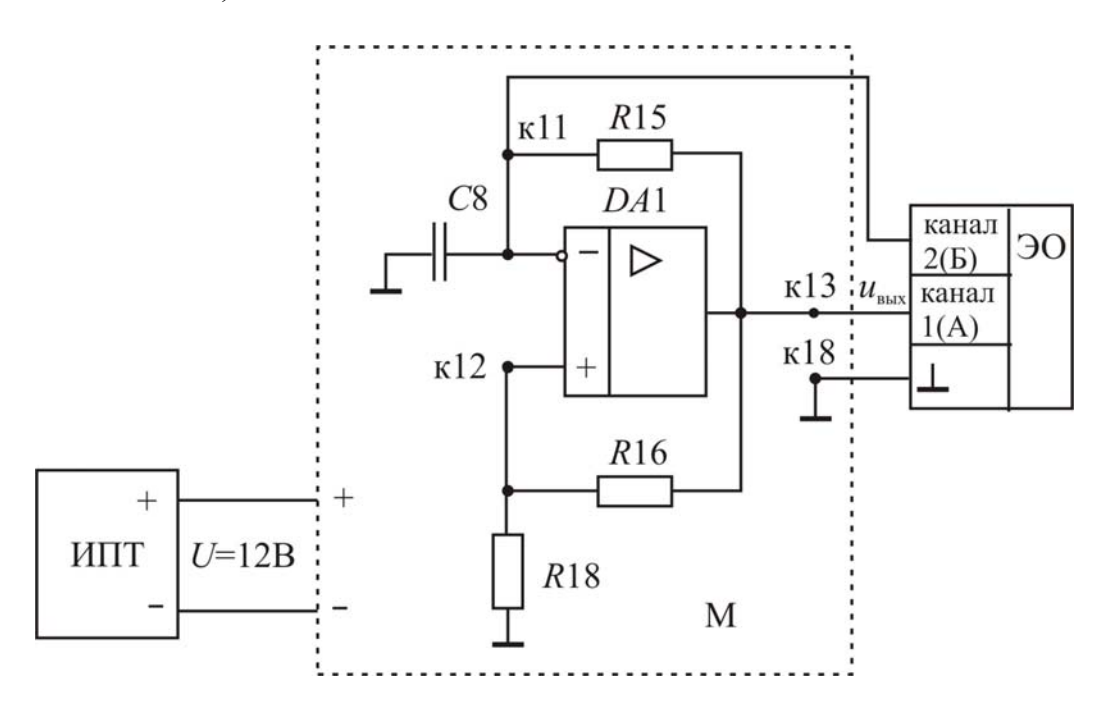

Рис. 6.3

Установить на выходе ИПТ значение питающего напряжения  $U = 12 B$ .

2.2 Зарисовать временную диаграмму выходного напряжения *u*вых(*t*) мультивибратора.

2.3 Измерить длительность переднего  $t_{\phi}^{01}$  и заднего  $t_{\phi}^{10}$  фронтов выходных импульсов.

2.4 Определить с помощью осциллографа положительный  $U_{\text{Bux}}^1$  и отрицательный  $\boldsymbol{U}_{\text{\tiny{BHX}}}^0$  уровни выходных импульсов (относительно общей точки).

2.5 Установить переключатель режимов работы осциллографа в положение ПРЕР и, подключая поочередно сигнальный вход 2 канала (Б) к гнездам к11 и к12, снять временные диаграммы напряжений на инвертирующем и неинвертирующем входах ОУ соответственно.

2.6 Вернуть переключатель режимов работы осциллографа в положение «I». Измерить длительность положительной  $t_1$  и отрицательной  $t_2$ составляющих напряжения *u*вых. Результаты занести в таблицу 6.1.

2.7 Изменяя путем коммутации перемычек 6 и 7 параметры времязадающей цепи ООС (согласно таблице 6.1), повторить измерения из п. 2.6.

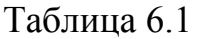

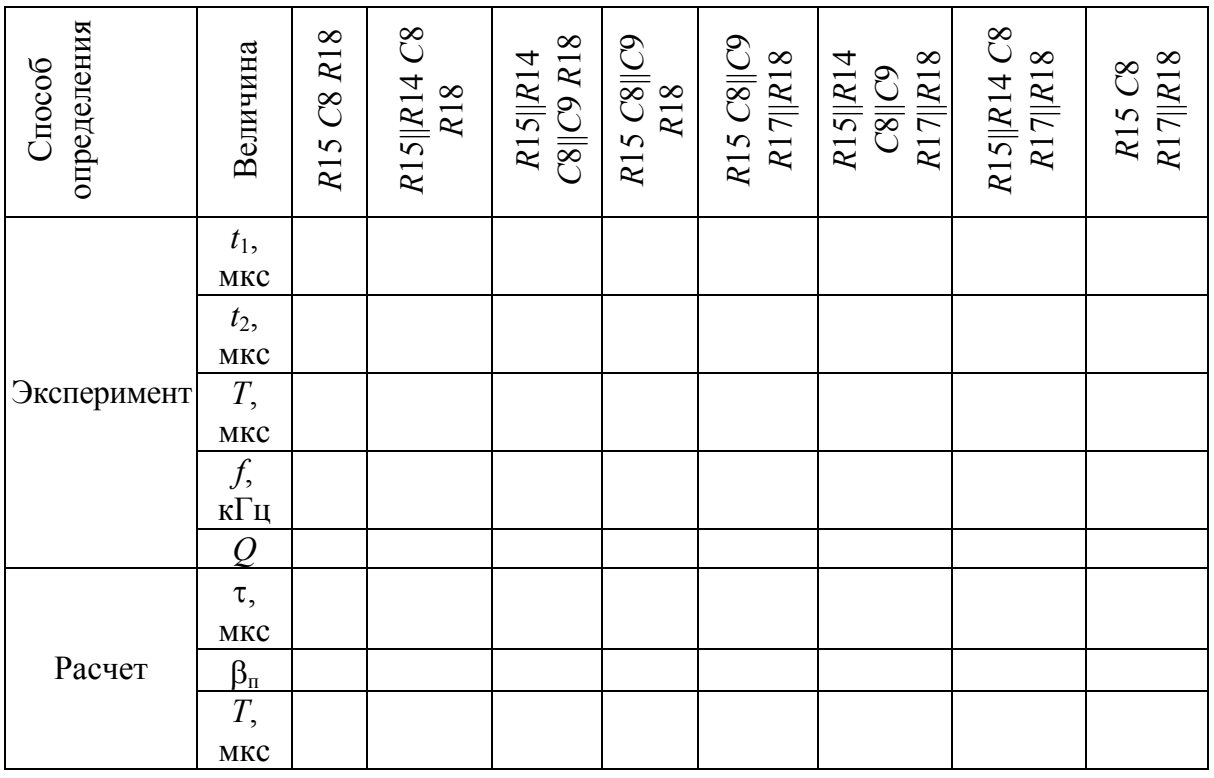

2.8 Изменить коэффициент ПОС  $\beta_{\pi}$  коммутацией перемычки 8. Произвести измерения аналогично пп. 2.6 и 2.7. Результаты занести в соответствующие столбцы таблицы 6.1.

3. Исследовать мультивибратор на логических элементах И–НЕ. Для этого:

3.1 Подключить сигнальный вход 1 канала (А) осциллографа к гнезду к17.

3.2 Зарисовать временную диаграмму выходного напряжения *u*вых(*t*) мультивибратора.

3.3 Измерить длительности переднего  $t_{\Phi}^{01}$  и заднего  $t_{\Phi}^{10}$  фронтов выходных импульсов мультивибратора.

3.4 Определить положительный  $U_{\text{BUX}}^1$  и отрицательный  $U_{\text{BUX}}^0$  уровни выходных импульсов мультивибратора.

3.5 Изменив положение переключателя режима работы осциллографа на ПРЕР и последовательно подключая сигнальный вход 2 канала (Б) к гнездам к14, к15, к16, снять временные диаграммы напряжений на входах элементов *DD*1.1 и *DD*1.2, выходе элемента *D*1.1 соответственно.

3.6 Измерить длительности импульса  $t_2$  и паузы  $t_1$  выходного напряжения  $u_{\text{max}}$  мультивибратора. Повторить измерения, замкнув перемычку 9. Результаты занести в таблицу 6.2.

Таблица 6.2

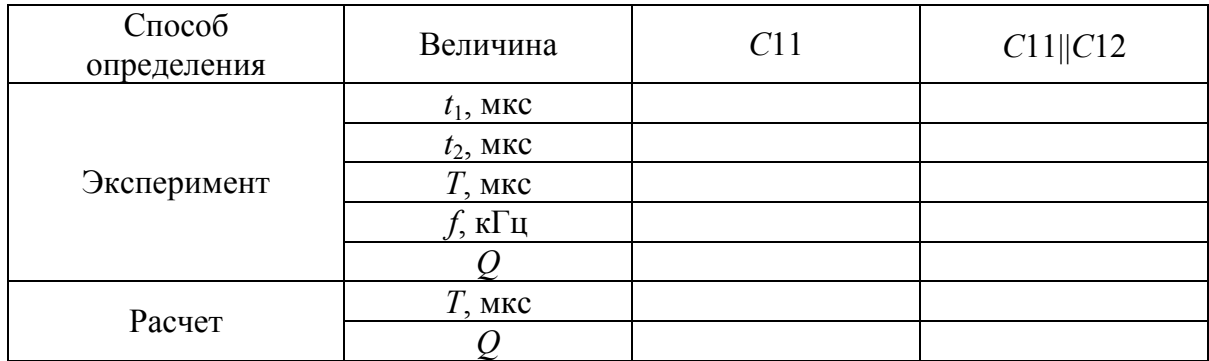

## Обработка экспериментальных данных

1. Проанализировать временные диаграммы работы мультивибраторов с учетом их принципов действия. Сравнить длительности фронтов импульсов, генерируемых мультивибраторами на основе ОУ и логических элементов. Объяснить разницу в результатах. Выяснить причину отличия формы выходных импульсов мультивибратора на основе логических элементов, от прямоугольной.

2. Пользуясь методическими указаниями, по номинальным значениям параметров элементов макета рассчитать значения постоянной времени  $\tau$  цепи ООС и коэффициенты ПОС  $\beta_n$  мультивибратора на основе ОУ для всех возможных их сочетаний из таблицы 6.1. С учетом полученных результатов определить периоды  $T$  генерируемых импульсов.

3. По экспериментальным данным таблицы 6.1 рассчитать период Т, частоту  $f$  и скважность  $Q$  импульсов, формируемых мультивибратором на основе ОУ при заданных параметрах времязадающей цепи т и коэффициенте ПОС  $\beta_n$ , и сравнить с расчетными значениями. С учетом измеренных уровней  $U^1$  и  $U^0$  выходного напряжения объяснить отличие экспериментально определенных значений скважности импульсов от теоретического.

4. По номинальным значениям параметров элементов лабораторного стенда рассчитать периоды  $T$  и скважности  $O$  импульсов, формируемых мультивибратором на основе логических элементов И-НЕ для двух значений емкости в цепи ПОС (С11 и С11 + С12). Результаты занести в таблицу 6.2.

5. По экспериментальным данным таблицы 6.2 рассчитать период  $T$ , частоту  $f$  и скважность  $O$  импульсов, формируемых мультивибратором на основе логических элементов. Сравнить экспериментальные значения с теоретическими. Объяснить разницу в результатах.

#### **Методические указания**

Мультивибратором называется автоколебательное релаксационное устройство, генерирующее последовательность импульсов прямоугольной формы, амплитуда, частота и скважность которых задаются параметрами входящих в схему электронных компонентов. В режиме установившихся колебаний мультивибратор обычно имеет два квазиустойчивых состояния, прерываемых регенеративным (лавинообразным) опрокидыванием схемы в очередное состояние. Соотношение длительностей квазиравновесных состояний определяет скважность выходных импульсов. Мультивибраторы широко применяются в автоматических электронных устройствах, вычислительной технике в качестве задающих генераторов таковых импульсов.

Мультивибраторы строятся на основе активных компонентов (транзисторов, операционных усилителей, логических интегральных микросхем), охваченных цепями положительной обратной связи. Принцип действия базируется на выполнении двух основных математических операций: интегрирования и сравнения. Наиболее просто он реализуется путем периодического заряда и разряда конденсатора до некоторых пороговых уровней напряжения, полярность которого зависит от текущего состояния схемы.

Мультивибраторы на основе ОУ строят, охватывая его цепями положительной (ПОС) и отрицательной (ООС) обратной связи. Причем ПОС по своему действию во времени должна быть опережающей по отношению к ООС. Тогда цепь ПОС обеспечивает лавинообразный переход генератора из одного состояния в другое, а цепь ООС (совместно с ПОС) ограничивает время пребывания устройства в каждом из них.

В лабораторной работе исследуется один из простейших мультивибраторов на основе ОУ. Цепь ПОС выполнена на основе резистивного делителя *R*16, *R*18 с коэффициентом

$$
\beta_{\rm \pi} = \frac{R18}{R16 + R18}.\tag{6.1}
$$

Цепь ООС (времязадающая) содержит пассивный интегратор *R*15, *С*8 с постоянной времени

$$
\tau = R15C8. \tag{6.2}
$$

При этом частота генерируемых импульсов определяется скоростью перезаряда конденсаторов в цепи ООС (значением τ), а уровень перезаряда – глубиной ПОС (значением  $\beta_{\eta}$ ).

Изменение значений  $\tau$  и  $\beta_{\pi}$  в лабораторной работе достигается коммутацией перемычек 6, 7 и 8, благодаря чему образуются параллельные соединения элементов *R*14 и *R*15, *С*8 и *С*9, *R*17 и *R*18 соответственно. Эту особенность следует учитывать при выполнении расчета периода импульсов.

После включения питания мультивибратор, благодаря действию ПОС, обязательно окажется в одном из двух крайних состояний, характеризующихся насыщением выхода ОУ ( $U_{\text{Hac+}}$  или  $U_{\text{Hac-}}$ ). Если считать, что в начальный момент времени  $t = 0$ ,  $u_{\text{BbIX}} = U_{\text{Hac+}}$  (рис. 6.4), то напряжение на неинвертирующем входе ОУ (в точке к12) окажется равным

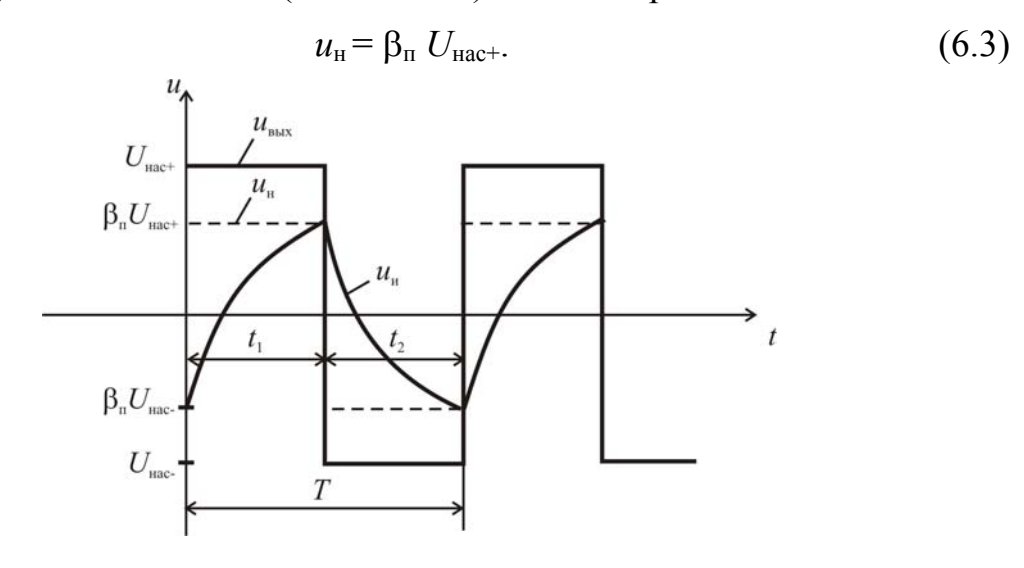

Рис. 6.4

Через резистор R15 начнет заряжаться конденсатор C8 до тех пор, пока напряжение на нем (в точке к11), изменяющееся по закону

$$
u_{\rm H}(t) = U_{\rm Hac+} \left( 1 - e^{-t/\tau} \right) - u_{\rm H} e^{-t/\tau}, \tag{6.4}
$$

не превысит спустя интервал времени  $t_1$  напряжение  $u_{\text{H}}$ . Тогда за счет большого коэффициента усиления ОУ и действия ПОС выходное напряжение скачком изменится и станет равным  $u_{\text{BMX}} = U_{\text{Hac}-}$ . Соответственно изменится и напряжение на неинвертирующем входе

$$
u_{\rm H} = \beta_{\rm H} U_{\rm Hac-}.
$$

Конденсатор С8 начинает разряжаться, пока напряжение на нем, изменяющееся по закону, аналогичному (6.4), спустя интервал времени  $t_2$  не окажется меньше, чем ин. Состояние схемы снова лавинообразно изменится, выходное напряжение станет положительным, равным (6.3). Таким образом, процесс заряда-разряда конденсатора оказывается периодическим.

Если уровни насыщения ОУ  $U_{\text{Hac}}$  и  $U_{\text{Hac}}$  одинаковы, то период колебаний  $T$  можно определить, приравнивая (6.3) и (6.4) в момент времени  $t = t_1 = t_2 = T/2$ . Тогда

$$
T = 2\tau \ln \frac{1+\beta_{\text{n}}}{1-\beta_{\text{n}}},\tag{6.5}
$$

а скважность импульсов, определяемая из соотношения

$$
Q = T/t_1,\tag{6.6}
$$

окажется равной  $Q = 2$ .

Широко применяются на практике мультивибраторы на основе цифровых интегральных микросхем, причем в схемотехническом решении подобные устройства отличаются большим разнообразием. Как правило, принцип действия таких мультивибраторов основан на использовании усилительных свойств инверторов. Чтобы обеспечить возникновение и существование устойчивой генерации, следует исходно перевести инверторы в линейный режим работы по постоянному току (на участок передаточной характеристики между уровнями логических «нуля» и «единицы», где данные элементы работают как инвертирующие усилители входного сигнала). После введения положительной обратной связи с помощью одного или двух конденсаторов в таком устройстве начинается автоколебательный процесс.

Исследуемый в лабораторной работе мультивибратор построен на основе логических ТТЛ-элементов типа И-НЕ, линейный режим работы которых обеспечивается резисторами R19 и R20, а положительная обратная связь осуществляется с помощью конденсаторов С10 и С11. Таким образом, в данный генератор введены две времязадающие цепи: R20C10 и R19C11. При включении питания напряжения на выходах элементов  $D1.1$ и D1.2 с большой скоростью нарастания переходят в инверсные состояния: если на выходе одного элемента оно соответствует логическому «нулю»  $U_{\text{BbX}}^0$ , то на выходе другого обязательно будет уровень логической «единицы»  $U_{\text{max}}^1$ .

Если считать, что в начальный момент времени рассмотрения  $t = 0$ , соответствующий переключению, когда на выходе элемента  $D1.1$  напряжение изменилось от  $U_{\text{BUX1}}^0$  до  $U_{\text{BUX1}}^1$  (сформировался перепад 0-1), а на выходе элемента  $D1.2$  – от  $U_{\text{BbX2}}^1$  до  $U_{\text{BbX2}}^0$ , то дальнейшие процессы в мультивибраторе будут следующими (рис. 6.5). Конденсатор С10 заряжается от выходного напряжения  $U_{\text{BUX1}}^1$  через резистор R20, на котором этот зарядный ток создает напряжение, превышающее пороговый уровень  $U_{\text{non}}$ . В результате появления этого напряжения на выходе элемента D1.2 поддерживается уровень  $U_{\text{BbX2}}^{0}$ , конденсатор С11, зарядившийся в предыдущий полупериод колебаний, теперь разряжается через малое выходное сопротивление данного элемента. По мере заряда конденсатора С10 напряжение на входе элемента  $D1.2$  уменьшается, и в момент времени  $t_1 \approx \tau_1 \approx R20C10$ , когда оно перейдет уровень  $U_{\text{non}}$ , в схеме развивается регенеративный процесс переключения, завершающийся скачкообразным изменением напряжения на выходе D1.2 до значения  $U_{\text{BUX2}}^1$ , а на выходе

 $D1.1 -$ до уровня  $U_{\text{Bbix1}}^0$ . Конденсатор *С*11 начинает заряжаться от напряжения  $U_{\text{BbX2}}^1$  через резистор *R*19. Положительное напряжение, появившееся на резисторе *R*19 и превышающее уровень *U*пор, поддерживает элемент *D*1.1 в состоянии, соответствующем логическому «нулю» на выходе ( <sup>0</sup> *U*вых1). Конденсатор *С*10, зарядившийся в предыдущий интервал времени, разряжается через малое выходное сопротивление этого элемента.

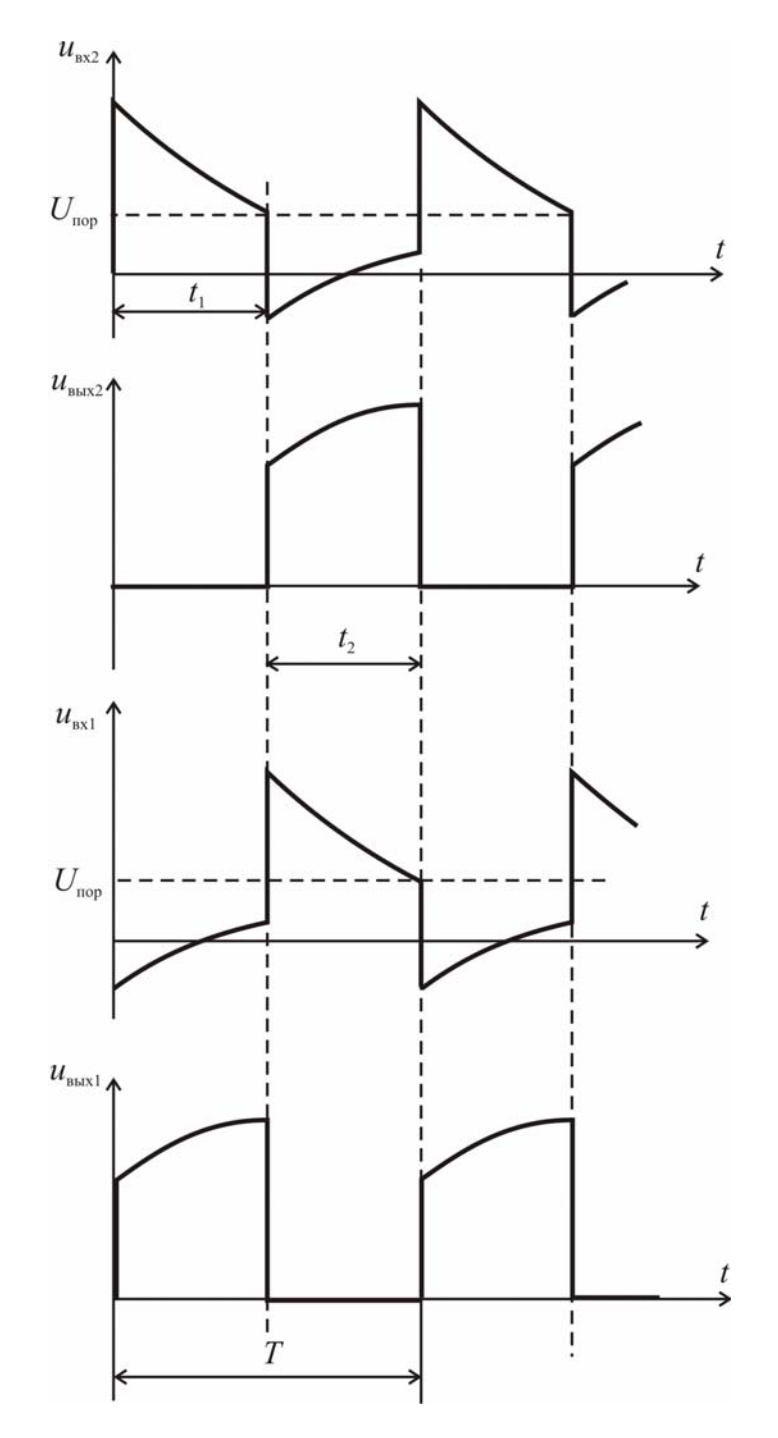

Рис. 6.5

Когда напряжение на резисторе R19 спустя интервал времени  $t_2 \approx \tau_2 \approx R19C11$  по мере заряда конденсатора  $C11$  снизится до значения  $U_{\text{non}}$ , снова развивается лавинообразный процесс переключения элементов D1.1 и D1.2, в дальнейшем периодически повторяющийся.

Таким образом, в первом приближении период формируемых мультивибратором импульсов может быть определен, как

$$
T \approx t_1 + t_2 \approx R20C10 + R19C11,\tag{6.7}
$$

и при равенстве сопротивлений резисторов и емкостей конденсаторов  $(R19 = R20 = R, C10 = C11 = C)$  окажется равен

$$
T \approx 2RC
$$

При этом скважность импульсов составит

$$
Q = \frac{T}{t_2} = 2.
$$
 (6.8)

В случае подключения с помощью перемычки 9 дополнительного конденсатора С12 параллельно С11 в результате изменения постоянной времени т, изменятся, как это следует из  $(6.7)$  и  $(6.8)$ , и период, и скважность генерируемых импульсов.

Особенностью данной схемы мультивибратора является возможность использования в качестве его выходных импульсов сигналов как с выхода элемента D1.2, так и с выхода D1.1, поскольку они являются взаимно инверсными.

Необходимо иметь в виду, что форма выходных импульсов мультивибратора на основе логических элементов несколько отличается от прямоугольной: вершина импульса не является плоской, что объясняется неодинаковыми значениями выходного сопротивления данных элементов при уровнях логических «нуля» и «единицы». В результате из-за деления положительного перепада (0-1) выходного напряжения одного элемента между его выходным сопротивлением и входным сопротивлением другого амплитуда этого перепада оказывается несколько меньше амплитуды отрицательного. При этом за время формирования вершины выходного импульса напряжение на выходе исследуемого мультивибратора нарастает с постоянной времени  $\tau_1$ 

## Контрольные вопросы

1. Что такое мультивибратор?

2. На основе каких компонентов строятся схемы мультивибраторов? На чем базируется их принцип действия?

3. Каковы особенности схемного решения мультивибратора на основе ОУ?

4. В чем заключается принцип действия мультивибратора на основе ОУ?

5. Каково назначение цепи положительной обратной связи мультивибратора на основе ОУ?

6. Каково назначение цепи отрицательной обратной связи мультивибратора на основе ОУ?

7. Как определяется период формируемых мультивибратором на основе ОУ импульсов?

8. Как влияет на период формируемых импульсов коэффициент ПОС мультивибратора на основе ОУ? Какими способами на практике его можно изменить?

9. Влияет ли на период формируемых мультивибратором импульсов напряжение питания ОУ? Если да, то как?

10. Как влияют на период формируемых импульсов параметры элементов в цепи ООС мультивибратора на основе ОУ?

11. Влияют ли на скважность формируемых мультивибратором импульсов уровни напряжений питания ОУ? Если да, то как?

12. В чем заключается принцип действия мультивибраторов на основе логических элементов?

13. В чем заключаются особенности схемного решения и работы исследуемого мультивибратора на основе логических элементов?

14. Как определяется период импульсов, формируемых исследуемым мультивибратором на основе логических элементов?

15. Каким образом можно изменить частоту импульсов, формируемых исследуемым мультивибратором на основе логических элементов, при сохранении неизменной их скважности?

16. Каким образом можно изменить скважность импульсов, формируемых исследуемым мультивибратором на основе логических элементов, при сохранении их частоты постоянной?

17. Влияет ли напряжение питания цифровых ИМС (прежде всего КМОП-логики) на период импульсов, формируемых мультивибратором на основе логических элементов? Если да, то как?

18. Каковы схемные решения мультивибраторов на основе логических элементов, при которых обеспечиваются меньшие аппаратные затраты по сравнению с исследуемым? Позволяют ли они регулировать скважность формируемых импульсов?

19. Какова область применения мультивибраторов?

## **СПИСОК ЛИТЕРАТУРЫ**

1. Гутников, В. С. Интегральная электроника в измерительных устройствах / В. С. Гутников. – Л. : Энергоатомиздат, 1988. – 304 с.

2. Хоровиц, П. Искусство схемотехники / П. Хоровиц, У. Хилл. – М. : Мир, 2003. – 704 с.

3. Шило, В. Л. Популярные микросхемы КМОП : справочник / В. Л. Шило. – М. : Горячая линия–Телеком, 2001. – 112 с.

4. Гальперин, М. В. Практическая схемотехника в промышленной автоматике / М. В. Гальперин. – М. : Энергоатомиздат, 1987. – 320 с.

5. Титце, У. Полупроводниковая схемотехника : справочное пособие / У. Титце, К. Шенк. – М. : Мир, 1983. – 512 с.

6. Лачин, В. И. Электроника : учеб. пособие / В. И. Лачин, Н. С. Савелов. – Ростов-на-Дону : Феникс, 2001. – 448 с.

## **СОДЕРЖАНИЕ**

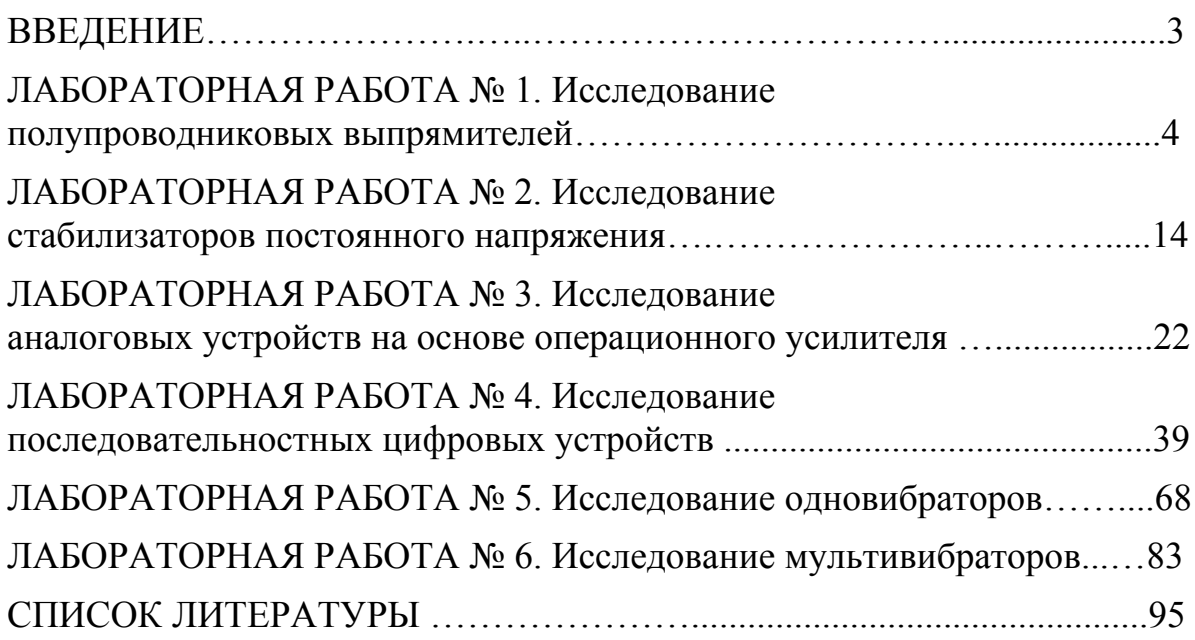

# **СХЕМОТЕХНИКА**

*Методические указания к лабораторным работам*

Редактор *Ю*. *С*. *Жидкова* Компьютерная верстка *А. А. Стаценко* 

Подписано в печать 9.01.08 Формат  $60\times84^{1/16}$ . Усл. печ. л. 5,35. Заказ № 273. Тираж 100.

Информационно-издательский центр ПГУ Пенза, Красная, 40, т.: 56-47-33